SOFTWARE DE USO LIBRE PARA LA GENERACIÓN DE INSUMOS COMPATIBLES CON UN SISTEMA DE INFORMACIÓN GEOGRÁFICA, EN LA IDENTIFICACIÓN DE SECTORES CRÍTICOS POR ACCIDENTES DE TRÁNSITO EN CARRETERAS RURALES

HERNÁN NOPE RODRÍGUEZ

UNIVERSIDAD DEL CAUCA FACULTAD DE INGENIERÍA CIVIL MAESTRÍA EN GEOMÁTICA POPAYÁN 2022

SOFTWARE DE USO LIBRE PARA LA GENERACIÓN DE INSUMOS COMPATIBLES CON UN SISTEMA DE INFORMACIÓN GEOGRÁFICA, EN LA IDENTIFICACIÓN DE SECTORES CRÍTICOS POR ACCIDENTES DE TRÁNSITO EN CARRETERAS RURALES

HERNÁN NOPE RODRÍGUEZ

# TRABAJO DE GRADO PARA OPTAR AL TITULO DE MAGÍSTER EN GEOMÁTICA

# DIRECTOR MAGÍSTER EFRAÍN DE JESÚS SOLANO FAJARDO

UNIVERSIDAD DEL CAUCA FACULTAD DE INGENIERÍA CIVIL MAESTRÍA EN GEOMÁTICA POPAYÁN 2022

# **NOTA DE ACEPTACIÓN**

El director y el jurado han evaluado este documento titulado: "Software de uso libre para la generación de insumos compatibles con un Sistema de Información Geográfica, en la identificación de sectores críticos por accidentes de tránsito en carreteras rurales", escuchando la sustentación del mismo por su autor y lo encuentran satisfactorio, por lo cual autorizan al estudiante, Hernán Nope Rodríguez para que desarrolle las gestiones administrativas para optar al título de Magíster en Geomática.

aui det Hans

**Director** Ing. Efraín de Jesús Solano Fajardo

 $\Box$ 

Jurado Ing. José Fernando Sánchez Ordoñez

 $\sqrt{v}$  and  $\sqrt{v}$ Jurado

Samuel Fernando Mesa Giraldo

Popayán agosto 05 de 2022

A mis grandes amores, mis hijos María José y Juan Diego, quienes siempre son el motivo para inspirarme y mejorar como padre, profesional y ser humano, en el que el fruto de este trabajo espero les sirva de ejemplo en su futuro profesional. Carlos Andrés, acompañándome en la distancia, cosechando los éxitos de su esfuerzo profesional.

A Beatríz por ser mi compañera de vida y seguir pacientemente todo este proceso.

A mis padres Esperanza y Hernán, quienes siempre me han alentado a continuar con mis estudios, apoyando especialmente en momentos de dificultad.

A mis hermanos Cesar y Sandra, ejemplos a seguir como personas y profesionales.

A mis sobrinas Laura Isabel, María Virginia, mi sobrino Emmanuel Alejandro, que también les sirva de ejemplo en su futuro próximo profesional.

### AGRADECIMIENTOS

Debo resaltar la gran importancia que ha tenido el apoyo incondicional de los profesores de la Facultad de Ingeniería Civil de la Universidad del Cauca, en especial, al departamento de Vías y Transporte, quienes con su granito de arena han aportado en la conclusión de este trabajo.

Al profesor Javier Ernesto Fernández Mera, quien con su valioso conocimiento supo orientarme en el enfoque de este proyecto.

A la profesora Carolina Castrillón Ojeda de la Facultad de Ciencias Humanas y Sociales, quien en un inicio me brindó su ayuda y apoyo para formular el proyecto.

Al profesor Erwin Meza Vega de la Facultad de Ingeniería Electrónica, quien me motivó con los conceptos de programación y manejo de bases de datos relacionales, y su buena disposición para la aclaración de dudas en estos temas.

A los profesores Carlos Arboleda Vélez y Efraín Solano Fajardo, quienes acompañaron permanentemente todo el proceso y quienes aportaron enormemente en el producto que se entrega.

A los evaluadores de este trabajo, los profesores José Fernando Sánchez Ordoñez de la Universidad del Cauca y Samuel Fernando Mesa Giraldo de la Universidad Nacional de Colombia quienes con su dedicación, propusieron los ajustes y aportes para mejorar este documento.

Finalmente quiero agradecer a todos los profesores del programa de Maestría en Geomática, de quienes aprendí a conciencia hasta más no poder. Gracias por su entrega con el programa.

## CONTENIDO

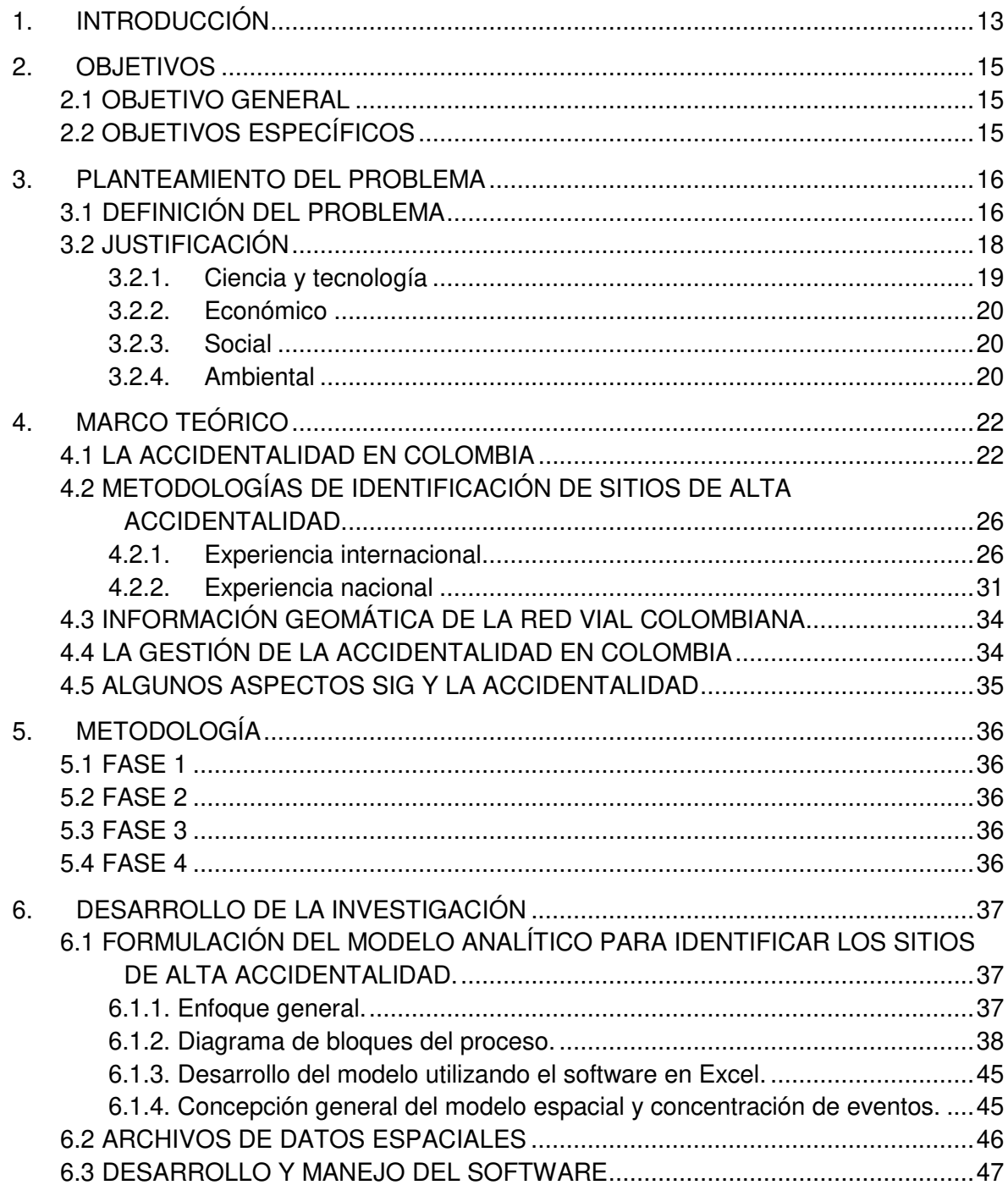

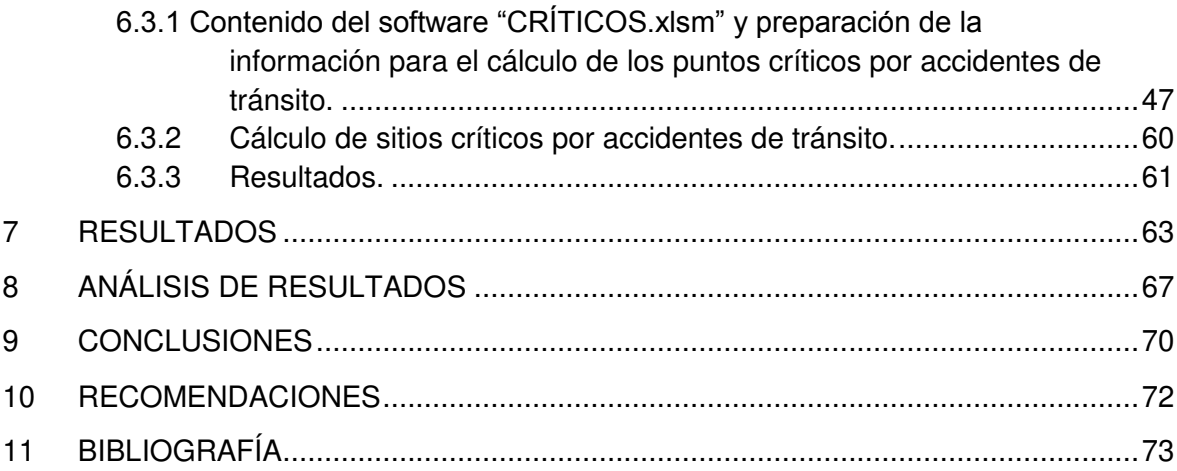

# LISTA DE TABLAS

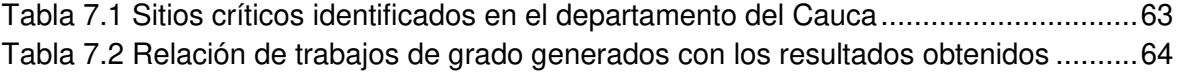

# LISTA DE FIGURAS

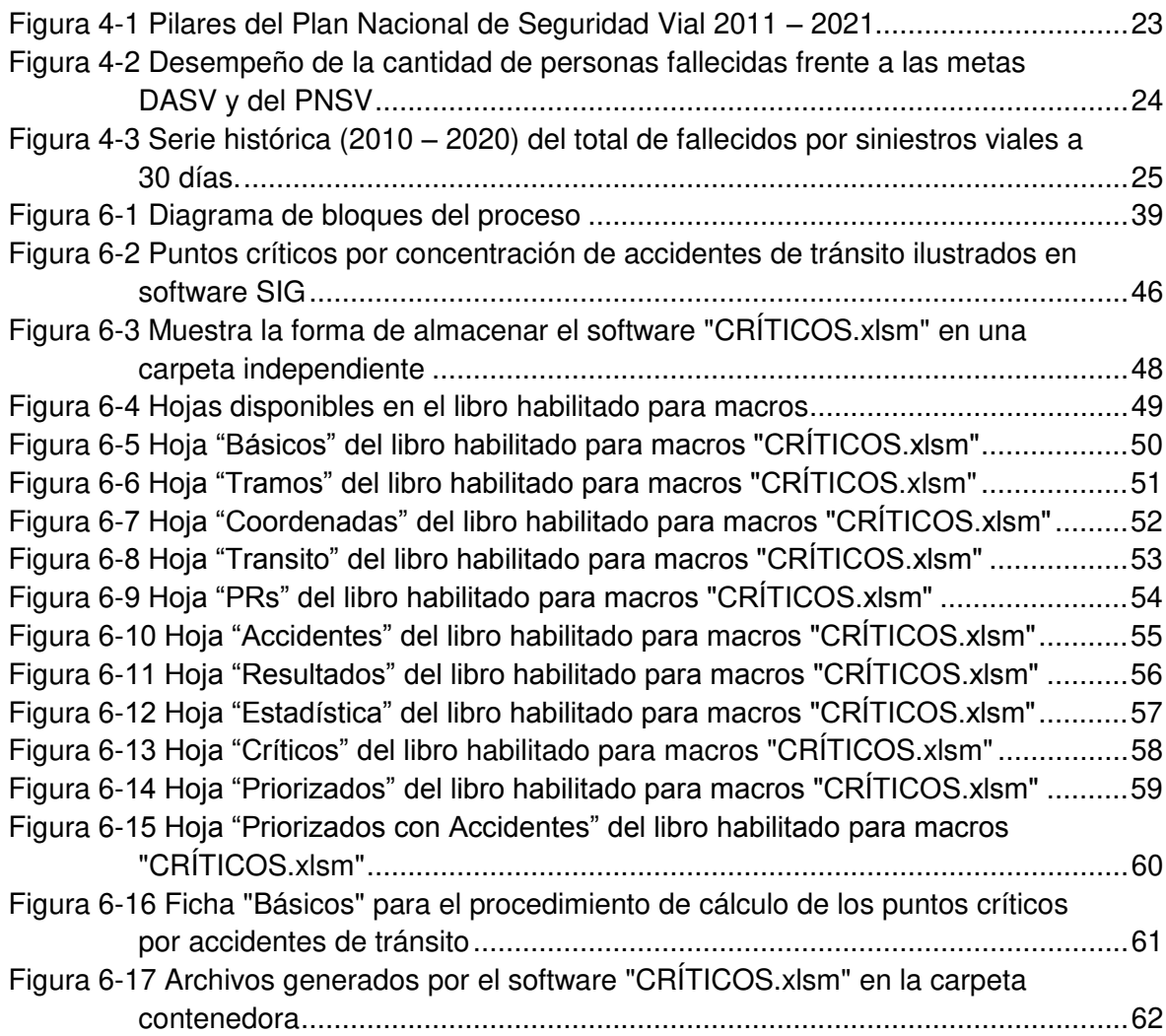

# LISTA DE ANEXOS

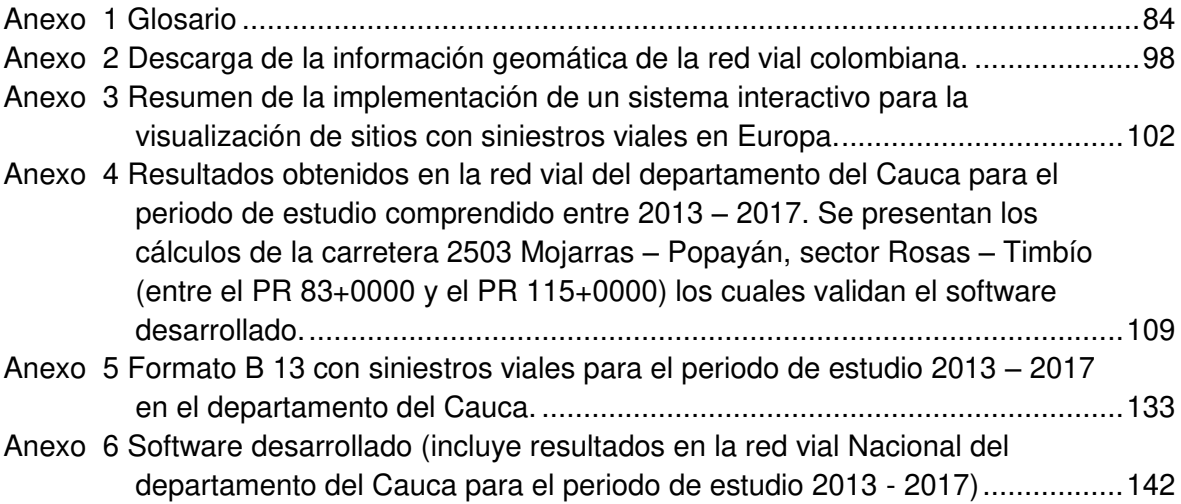

#### **RESUMEN**

El presente trabajo de grado tiene como objetivo principal diseñar y desarrollar una herramienta computacional libre de código abierto que aporte elementos de análisis para un Sistema de Información Geográfica que facilite estudios para la reducción de accidentes de tránsito en carreteras rurales, permitiendo representar espacialmente este fenómeno. Este trabajo se desarrolló con lineamientos de una investigación aplicada, descriptiva, cuyo uso y aplicación permite a entidades del Estado, academia y empresa privada, apoyar investigaciones de tipo transversal y/o longitudinal, según el periodo de tiempo en que estas se vayan a desarrollar.

Se tomó como base la información de accidentes de tránsito, conteos manuales de tránsito, y capas vectoriales del Ministerio de Transporte de Colombia para el departamento del Cauca, la cual se puede complementar con información a nivel nacional. Así mismo, se empleó la metodología aprobada por este Ministerio, de conformidad con el "Manual de Identificación de Puntos Críticos por Accidentes de Tránsito", para lo cual, previamente fue necesario hacer cálculos con hojas electrónicas en Excel para validar los resultados (insumos) que reporta el software desarrollado en este trabajo de grado.

Los archivos vectoriales (Shapefile) que se generan, permiten apoyar rápidamente los análisis en los sectores críticos identificados, dependiendo de la causa probable de accidentes de tránsito, tipo de vehículos involucrados, etc., permitiendo también hacer análisis multitemporales, los cuales pueden ser complementados con otro tipo de variables que pueden influir en la ocurrencia de accidentes tales como, clima, relieve y cualquier otro fenómeno que sea susceptible de ser representado cartográficamente.

PALABRAS CLAVE: Accidente de tránsito, sitio crítico, Shapefile, accidentalidad, seguridad vial, formato vectorial, formato ráster.

### **ABSTRACT**

The main objective of this degree work is to design and develop a free open source computational tool that provides analysis elements for a Geographic Information System that facilitates studies for the reduction of traffic accidents on rural roads, allowing to spatially represent this phenomenon. This work was developed with guidelines of an applied, descriptive research, whose use and application allows State entities, academia and private companies, to support cross-sectional and/or longitudinal research, depending on the period of time in which they are going to be developed.

The information on traffic accidents, manual traffic counts, and vector layers from the Colombian Ministry of Transport for the department of Cauca was taken as a basis, which can be complemented with information at the national level. Likewise, the methodology approved by this Ministry was used, in accordance with the "Manual for the Identification of Critical Points for Traffic Accidents", for which it was previously necessary to make calculations with electronic spreadsheets in Excel to validate the results (inputs). that reports the software developed in this degree work.

The vector files of shape type that are generated, allow to quickly support the analysis in the critical sectors identified, depending on the probable cause of traffic accidents, type of vehicles involved, etc., also allowing multi-temporal analysis, which can be complemented with other types of variables that can influence the occurrence of accidents such as climate, relief and any other phenomenon that is likely to be represented cartographically.

KEY WORDS: Traffic accident, critical site, Shapefile, accident, road safety, vector format, raster format.

### **1. INTRODUCCIÓN**

Es casi normal que en una carretera ocurran eventos que afecten la integridad de los usuarios como lo son los accidentes de tránsito. Esto no solo impacta el bienestar de los involucrados, sino que también tiene consecuencias en términos de los costos asociados a los daños ocasionados en la infraestructura vial, en los vehículos involucrados y las posibles demoras que se generan por las restricciones en el tránsito vehicular. Esto permite inferir la importancia de establecer sitios de concentración de accidentes de tránsito con el fin de encaminar los esfuerzos para la reducción de estos eventos y enfocar los recursos del estado necesarios para lograr este objetivo.

Si se emplea una metodología que contribuya a obtener resultados de manera rápida, confiable y técnicamente acertados para ilustrarlos en un mapa, se pueden realizar análisis que permiten inferir conclusiones para la toma de decisiones acertadas aunado con la representación de fenómenos que puedan ser visualizados en un Sistema de Información Geográfica.

La metodología para la identificación de puntos críticos por accidentes de tránsito seleccionada para este trabajo ha sido aprobada y utilizada en diferentes estudios de accidentalidad con resultados satisfactorios. Estos estudios han empleado herramientas que facilitan el cálculo como lo es la hoja electrónica Excel, la cual permite programar celdas con fórmulas. Así las cosas, este trabajo de grado automatiza los cálculos sin tener que programar celdas, ya que hace lectura de la información necesaria para obtener resultados en archivos tipo Shapefile (.shp) para ser visualizados en un software de Sistemas de Información Geográfica. Por supuesto fue necesario validar los cálculos realizados y resultados obtenidos utilizando la hoja electrónica Excel, con datos de la red vial nacional del departamento del Cauca a cargo del Instituto Nacional de Vías.

Como resultado de este trabajo de grado se ha obtenido una herramienta computacional que permite procesar la información con gran rapidez, sin errores, en la que se pueden hacer análisis de sensibilidad y variaciones en la evaluación considerando periodos de tiempo de estudio definidos por el usuario. Al definir los sitios críticos por accidentes de tránsito y al representar espacialmente este fenómeno, se pueden orientar, priorizar y optimizar los recursos del Estado para reducir la ocurrencia de accidentes de tránsito y por ende, la afectación en la integridad de los usuarios de una carretera.

Esto también permite cumplir con los propósitos del gobierno nacional en el marco del Plan Nacional de Seguridad Vial adoptado mediante la resolución 2273 de 2014 descrito en el marco teórico de este documento.

La metodología empleada en este trabajo de grado para determinar sitios críticos de accidentes de tránsito se enfoca en proyectos lineales (carreteras) a diferencia de los métodos de análisis espacial utilizados a nivel mundial (puntos calientes), muy comunes en los Sistemas de Información Geográfica.

Para facilitar la comprensión del trabajo desarrollado, en el capítulo 2 se plantean los objetivos propuestos, en el capítulo 3 el planteamiento del problema con respectiva definición y justificación. En el capítulo 4 se aborda el marco teórico en donde se detallan aspectos como la accidentalidad en Colombia, las metodologías para la identificación de sitios de alta accidentalidad tanto a nivel internacional como a nivel nacional, la información geomática de la red vial colombiana, la gestión de la accidentalidad en Colombia y algunos aspectos de los Sistemas de Información Geográfica (SIG) en la accidentalidad.

En el capítulo 5 se plasma la metodología propuesta y desarrollada para el presente trabajo de grado a fin de definir las actividades que permitieron cumplir con los objetivos propuestos. En el capítulo 6 se detalla el desarrollo de la investigación para obtener el software que permita generar los insumos compatibles con un Sistema de Información Geográfica, ilustrando un diagrama de flujo general del proceso que desarrolla el software, el desarrollo de los cálculos en Excel para validar los resultados, el montaje de algoritmos espaciales necesarios y el manejo del software.

En el capítulo 7 se presentan los resultados obtenidos, en el capítulo 8 se hace un análisis de los resultados, en el capítulo 9 se plantean recomendaciones, en el capítulo 10 se plasman las conclusiones, sugiriendo posibles temas de investigación a futuro y el en capítulo 11 se hacen recomendaciones.

## **2. OBJETIVOS**

#### **2.1 OBJETIVO GENERAL**

Diseñar y desarrollar una herramienta computacional que aporte elementos de análisis espacial para un Sistema de Información Geográfica, para facilitar los estudios en la reducción de accidentes de tránsito en carreteras rurales.

### **2.2 OBJETIVOS ESPECÍFICOS**

Desarrollar un software a partir de las metodologías para la identificación de sitios críticos por accidentes de tránsito, para ser visualizados gráficamente en un Sistema de Información Geográfica en formato tipo Shapefile.

Validar y ajustar la herramienta computacional a partir de pruebas funcionales con base en casos de estudio en el departamento del Cauca.

## **3. PLANTEAMIENTO DEL PROBLEMA**

### **3.1 DEFINICIÓN DEL PROBLEMA**

Estadísticas de la Organización Mundial de la Salud<sup>1</sup>, indican que cada año los accidentes de tránsito ocasionan la muerte de 1.25 millones de personas en el mundo. Investigaciones de 2010 indican que los accidentes de tránsito cuestan a los países aproximadamente el 3% del Producto Interno Bruto (PIB) y hasta el 5% en algunos países de ingresos bajos y medios, pudiendo ser predecibles y en gran medida prevenibles.

De acuerdo con el Banco Mundial<sup>2</sup>, los accidentes de tránsito son la segunda causa de muerte violenta en Colombia, con 12.8 muertos por cada cien mil habitantes. La revista Portafolio<sup>3</sup> publicó que en el año 2009 hubo más muertes por accidentes de tránsito que por el conflicto armado.

A nivel mundial, varios países han implementado metodologías para la determinación de sitios críticos por accidentes de tránsito, entre los cuales se destaca el uso de análisis espacial con el apoyo de software de Sistemas de Información Geográfica, determinando los denominados "puntos calientes", es decir, si la concentración de puntos de accidentes de tránsito es alta o baja, aspecto que puede considerarse apropiado si se aborda este problema en intersecciones viales, tanto en vías urbanas como carreteras. Sin embargo, los accidentes de tránsito ocurren en tramos de carretera y en pocos casos, en sitios puntuales.

Con base en lo anterior, es apropiado abordar el problema planteando la necesidad de determinar sectores o tramos de carretera, en donde aplicando

 1 ORGANIZACION MUNDIAL DE LA SALUD. Traumatismos causados por el tránsito. WHO | World Health Organization [página web]. [Consultado el 27, febrero, 2022]. Disponible en Internet: <http://www.who.int/mediacentre/factsheets/fs358/es/>.

<sup>&</sup>lt;sup>2</sup> BANCO MUNDIAL. Los accidentes de tránsito son la segunda causa de muerte violenta en Colombia. World Bank [página web]. (30, agosto, 2016). [Consultado el 27, febrero, 2022]. Disponible en Internet: <http://www.bancomundial.org/es/news/feature/2013/10/28/los-accidentesde-transito-son-la-segunda-causa-de-muerte-violenta-en-colombia>.

<sup>3</sup> BOTTAGISIO, M. Hay más muertes por accidentes de tránsito que por conflicto armado [Anónimo]. Portafolio.co [página web]. [Consultado el 27, febrero, 2022]. Disponible en Internet: <http://www.portafolio.co/economia/finanzas/hay-muertes-accidentes-transito-conflicto-armado-151664>.

alguna metodología se pueda evaluar, determinar y sustentar técnicamente si un sitio es crítico en la ocurrencia de accidentes de tránsito.

En el año 2001, el Ministerio de Transporte publicó una metodología para determinar puntos críticos por accidentes de tránsito en carreteras<sup>4</sup>, técnica que califica si un tramo de carretera debe estudiarse e intervenirse, la cual fue utilizada hasta hace algunos años por los Administradores de Mantenimiento Vial contratados por el Instituto Nacional de Vías de Colombia, en pro de propender soluciones de reduzcan los accidentes de tránsito en la red vial a cargo.

Por otro lado, se ha empleado manualmente la metodología anteriormente indicada para determinar punto críticos por accidentes de tránsito en la carretera Armenia – Ibagué (4003), en el tramo Calarcá – Cajamarca, entre el PR 3+0900 y el PR 50+0000<sup>5</sup> y en la carretera San Gil – Pescadero entre el PR 0+0000 y el PR 54+0000<sup>6</sup>, sin utilizar un software específico que procese la información, como tampoco que muestre los resultados gráficamente en un mapa con archivos en formato vectorial en un Sistema de Información Geográfica, siendo este el aporte fundamental en el presente trabajo.

Mediante entrevista realizada al Ministerio de Transporte y al Instituto Nacional de Vías de Colombia, se confirmó que en la actualidad no se cuenta con una herramienta computacional que genere insumos compatibles con un SIG para determinar los sitios críticos por accidentes en carreteras, lo que da origen al desarrollo del presente proyecto en donde se aplicará la metodología para establecer estos sitios críticos, obteniendo un software debidamente validado, con el que se contribuye con el propósito de establecer soluciones técnicas, efectivas y apropiadas para la reducción de accidentes de tránsito y la mortalidad.

Con lo anterior, se pueden establecer las siguientes preguntas problematizadoras: ¿Qué puede aportar la geomática en la determinación y un posterior análisis de sitios críticos por accidentes de tránsito en carreteras rurales? ¿Se puede

 $\overline{\phantom{a}}$ 4 PROJEKTA LTDA. Manual de identificación de puntos críticos por accidentalidad en carreteras. Bogotá: [s.n.], 2001. 51 p.

<sup>5</sup> CASTELLANOS BARRERO, Carlos Geovanny. ANÁLISIS DE ACCIDENTALIDAD EN LA VÍA ARMENIA - IBAGUÉ RUTA 4003 DEL CORREDOR VIAL DEL PACÍFICO, SECTOR: CALARCÁ - CAJAMARCA PR 3+0900 AL PR 50+0000. AÑOS 2005 - 2007. Trabajo de grado. Manizales: Universidad Nacional de Colombia, 2008. 204 p.

<sup>6</sup> RESTREPO, A. y PARRA, S. ANÁLISIS DE LOS SECTORES CRÍTICOS DE ACCIDENTALIDAD VIAL EN EL TRAMO SAN GIL - PESCADERO. Trabajo de grado. Bucaramanga: Universidad Pontificia Bolivariana Seccional Bucaramanga, 2011. 151 p.

representar espacialmente este fenómeno de manera que se facilite la toma de decisiones acertadas?

Dado que el software desarrollado puede ser aplicado en cualquier carretera a nivel local, nacional y/o internacional, que solo requiere de los datos e información necesaria en la metodología (tránsito promedio diario, abscisas de cada tramo correspondiente a los sectores con los conteos de tránsito, distancia entre postes de referencia, tránsito promedio diario y los datos de ocurrencia de accidentes de tránsito con la información específica correspondiente) y los archivos vectoriales básicos en las que se destacan la capa con los postes de referencia (geometría tipo punto) y la capa de los ejes viales (geometría tipo línea), se estableció en el anteproyecto, aplicar la metodología mediante la elaboración de estos formatos para el departamento del Cauca y que posteriormente puede ser aplicado a nivel nacional e internacional.

#### **3.2 JUSTIFICACIÓN**

Uno de los aspectos que deben tener en cuenta las entidades y personas encargadas del diseño y/o mantenimiento en carreteras es la accidentalidad, en la cual todos los esfuerzos se encaminan en la reducción de accidentes de tránsito para evitar víctimas mortales o heridos, justifican la inversión de recursos, toda vez que la vida y salud de una persona es invaluable y por lo tanto, crear una herramienta computacional que genere insumos compatibles con un Sistema de Información Geográfica que contribuya a la determinación de sitios críticos por accidentes de tránsito en carreteras de manera gráfica, rápida y confiable se convierte en un elemento importante para el análisis y toma de decisiones, permitiendo optimizar la inversión de recursos del estado en aras de reducir la accidentalidad.

En la actualidad, la mayoría de los países emplean métodos de análisis espacial para determinar sitios de concentración de accidentes de tránsito, los cuales son apropiados para intersecciones en vías urbanas. En carreteras, salvo en contadas excepciones, en donde los accidentes de tránsito se generan en intersecciones, los accidentes de tránsito ocurren en tramos o segmentos de carretera, cuya ubicación del accidente es variada a lo largo del mismo, siendo entonces necesario emplear un método que considere este tipo de situaciones, para lo cual, la metodología planteada en el documento "Manual de Identificación de Puntos Críticos por Accidentalidad en Carreteras" (ver Figura 6-1 Diagrama de bloques del proceso) es acertada, toda vez que ha sido probada con anterioridad por los

administradores de mantenimiento vial en Colombia y ha sido avalada por el Ministerio de Transporte de Colombia, pero esta no ha sido aplicada con un software computacional que identifique estos tramos rápidamente, mucho menos de una manera gráfica en un Sistema de Información Geográfica.

Por lo tanto, el software desarrollado en este trabajo, suministra al usuario insumos tales como:

- Una capa en formato vectorial tipo línea con los sitios críticos por accidentes de tránsito (enfatizado en tramos con base en las estadísticas de accidentes de tránsito aplicando la metodología propuesta y no en un análisis espacial), en el que en la tabla de atributos se consignan todos los datos correspondientes a los accidentes en el periodo de análisis, siendo esta la gran diferencia del presente trabajo, en comparación con los métodos de análisis espacial aplicados a nivel mundial. También se genera una capa vectorial tipo punto en el que se muestran los accidentes de tránsito de manera individual en los sitios críticos identificados, en la que en la tabla de atributos se asigna toda la información del accidente.
- Un archivo de extensión kml que puede ser visualizado en Google Earth, el cual permite hacer una pre evaluación de cada sitio crítico identificado.
- Memorias de cálculo de la aplicación de la metodología con sus resultados en una hoja Excel.

Teniendo en cuenta lo anterior, este proyecto se justifica porque aporta en los siguientes aspectos:

#### 3.2.1. Ciencia y tecnología

El proyecto aporta una nueva herramienta compatible con los Sistemas de Información Geográfica con un software libre con código abierto para los usuarios, permitiendo obtener rápidamente los puntos críticos por accidentes de tránsito en carreteras, con lo que se podrá realizar un análisis junto con las variables espaciales que considere el usuario (como por ejemplo clima, diseño geométrico, inventario de la vía y causas probables), para obtener una solución técnicamente apropiada en la disminución de accidentes de tránsito. Así mismo, esta herramienta permite establecer con un criterio técnico, la correcta ubicación de cámaras para la elaboración de foto multas, aspecto que ha generado polémica en el medio.

### 3.2.2. Económico

Todos los esfuerzos encaminados a la reducción de accidentes de tránsito justifican la inversión de recursos aportados por la sociedad, toda vez que la vida de las personas no tiene precio. Por otro lado, al finalizar el presente proyecto, se pueden generar proyectos y líneas de investigación los cuales pueden ser planteados y abordados a nivel de pregrado y posgrado, de conformidad con las causas posibles en los sitios críticos identificados. Con base en lo anterior, se consigue enfocar apropiadamente, campañas de educación vial, zonas de estudio, criterios, especificaciones y normas de diseño y construcción de carreteras. Finalmente, este trabajo de grado permite proyectar la Universidad del Cauca hacia la sociedad, cumpliendo su misión institucional.

### 3.2.3. Social

La reducción de accidentes de tránsito justifica la inversión de recursos aportados por la sociedad, porque salva vidas. Por otro lado, al finalizar el presente proyecto, se pueden esbozar proyectos y líneas de investigación, los cuales pueden ser planteados y abordados a nivel de pregrado y posgrado, de conformidad con las causas posibles en los sitios críticos identificados. Así, se pueden enfocar apropiadamente campañas de educación vial, zonas de estudio, criterios, especificaciones y normas de diseño y construcción de carreteras.

Finalmente, este trabajo de grado permite proyectar la Universidad hacia la sociedad, como parte de su misión institucional.

#### 3.2.4. Ambiental

Ubicar apropiadamente los controles necesarios para la reducción de accidentes de tránsito, disminuirá la contaminación visual (por exceso de señales o señales repetidas) y optimizará los tiempos de recorrido y los costos de operación vehicular. Reducirá las demoras y congestiones por la ocurrencia de accidentes de tránsito, mitigando los niveles de contaminación producidos por los vehículos (ruido, líquidos y residuos que quedan en la vía por el accidente).

Con el desarrollo del proyecto, se obtiene una herramienta computacional de uso libre, que genera insumos vectoriales compatibles con un Sistema de Información Geográfica de manera que permite determinar y graficar espacialmente, los sectores críticos por accidentes de tránsito en las carreteras de Colombia, a fin de que los entes encargados de la administración de recursos del Estado, puedan analizar, gestionar y optimizar apropiadamente estos recursos, de conformidad con los datos e información de accidentes de tránsito recolectados por los organismos encargados.

# **4. MARCO TEÓRICO**

## **4.1 LA ACCIDENTALIDAD EN COLOMBIA**

Según el Informe sobre Seguridad Vial para el Congreso de la República del mes de junio de 2021, publicado por la Agencia Nacional de Seguridad Vial<sup>7</sup>, las cifras de la Organización Mundial de la Salud en cuanto a pérdidas de vidas en siniestros viales en el mundo asciende a 1.5 millones, por lo que con el propósito de reducir estas cifras, el periodo 2010-2020 (década de acción) fue proclamado como el decenio por la seguridad vial para reducir esta cifra por parte de los países participantes, en la cual Colombia adquirió el compromiso de generar una plataforma estratégica para la implementación de acciones para reducir los siniestros viales, y crear una Agencia de Seguridad Vial.

Es así que mediante la Resolución 1282 de 2012, ajustada mediante la Resolución 2273 de 2014, se adoptó el Plan Nacional de Seguridad Vial para todo el territorio nacional, el cual tiene como objetivo reducir en un 26% las víctimas fatales en accidentes de tránsito para el año 2021, estructurado en cinco pilares por el plan decenio (ver Figura 4-1), en el que se destaca el Pilar Infraestructura, que tiene como propósito "*atender los temas relacionados con la planificación, diseño, construcción, mantenimiento y operación adecuada de la Infraestructura Vial, así como la implementación de un sistema de gestión vial, como herramienta que permita una evaluación de las condiciones de seguridad de la infraestructura para*  la movilidad motorizada y no motorizada<sup>"8</sup>, aspecto en el que se enmarca apropiadamente el propósito del presente trabajo de grado.

 7 AGENCIA NACIONAL DE SEGURIDAD VIAL. Informe sobre Seguridad Vial para el Congreso de la República. https://ansv.gov.co/ [página web]. (16, diciembre, 2021). [Consultado el 26, marzo, 2022]. Disponible en Internet: <https://ansv.gov.co/sites/default/files/2021-12/Informe\_al\_Congreso\_ANSV\_2020.pdf>  $^8$  lbíd., p. 11.

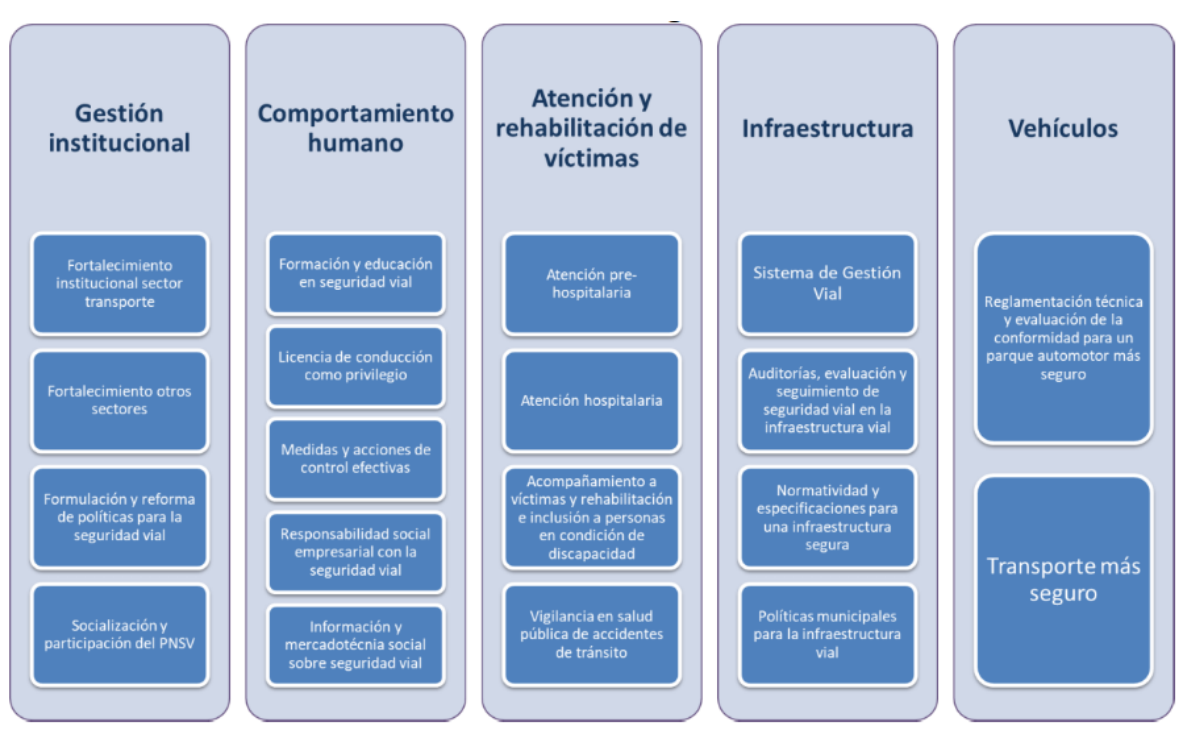

**Figura 4-1 Pilares del Plan Nacional de Seguridad Vial 2011 – 2021.** 

Fuente: Ministerio de Transporte. Pilares del Plan Nacional de Seguridad Vial 2011 - 2021 [Ilustración]. Informe sobre Seguridad Vial para el Congreso de la República. Colombia. 2021. P. 11. [Consultado: 15 de enero de 2022].

Por otro lado, mediante la Ley 1702 de 2013 se creó la Agencia Nacional de Seguridad Vial (ANSV) adscrita al Ministerio de Transporte, cuyo fin es el de planificar, articular y gestionar los temas relacionados con la seguridad vial del país<sup>9</sup>, entidad que actualmente está elaborando el nuevo Plan Nacional de Seguridad Vial 2022 – 2031 con un enfoque territorial bajo el esquema de gestión Sistema Seguro<sup>10</sup>.

Para reducir esta cifra, Colombia como participante de la Tercera Conferencia Ministerial de Seguridad Vial (Declaración de Estocolmo) 11, asumió el compromiso de adoptar el enfoque Sistema Seguro, el cual consiste en "*centrar el enfoque de gestión en el usuario vial y en las afectaciones que un eventual siniestro deja en su salud y su capacidad de llevar la misma vida que tenía antes del siniestro, siendo la muerte el peor de los casos tras la ocurrencia de este tipo de hechos*".

<sup>&</sup>lt;sup>9</sup>lbíd., p. 5.

 $10^{10}$  Ibíd., p. 14.<br> $11$  Ibíd., p. 12.

En este enfoque, "*los siniestros viales son evitables y con ello ninguna muerte o lesión grave en el tránsito es aceptable*", compromiso que implica reducir las víctimas fatales en los siniestros viales en 50% a 2030.

Según el seguimiento a las metas para la gestión de la seguridad vial y los compromisos adquiridos por Colombia (ver Figura 4-2 Desempeño de la cantidad de personas fallecidas frente a las metas DASV y del PNSV), hay diferencias entre la meta propuesta en el Plan Nacional de Seguridad Vial (PNSV), los objetivos planteados para la década de acción (DASV) y los resultados a lo largo de los años hasta el año 2020 porque no ha tenido cumplimiento, pero hay reducción de siniestros viales en los años 2017, 2019 y 2020 (este último afectado por las restricciones de movilidad por la pandemia del COVID-19).

**Figura 4-2 Desempeño de la cantidad de personas fallecidas frente a las metas DASV y del PNSV** 

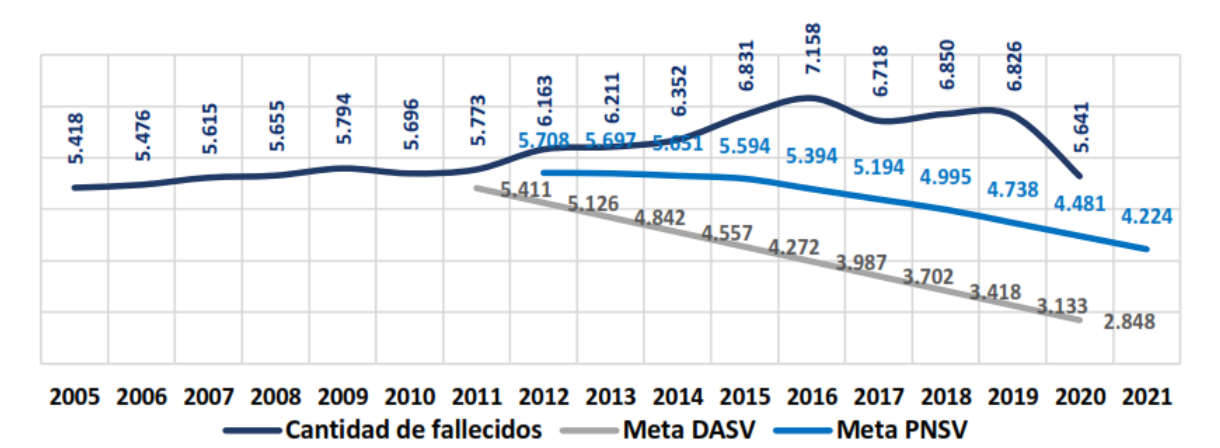

Fuente: Ministerio de Transporte. Desempeño de la cantidad de personas fallecidas frente a las metas DASV y del PNSV [Figura]. Informe sobre Seguridad Vial para el Congreso de la República. Colombia. 2021. P. 15. [Consultado: 15 de enero de 2022].

Por otro lado, de acuerdo con el informe de Juventud y Siniestralidad Vial publicado en septiembre de 2021 por la Organización Panamericana de la Salud<sup>12</sup>,

 $\overline{\phantom{a}}$ <sup>12</sup> ORGANIZACION PANAMERICANA DE LA SALUD. Informe de Juventud y Siniestralidad Vial -OPS/OMS | Organización Panamericana de la Salud. PAHO/WHO | Pan American Health Organization [página web]. (Septiembre, 2021). p 7. [Consultado el 27, marzo, 2022]. Disponible en Internet:  $\leftarrow$  https://www.paho.org/es/documentos/informe-juventud-siniestralidadvial#:~:text=En%20la%20última%20década,%2020.000,oportunidades%20en%20educación,%20re creación%20y>.

los siniestros viales en Colombia cobran la vida de aproximadamente 7.000 personas anualmente, siendo los jóvenes de bajos y medios ingresos los más afectados, lo que implica que se deben diseñar políticas, planes y programas, orientados a este grupo poblacional.

Finalmente, el último informe publicado por la Agencia Nacional de Seguridad Vial el mes de enero de 2022 correspondiente al Anuario Nacional de Siniestralidad Vial Colombia 2020<sup>13</sup> muestra la serie histórica del total de fallecidos por siniestros viales a 30 días, los cuales corresponden a cualquier fallecido por un accidente de tránsito que no supera los treinta días entre la fecha de ocurrencia del siniestro y la fecha de ocurrencia del accidente, de acuerdo con la Figura 4-3 Serie histórica (2010 – 2020) del total de fallecidos por siniestros viales a 30 días.

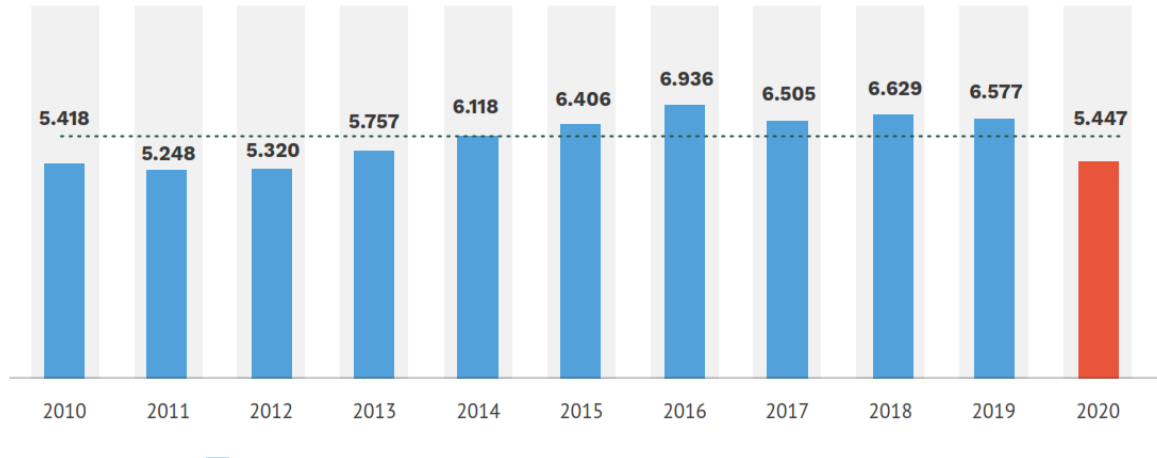

**Figura 4-3 Serie histórica (2010 – 2020) del total de fallecidos por siniestros viales a 30 días.** 

Cantidad de fallecidos .... Promedio fallecidos decada (6.091 fallecidos)

Fuente: Agencia Nacional de Seguridad Vial. Serie histórica (2010 – 2020) del total de fallecidos por siniestros viales a 30 días. [Figura]. Anuario Nacional de Siniestralidad Vial Colombia 2020. Colombia. 2021. P. 17. [Consultado: 15 de enero de 2022].

Puede apreciarse que se ha incrementado el número de fallecidos, a excepción del año 2020, el cual se ha visto afectado seguramente por las restricciones de movilidad implantadas por el Gobierno de Colombia, producto de la emergencia

 $\overline{\phantom{a}}$ 

<sup>&</sup>lt;sup>13</sup> AGENCIA NACIONAL DE SEGURIDAD VIAL. Anuario Nacional de Siniestralidad Vial Colombia 2020. https://ansv.gov.co/ [página web]. (25, enero, 2022). [Consultado el 26, marzo, 2022]. Disponible en Internet: https://ansv.gov.co/sites/default/files/2022-01/6- Anuario%20Nacional%20de%20Siniestralidad%20Vial%20Colombia%202020\_30DIC.pdf.

sanitaria de pandemia por COVID-19. Los 5447 fallecidos equivalen a 10.8 personas por cada 100 mil habitantes, en donde hombres entre 20 y 25 años fueron las víctimas más afectadas. Así mismo, de los 5447 fallecidos, el 56% corresponde a usuarios de motocicleta. Finalmente, los días en los que se reporta mayor mortalidad son los sábados y los domingos, y las horas del día en las que se tienen mayor cantidad de fallecidos es entre las 18:00 horas y las 20:59 horas.

#### **4.2 METODOLOGÍAS DE IDENTIFICACIÓN DE SITIOS DE ALTA ACCIDENTALIDAD.**

#### 4.2.1. Experiencia internacional

Dado el panorama descrito anteriormente, algunos países han aplicado métodos de análisis espacial para determinar sitios de concentración de accidentes de tránsito en vías urbanas. Es así que la Universidad Andrés Bello de Santiago de Chile<sup>14</sup>, ha abordado el tema mediante la aplicación de estimación de densidades kernel y clústeres, determinando áreas en las que se requiere mejorar la seguridad para peatones con niños en edad escolar.

El Departamento de Planificación Urbana y Regional, Universidad de Hawái en Manoa, Honolulu<sup>15</sup>, desarrolló software<sup>16</sup> para describir el grado de concentración espacial de los accidentes de vehículos en 1990 con base en su ubicación, aplicando funciones estadísticas espaciales que finalmente se encuentran en los softwares de Sistemas de Información Geográfica.

 $\overline{\phantom{a}}$ <sup>14</sup> BLAZQUEZ, Carola A. y CELIS, Marcela S. A spatial and temporal analysis of child pedestrian crashes in Santiago, Chile. En: Accident Analysis & Prevention [en línea]. Enero, 2013. vol. 50 [consultado el 27, febrero, 2022], p. 304-311. Disponible en Internet: <https://doi.org/10.1016/j.aap.2012.05.001>. ISSN 0001-4575.

<sup>&</sup>lt;sup>15</sup> LEVINE, Ned; KIM, Karl E. y NITZ, Lawrence H. Spatial analysis of Honolulu motor vehicle crashes: I. Spatial patterns. En: Accident Analysis & Prevention [en línea]. Octubre, 1995. vol. 27, no. 5 [consultado el 27, febrero, 2022], p. 663-674. Disponible en Internet: <https://doi.org/10.1016/0001-4575(95)00017-t>. ISSN 0001-4575.

<sup>&</sup>lt;sup>16</sup> LEVINE, Ned; KIM, Karl E. y NITZ, Lawrence H. Spatial analysis of Honolulu motor vehicle crashes: II. Zonal generators. En: Accident Analysis & Prevention [en línea]. Octubre, 1995. vol. 27, no. 5 [consultado el 27, febrero, 2022], p. 675-685. Disponible en Internet: <https://doi.org/10.1016/0001-4575(95)00018-u>. ISSN 0001-4575.

El Departamento de Ingeniería de Geomática de la Universidad de Selcuk en la  $ciudad$  de Konya, Turquía<sup>17</sup> empleó métodos de análisis lineal determinando puntos calientes (Hot Spots – punto frecuente de ocurrencia de un evento) comunes en los Sistemas de Información Geográfica, pudiendo determinar áreas circulares, elípticas o ameboides, dependiendo del método de análisis espacial aplicado.

El Departamento de Ciencias Espaciales de la Universidad de Curtin, Australia<sup>18</sup>, utilizó la técnica COMAP la cual realiza un análisis exploratorio que permite la investigación de un patrón en datos multivariantes antes de intentar modelado estadístico formal<sup>19</sup>, para finalmente aplicar los métodos descritos anteriormente. El método funciona elaborando gráficos de tipo radial, dividiendo los datos según la hora de ocurrencia, día de la semana y la ubicación espacial, obteniendo superficies denominadas KDE en donde la única diferencia es la ubicación espacial.

En Turquía, la Dirección General de Carreteras GDH<sup>20</sup>, hizo un estudio con accidentes de tránsito entre los años 2005 y 2013 (9 años) en 2408 carreteras estatales, realizando análisis temporales y estatales, teniendo en cuenta métodos estadísticos para determinar puntos (negros) o áreas en donde se concentran los accidentes de tránsito con el fin de reducirlos, apoyados con Sistemas de Información Geográfica (SIG). Compara tres métodos regresión de Poisson, regresión binomial negativa y empírico de Bayes (el cual también se utiliza en casi todos los estados de América del Norte). Con base en lo anterior, se desarrolló un modelo integrado apoyado en SIG, en el que se concluye que dichas herramientas pueden utilizarse para determinar puntos negros de accidentes de tráfico, teniendo

 $\overline{a}$ <sup>17</sup> GUNDOGDU, Ismail Bulent. Applying linear analysis methods to GIS-supported procedures for preventing traffic accidents: Case study of Konya. En: Safety Science [en línea]. Julio, 2010. vol. 48, no. 6 [consultado el 27, febrero, 2022], p. 763-769. Disponible en Internet: <https://doi.org/10.1016/j.ssci.2010.02.016>. ISSN 0925-7535.

<sup>&</sup>lt;sup>18</sup> PLUG, Charlotte; XIA, Jianhong (Cecilia) y CAULFIELD, Craig. Spatial and temporal visualization techniques for crash analysis. En: Accident Analysis & Prevention [en línea]. Noviembre, 2011. vol. 43, no. 6 [consultado el 27, febrero, 2022], p. 1937-1946. Disponible en Internet: <https://doi.org/10.1016/j.aap.2011.05.007>. ISSN 0001-4575.

<sup>&</sup>lt;sup>19</sup> BRUNSDON, C. The comap: exploring spatial pattern via conditional distributions. En: Computers, Environment and Urban Systems [en línea]. Enero, 2001. vol. 25, no. 1 [consultado el 7, marzo, 2022], p. 53-68. Disponible en Internet: <https://doi.org/10.1016/s0198-9715(00)00042- 9>. ISSN 0198-9715.

 $20$ . DOIN 0100 0710.<br><sup>20</sup> DERELI, Mehmet Ali y ERDOGAN, Saffet. A new model for determining the traffic accident black spots using GIS-aided spatial statistical methods. En: Transportation Research Part A: Policy and Practice [en línea]. Septiembre, 2017. vol. 103 [consultado el 27, febrero, 2022], p. 106-117. Disponible en Internet: <https://doi.org/10.1016/j.tra.2017.05.031>. ISSN 0965-8564.

en cuenta los defectos de la carretera y las mejoras viales necesarias, recomendando que los datos de accidentes de tránsito deben ser diligenciados por un organismo del estado debidamente capacitado, en este caso las fuerzas de seguridad de Turquía, y los datos instantáneos de coordenadas para ubicar el accidente de tránsito deben capturarse con sistemas modernos compatibles con Sistemas de Posicionamiento Global (GPS) y SIG, en lugar del clásico registro de datos para evitar errores personales, como por ejemplo, la variación en la asignación de la abscisa del lugar del accidente.

Al igual que en el caso anterior, el Departamento de Ingeniería Civil de la Universidad de Ryerson en Canadá publicó el documento "Estudios empíricos de seguridad antes y después de Bayes: lecciones aprendidas de dos décadas de experiencia y direcciones futuras $n^2$ , en el que hace un análisis del método empírico de Bayes, concluyendo que si la metodología se aplica correctamente, produce resultados sustancialmente diferentes y mejores que empleando métodos tradicionales, lo cual amerita una recolección y análisis de datos para hacer estas evaluaciones.

Un estudio realizado en Valencia – España $^{22}$  con una base de datos de 18037 accidentes de tránsito durante los años 2014 y 2015, se analizó la dependencia espacio - temporal (100 metros y 1 día) para modelar y predecir el riesgo de los accidentes de tránsito, utilizando el software estadístico R para de obtener resultados confiables. Este estudio se enfoca en predecir la ocurrencia de accidentes de tránsito, para lo cual, el método requiere que se deben incluir accidentes recientes (las últimas cuatro semanas) para hacer tal predicción, siendo necesario hacer más estudios para evaluar la consistencia de los resultados.

En la misma ciudad, en la XII conferencia de Ingeniería de Transporte realizada entre el 7 y el 9 de junio de 2016, la profesora asociada María Castro y el estudiante de doctorado Romi Satria de la Universidad Politécnica de Madrid presentaron una revisión de herramientas SIG para el análisis de accidentes y el

 $\overline{a}$ <sup>21</sup> PERSAUD, Bhagwant y LYON, Craig. Empirical Bayes before–after safety studies: Lessons learned from two decades of experience and future directions. En: Accident Analysis & Prevention [en línea]. Marzo, 2007. vol. 39, no. 3 [consultado el 27, febrero, 2022], p. 546-555. Disponible en Internet: <https://doi.org/10.1016/j.aap.2006.09.009>. ISSN 0001-4575.

<sup>&</sup>lt;sup>22</sup> BRIZ-REDÓN, Álvaro; IFTIMI, Adina y MONTES, Francisco. Accounting for previous events to model and predict traffic accidents at the road segment level: A study in Valencia (Spain). En: Physica A: Statistical Mechanics and its Applications [en línea]. Septiembre, 2021. p. 126416.<br>[Consultado el 27. febrero. 2022]. Disponible en Internet: [Consultado el 27, febrero, 2022]. Disponible en Internet: <https://doi.org/10.1016/j.physa.2021.126416>. ISSN 0378-4371.

diseño de carreteras, mostrando un conjunto de catorce (14) estudios especificando la metodología empleada con herramientas SIG, en las que en todas se usan técnicas espaciales para establecer puntos calientes, haciendo referencia a los sitios en donde ocurren conjuntos de accidentes $^{23}$ .

En el XIV Congreso científico internacional sobre transporte sostenible, moderno y seguro, Kmet Roman y Kvet Marek de la Universidad de Zilina de Slovakia presentaron el artículo "Sistema de información de seguimiento de accidentes de tráfico de las regiones seleccionadas"<sup>24</sup> las cuales corresponden a Alemania, Inglaterra y República Checa, teniendo como objetivo el de presentar el proceso de creación y describir las funcionalidades de un portal web interactivo para hacer el seguimiento de accidentes de tránsito con datos de mapas en estas regiones. Este portal permite clasificar los accidentes de acuerdo con los criterios seleccionados por los usuarios, los cuales son ilustrados en un mapa de densidad de accidentes, empleando QGIS, lo cual replica los métodos de análisis espacial aplicados e ilustrados en los párrafos anteriores de este capítulo y no considera evaluar secciones o tramos de carretera para determinar concentración de accidentes de tránsito.

En el año 2018, en la Decimotercera Conferencia Internacional sobre Organización y Gestión de la Seguridad del Tráfico en Grandes Ciudades (SPbOTSIC 2018), Zagorodnikh Nikolay, Novikov Aleksandr y Yastrebkov Artem en representación de la Universidad Estatal de Orel (Rusia), presentaron el artículo titulado "Algoritmo y software para identificar tramos de carretera propensos a accidentes"25, en el que se plantea que según datos estadísticos, en Rusia mueren 300.000 personas y 250.000 personas sufren lesiones físicas de diversa gravedad al año por accidentes de tránsito, justificando la necesidad de desarrollar un sistema de información que permita identificar sectores de concentración de accidentes de tránsito para mostrarlos en un mapa. Para ello,

 $\overline{a}$ <sup>23</sup> SATRIA, Romi y CASTRO, María. GIS Tools for Analyzing Accidents and Road Design: A Review. En: Transportation Research Procedia [en línea]. 2016. vol. 18 [consultado el 27, febrero, 2022], p. 242-247. Disponible en Internet: <https://doi.org/10.1016/j.trpro.2016.12.033>. ISSN 2352-1465.

<sup>&</sup>lt;sup>24</sup> KMEŤ, Roman y KVET, Marek. Traffic Accident Monitoring Information System of the Selected Region. En: Transportation Research Procedia [en línea]. 2021. vol. 55 [consultado el 7, marzo, 2022], p. 1452-1459. Disponible en Internet: <https://doi.org/10.1016/j.trpro.2021.07.132>. ISSN 2352-1465.

<sup>25</sup> ZAGORODNIKH, Nikolay; NOVIKOV, Aleksandr y YASTREBKOV, Artem. Algorithm and software for identifying accident-prone road sections. En: Transportation Research Procedia [en línea]. 2018. vol. 36 [consultado el 27, febrero, 2022], p. 817-825. Disponible en Internet: <https://doi.org/10.1016/j.trpro.2018.12.074>. ISSN 2352-1465.

emplea el concepto de establecer un área de concentración de accidentes de tránsito, en una sección de carretera en un radio no superior a 200 metros en zonas habitadas o de 1000 metros fuera de las localidades, en intersección de calles y carreteras, en donde ocurren tres y más accidentes de tránsito de un tipo de accidente, o cinco accidentes de tránsito independientemente del tipo, independientemente que los tipos resulten en la muerte o lesiones físicas en las personas.

En el artículo titulado "Desarrollo de modelos integrales de accidentes para carreteras rurales de dos carriles utilizando variables de exposición, geometría, consistencia y contexto" publicado en el año 2009 $^{26}$ , los autores plantean la modelización de accidentes de tránsito empleando técnicas de regresión, haciendo un análisis residual acumulativo, definiendo tramos homogéneos con una mínima longitud con base en la geometría y características de la vía: tasa de curvatura, peligro en el borde de la vía, ancho medio del pavimento, el tránsito promedio anual y las variables adicionales que pueden ser relacionadas con las condiciones geométricas y con la consistencia del diseño de la carretera.

Bíl Michal, Andrásik Richard y Janoska Zbynek en su documento "Identificación de ubicaciones de carreteras peligrosas por accidentes de tráfico mediante estimación de densidad kernel y evaluación de grupos de significancia"<sup>27</sup>, plantean métodos para determinar puntos en carreteras peligrosas mediante puntos negros (puntos calientes) los cuales corresponden a métodos de análisis espacial.

Becky P. Y. Loo en su artículo "La identificación de ubicaciones de carreteras peligrosas: Una comparación de las Metodologías del sitio negro y la zona caliente en Hong Kong"28, presenta por primera vez el término de zonas calientes en la investigación de seguridad vial, analizando los accidentes de tránsito en Hong Kong mediante el método de análisis espacial de zonas calientes y la compara con

 $\overline{a}$ <sup>26</sup> CAFISO, Salvatore, et al. Development of comprehensive accident models for two-lane rural highways using exposure, geometry, consistency and context variables. En: Accident Analysis & Prevention [en línea]. Julio, 2010. vol. 42, no. 4 [consultado el 27, febrero, 2022], p. 1072-1079. Disponible en Internet: <https://doi.org/10.1016/j.aap.2009.12.015>. ISSN 0001-4575.

<sup>&</sup>lt;sup>27</sup> BÍL, Michal; ANDRÁŠIK, Richard y JANOŠKA, Zbyněk. Identification of hazardous road locations of traffic accidents by means of kernel density estimation and cluster significance evaluation. En: Accident Analysis & Prevention [en línea]. Junio, 2013. vol. 55 [consultado el 27, febrero, 2022], p. 265-273. Disponible en Internet: <https://doi.org/10.1016/j.aap.2013.03.003>. ISSN 0001-4575.

<sup>&</sup>lt;sup>28</sup> LOO, Becky P. Y. The Identification of Hazardous Road Locations: A Comparison of the Blacksite and Hot Zone Methodologies in Hong Kong. En: International Journal of Sustainable Transportation [en línea]. 20, abril, 2009. vol. 3, no. 3 [consultado el 27, febrero, 2022], p. 187-202. Disponible en Internet: <https://doi.org/10.1080/15568310801915583>. ISSN 1556-8334.

la del sitio negro. Concluye que los datos espaciales deben ser precisos, siendo probable que las características espaciales de los accidentes de tránsito varíen según el tipo de carretera y el distrito, siendo la metodología de los sitios negros más flexible en muchos aspectos, especialmente en la ubicación de carreteras peligrosas. Finalmente recomienda que es necesario encaminar esfuerzos para una investigación multidisciplinaria para abordar estos problemas.

Al-Kaisy Ahmed, Ewan Levi y Hossain Fahmid en su artículo "Identificación de ubicaciones candidatas para realizar mejoras de seguridad en carreteras rurales de bajo volumen: la experiencia en Oregón"29, plantea que la red de carreteras de bajo volumen corresponde a rurales, las cuales están asociados a escasos datos de accidentes de tránsito, lo cual implica que no sea práctico depender únicamente del historial de accidentes para determinar las ubicaciones. Presentan entonces un esquema de priorización en la forma de un índice de riesgo de choque para candidatizar los sitios para hacer mejoras en la seguridad vial. El estudio fue realizado en el estado de Oregón, en donde el índice desarrollado utiliza información sobre la geometría de la carretera, sus características, la exposición al tráfico y ocurrencia de accidentes para evaluar el riesgo, en vías de una calzada en un total de carreteras que suma 830 millas para representar diversas regiones del estado, utilizando 10 años de accidentes de tránsito (entre 2004 y 2013).

#### 4.2.2. Experiencia nacional

En Colombia, para el año 1987, el profesor e ingeniero civil Sergio Pabón Lozano publicó un artículo<sup>30</sup> con una síntesis de la investigación desarrollada por el Programa de Investigaciones del Transporte (PIT), del Departamento de Ingeniería Civil de la Facultad de Ingeniería de la Universidad Nacional, durante el periodo comprendido entre abril de 1986 y marzo de 1987, con la participación de los Profesores Fabio Regueros Chosnek, Victoria Beatriz Durán y Néstor Saénz Saavedra, bajo la coordinación del autor en desarrollo del convenio No. 006-85 INTRA-Universidad Nacional. Se indica que se han estudiado 21 carreteras de

 $\overline{a}$ <sup>29</sup> AL-KAISY, Ahmed; EWAN, Levi y HOSSAIN, Fahmid. Identifying Candidate Locations for Safety Improvements on Low-Volume Rural Roads: The Oregon Experience. En: Transportation Research Record: Journal of the Transportation Research Board [en línea]. 15, septiembre, 2019. vol. 2673, no. 12 [consultado el 27, febrero, 2022], p. 690-698. Disponible en Internet: <https://doi.org/10.1177/0361198119853549>. ISSN 2169-4052.

<sup>30</sup> PABON LOZANO, SERGIO. Estudio de los puntos críticos por accidentalidad en vías troncales de los departamentos de Cundinamarca, Tolima y Huila. En: Ingeniería e Investigación [en línea]. 1987. no. 16 [consultado el 21, marzo, 2022], p. 55-67. Disponible en Internet: <https://repositorio.unal.edu.co/handle/unal/34346>.

primer orden (entre troncales y transversales), 4 troncales complementarias y 6 ramales, para un total de 1388 km. entre los departamentos de Cundinamarca, Tolima, Caldas y Boyacá, para determinar la causa más probable de accidentalidad en cada sector crítico y por ende, formular recomendaciones técnicas para disminuir la peligrosidad en los tramos detectados con base en la aplicación de la metodología planteada en el "Accidentalidad en carreteras Identificación y solución de puntos críticos" del año 1985. Esta metodología determina sitios críticos con los indicadores tales como Índice de peligrosidad de accidentes totales en un año (IPat) expresado en accidentes por millón de vehículos - kilómetro, el Índice de peligrosidad en accidentes con víctimas (IPav), expresado en accidentes por millón de vehículos – kilómetro y el índice de severidad (IS), expresado en accidentes leves equivalentes por millón de vehículos – kilómetro, en los que se identifican los kilómetros críticos, empleando los siguientes criterios de selección, para un periodo de estudio de 5 años:

- IPat mayor o igual a 1.5
- IPav mayor o igual a 1.0
- IS mayor o igual a 5.0
- Número de accidentes mayor o igual a 3.

Como resultados, presentan gráficas ilustrando para algunas carreteras, los diferentes índices obtenidos para los años de estudio (1981 a 1985), en donde se seleccionaron aquellos tramos en donde se eligió el año más crítico de acuerdo con el total de accidentes, dado que el número de muertos y heridos son variables, estando estos relacionados con la severidad del accidente. Desafortunadamente no se presentan más detalles del análisis y cada uno de los tramos, pero observando la formulación de la metodología aplicada, es muy similar a la propuesta en el presente trabajo de grado.

De otra parte, Camacho, María del Pilar en su artículo "Caracterización espaciotemporal y determinación de los patrones territoriales de alta concentración de la accidentalidad en la vía Tunja – Moniquirá" $31$ , propone caracterizar espacial y temporalmente los accidentes de tránsito, estableciendo la ocurrencia de accidentes de tránsito por hora y lugar, estableciendo las particularidades biofísicas, la descripción del diseño de la vía, características que se relacionan por

 $\overline{\phantom{a}}$ <sup>31</sup> CAMACHO, María del Pilar. Caracterización espacio - temporal y determinación de los patrones territoriales de alta concentración de la accidentalidad en la vía Tunja-Moniquirá. En: Perspectiva Geográfica [en línea]. 27, septiembre, 2011. p. 225-238. [Consultado el 27, febrero, 2022]. Disponible en Internet: <https://doi.org/10.19053/01233769.1740>. ISSN 2500-8684.

medio de un análisis estadístico, a fin de definir cuales sitios tienen relevancia para identificar las causas asociadas al accidente. En el estudio se contó con la información de accidentes de tránsito del "Programa de Investigación en Tránsito y Transporte de la Universidad Nacional de Colombia" con el que se obtuvieron las coordenadas GPS de los accidentes de tránsito entre los años 2004 y 2007, y los informes de accidentalidad del Instituto Nacional de Vías entre los años 2002 y 2005. Concluye que la concentración de vehículos muestra que no existe un patrón en la ocupación de la vía, siendo difícil establecer días de semana y horas que puedan presentar rangos atípicos en la ocurrencia de accidentes. También concluye que no se evidencia un mantenimiento preventivo de la vía, no hay auditorias de seguridad vial y no se cumplen especificaciones y normas de seguridad vial.

En el año 2008, Carlos Geovanny Castellanos Barrero, estudiante de la Especialización en Vías y Transporte de la Universidad Nacional de Colombia con sede en Manizales, presentó como trabajo de grado el "ANÁLISIS DE ACCIDENTALIDAD EN LA VÍA ARMENIA – IBAGUÉ RUTA 4003 DEL CORREDOR VIAL DEL PACIFICO, SECTOR: CALARCÁ – CAJAMARCA PR 3+0900 AL PR 50+0000. AÑOS 2005 - 2007" 32, en donde aplica la metodología propuesta en este trabajo de grado, sin presentar resultados o insumos para un Sistema de Información Geográfica.

Estudiantes de pregrado de la Universidad del Cauca, en sus trabajos de grado para optar el título de Ingeniero Civil en el año 2009, también utilizaron la metodología propuesta en este documento para determinar sitios críticos por accidentes en el tramo de vía El Bordo – Rosas $^{33}$ , y en el tramo Rosas – Popaván<sup>34</sup>. Los sitios críticos identificados son entregados en tablas, proponiendo soluciones, pero tampoco suministran insumos o programas o productos para un Sistema de Información Geográfica.

 $\overline{a}$  $32$  CASTELLANOS BARRERO, CARLOS GEOVANNY. ANALISIS DE ACCIDENTALIDAD EN LA VIA ARMENIA – IBAGUE RUTA 4003 DEL CORREDOR VIAL DEL PACIFICO, SECTOR: CALARCÁ – CAJAMARCA PR 3+0900 AL PR 50+0000. AÑOS 2005 - 2007. [en línea]. Trabajo de grado. Manizales: Universidad Nacional de Colombia, 2008. 208 p. Disponible en Internet: <https://repositorio.unal.edu.co/handle/unal/2602>.

JARAMILLO MURCIA, URBANO POPAYAN, Christian Alberto, Wilfer Fernando. Determinación de Sitios Críticos en Accidentalidad Para el Tramo de Vía El Bordo - Rosas y Propuestas Para su Solución. Trabajo de grado. Popayán: Universidad del Cauca, 2009. 167 p.

RAMOS CAICEDO, MORENO ORDOÑEZ, Luis Eduardo, Cesar Fredy. Recomendaciones Para la Reducción de Accidentes en la Carretera Mojarras - Popayán (COD:2503), Tramo Rosas - Popayán, PR 80.0 a PR 120.0. Trabajo de grado. Popayán: Universidad del Cauca, 2009. 149 p.

Estudiantes de la Universidad Militar Nueva Granada en Bogotá, realizaron su monografía como estudiantes de pregrado, planteando una metodología para la atención de puntos críticos para garantizar la seguridad vial en carreteras<sup>35</sup>. En ella, emplean la metodología propuesta por el suscrito para identificación de puntos críticos por accidentes, sin suministrar productos, software o herramientas como los propuestos en este trabajo.

Por lo anterior, en Colombia no se cuenta con una herramienta computacional que genere insumos compatibles con un SIG para determinar los sitios críticos por accidentes en carreteras aplicando la metodología propuesta. Hasta el año 2018, la página web del INVIAS mostraba gráficamente los puntos en donde se presentan accidentes de tránsito (ya no está disponible ese servicio). La Agencia Nacional de Seguridad Vial actualmente ha dispuesto un geoportal de seguridad vial (https://acortar.link/9jGj2S) en la que se presentan mapas de calor, considerando los diferentes actores involucrados en accidentes de tránsito. Para las vías nacionales con mayores índices de accidentalidad, presenta los datos según la gravedad (muertes in situ, con heridos y con choques simples) registrados entre 2010 y 2016 clasificando las vías en 5 grupos: Muy alto, alto, medio, bajo, muy bajo (https://mintransporte.maps.arcgis.com/apps/webappviewer/index.html?id=334c44f ea899413ca8bd42da3e2a491e).

#### **4.3 INFORMACIÓN GEOMÁTICA DE LA RED VIAL COLOMBIANA**

La información geomática de la red vial colombiana se encuentra disponible para su descarga en la página web del Instituto Nacional de Vías (INVIAS). Ver Anexo 2.

# **4.4 LA GESTIÓN DE LA ACCIDENTALIDAD EN COLOMBIA**

En Colombia existen muchas fuentes de información de accidentes de tránsito, entre ellas: Observatorio Nacional de Seguridad Vial (ONSV), área misional de la Agencia Nacional de Seguridad Vial, quien se apoya en el Instituto Nacional de

 $\overline{a}$ <sup>35</sup> MARTÍNEZ GONZÁLEZ, OLIVARES BAREÑO, Ricardo, Elber Ramiro. Metodología para la atención de puntos críticos para garantizar la seguridad vial en carreteras [en línea]. Monografía. Bogotá: Universidad Militar Nueva Grandada, 2012 [consultado el 21, marzo, 2022]. 65 p. Disponible en Internet: en Internet: en Internet: en Internet: en Internet: en Internet: en Internet: en Internet https://repository.unimilitar.edu.co/bitstream/handle/10654/9928/MartinezGonzalezRicardo2012.pdf ?sequence=2&isAllowed=y.

Medicina Legal y Ciencias Forenses (INMLCF), Concesiones, RUNT y el Ministerio de Transporte.

Como se indicó en el numeral 4.1 LA ACCIDENTALIDAD EN COLOMBIA del presente documento, mediante la Ley 1702 de 2013 se creó la Agencia Nacional de Seguridad Vial (ANSV) adscrita al Ministerio de Transporte, cuyo fin es el de planificar, articular y gestionar los temas relacionados con la seguridad vial del país, siendo actualmente la entidad responsable en el tema.

Hay que mencionar que el Ministerio de Transporte a través del Instituto Nacional de Vías con el programa de Administradores de Mantenimiento Vial y la policía de carreteras, reúne y mantiene toda la información concerniente a los accidentes de tránsito en la red vial nacional.

#### **4.5 ALGUNOS ASPECTOS SIG Y LA ACCIDENTALIDAD**

En algunos países europeos se han implementado software y plataformas en tiempo real para informar la ocurrencia de siniestros viales. Tal es el caso de Eslovaquia, quienes estudiaron los procedimientos empleados en otros países, implementando su plataforma interactiva, la cual se encuentra resumida en el Anexo 3 del presente documento.

# **5. METODOLOGÍA**

El desarrollo de este proyecto se abordó en cuatro (4) fases, en las que se adelantaron las siguientes tareas:

### **5.1 FASE 1**

Revisión bibliográfica detallada, analizando las metodologías vigentes para la determinación de sitios críticos por accidentes de tránsito en carreteras, de manera que se pueda plasmar la información primaria necesaria y el procedimiento para el desarrollo de la investigación.

# **5.2 FASE 2**

Obtención de datos disponibles: Cartografía con la información correspondiente a la red vial nacional del Departamento del Cauca en formato vectorial, el tránsito promedio diario de cada tramo de carretera y los registros diarios de accidentes de tránsito los cuales son recopilados periódicamente por la Agencia Nacional de Seguridad Vial (con el apoyo del Observatorio Nacional de Seguridad Vial y Medicina Legal) y el Ministerio de Transporte (con el apoyo del Instituto Nacional de Vías y la Policía de Carreteras).

# **5.3 FASE 3**

Análisis de datos. En esta etapa se planteó: 1. Determinar los sitios críticos por accidentes de tránsito en carreteras en el Departamento del Cauca en Excel. 2. Generar hojas de Excel con la información recolectada. 3. Desarrollar el software para procesar la información, identificando los puntos críticos en las carreteras del Departamento del Cauca, como insumo para un Sistema de Información Geográfica, basado en el "MANUAL DE IDENTIFICACIÓN DE PUNTOS CRÍTICOS POR ACCIDENTES DE TRÁNSITO" 36.

#### **5.4 FASE 4**

Validación, conclusiones y recomendaciones. En esta etapa se comparan los resultados obtenidos en Excel y los resultados obtenidos con el software, validando de esta manera la herramienta desarrollada en el presente proyecto.

 $\overline{\phantom{a}}$ <sup>36</sup> PROJEKTA LTDA., Op. Cit., p. 4.
# **6. DESARROLLO DE LA INVESTIGACIÓN**

# **6.1 FORMULACIÓN DEL MODELO ANALÍTICO PARA IDENTIFICAR LOS SITIOS DE ALTA ACCIDENTALIDAD.**

### 6.1.1. Enfoque general.

De acuerdo con lo establecido en el planteamiento del problema, vale la pena preguntarse ¿Cuál procedimiento permite definir sectores de concentración de accidentes de tránsito en carreteras? ¿Cómo se puede evitar que se concentren accidentes de tránsito, toda vez que estos eventos ocurren con un comportamiento de una variable discreta?

En primer lugar, se debe tener en cuenta que desde el punto de vista de la geomática y los Sistemas de Información Geográfica, una carretera es una entidad con geometría de tipo línea y en ella, ocurren los eventos discretos (accidentes o siniestros viales) en tramos o sectores, en contraste con una vía urbana, cuyos accidentes ocurren generalmente en las intersecciones. Por esta razón es conveniente emplear un método diferente al análisis espacial, el cual clasifica los sitios críticos en un punto (mas no en un tramo de carretera), de acuerdo con puntos calientes.

Partiendo de este planteamiento conviene utilizar la metodología adoptada por el Ministerio de Transporte de Colombia, de acuerdo con el "Manual para la identificación de puntos críticos por accidentes de tránsito"<sup>37</sup> para determinar los tramos, ponderando los accidentes (asignando mayor peso a los eventos con muertos, un peso o valor intermedio a los accidentes con heridos y menor peso en los que solo hay daños) los cuales, con la cartografía existente en formato vectorial, generan insumos también en este formato, para observación en un mapa los sitios identificados con la metodología. La visualización de un fenómeno o evento de manera gráfica ayuda a comprender espacialmente lo que está ocurriendo, como complemento al análisis estadístico.

Finalmente y de manera adicional, al ubicar los resultados en un contexto espacial (mapa), se pueden incluir en un Sistema de Información Geográfica otros aspectos o variables espaciales, tales como un modelo digital de terreno, clima, pluviosidad, velocidad de operación vehicular, tránsito promedio diario, etc., que pueden

 $\overline{\phantom{a}}$ <sup>37</sup> PROJEKTA LTDA., Op. Cit., p. 4.

contribuir para hacer mejores análisis y proponer estrategias efectivas para mitigar el problema.

6.1.2. Diagrama de bloques del proceso.

De manera ordenada se presenta el diagrama de flujo del procedimiento general, con la parte conceptual del proceso:

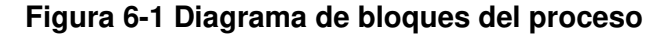

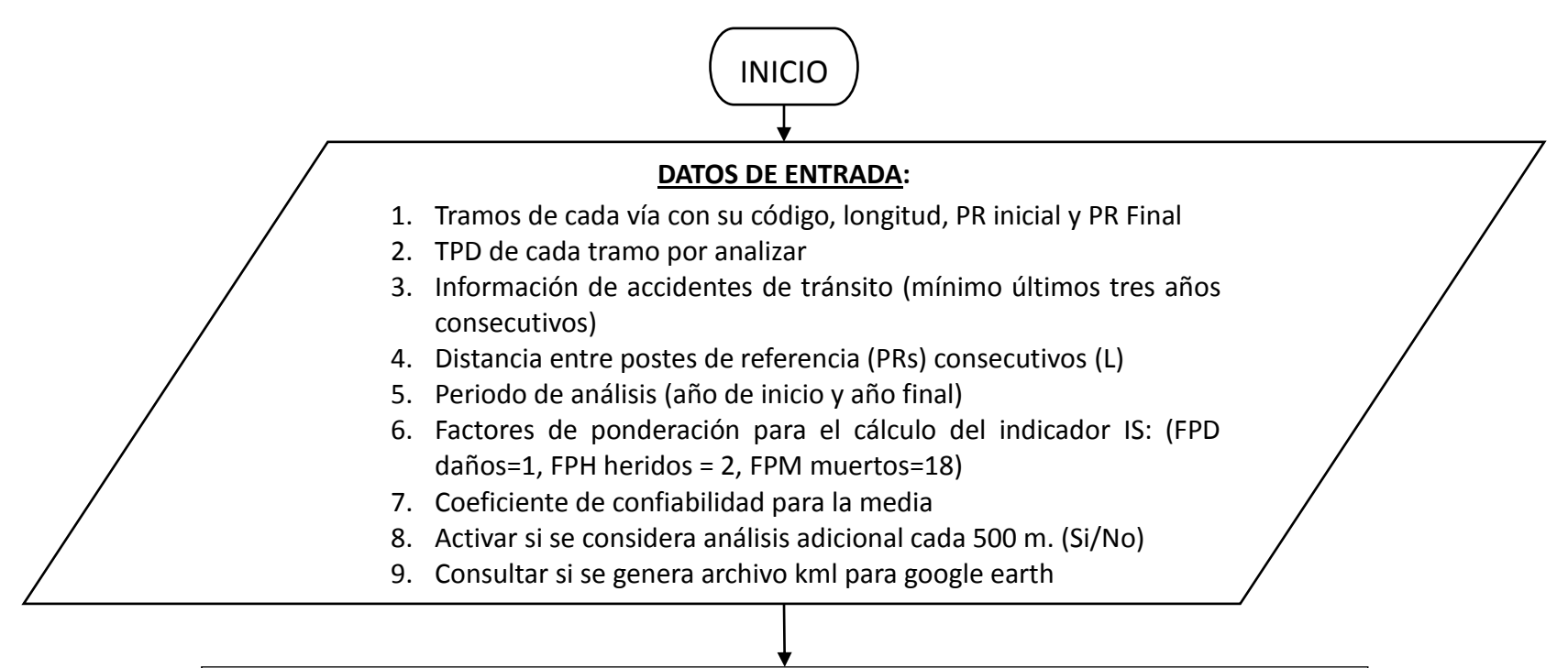

Con el código de la vía, identificar en las bases de datos u hojas de cálculo (accidentalidad, TPDS y distancia entre PRs) los tramos en estudio, verificando la existencia de información y organizando los registros de accidentes de tránsito por PR y fecha.

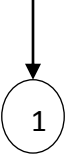

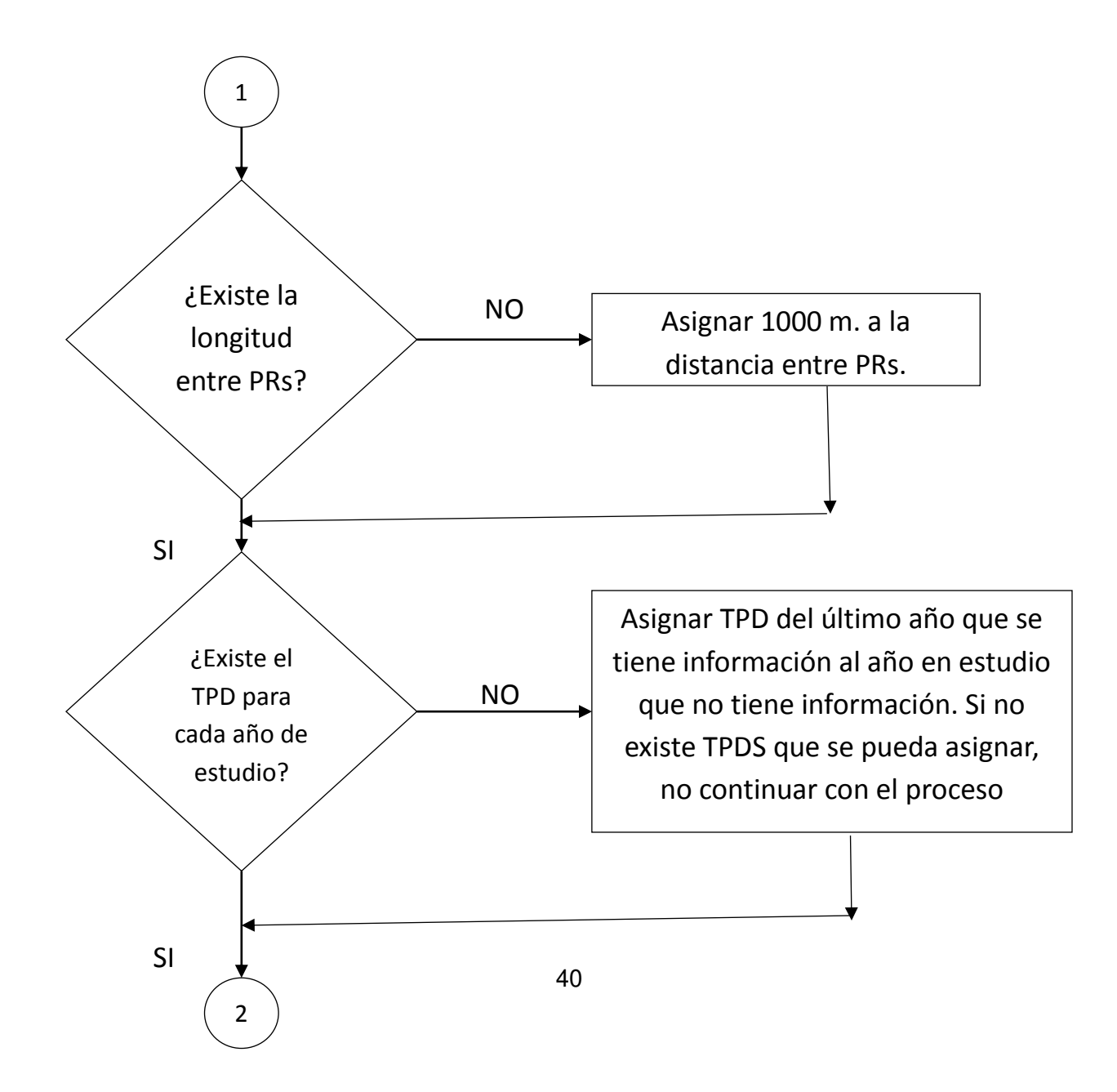

Calcular los indicadores básicos Ipat (índice de peligrosidad para el total de accidentes), Ipav (índice de peligrosidad para los accidentes con víctimas) e IS (índice de severidad) para cada año y para cada sector (Formatos B1 a B10):  $Ipat = \frac{Nat * 10^6}{TPD * 365 * L}$  $Ipav = \frac{Nav * 10^6}{TPD * 365 * L}$  $IS = \frac{(M * FPM + H * FPH + S * FPD) * 10^6}{TPD * 365 * L}$ Donde: *Nat*: Número de accidentes totales en un año (entre PRs). *Nav*: Número de accidentes con víctimas en un año (entre PRs). *M*: Número accidentes con muertos *H*: El número de accidentes con heridos. *S*: Accidentes con daños a propiedades *L*: Longitud entre PRs.

3

Calcular la media y la desviación estándar de cada indicador para el periodo de análisis (Formato B11). Para organizar este formato, solo se tienen en cuenta los registros que tienen Ipat, Ipav e IS diferente de cero:

$$
\bar{x} = Coeficiente de confiabilidad * \frac{\sum x_{ij}}{n}
$$

$$
\sigma = \sqrt{\frac{\sum_{i=1}^{n} (x_{ij} - \bar{x})^2}{n}}
$$

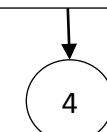

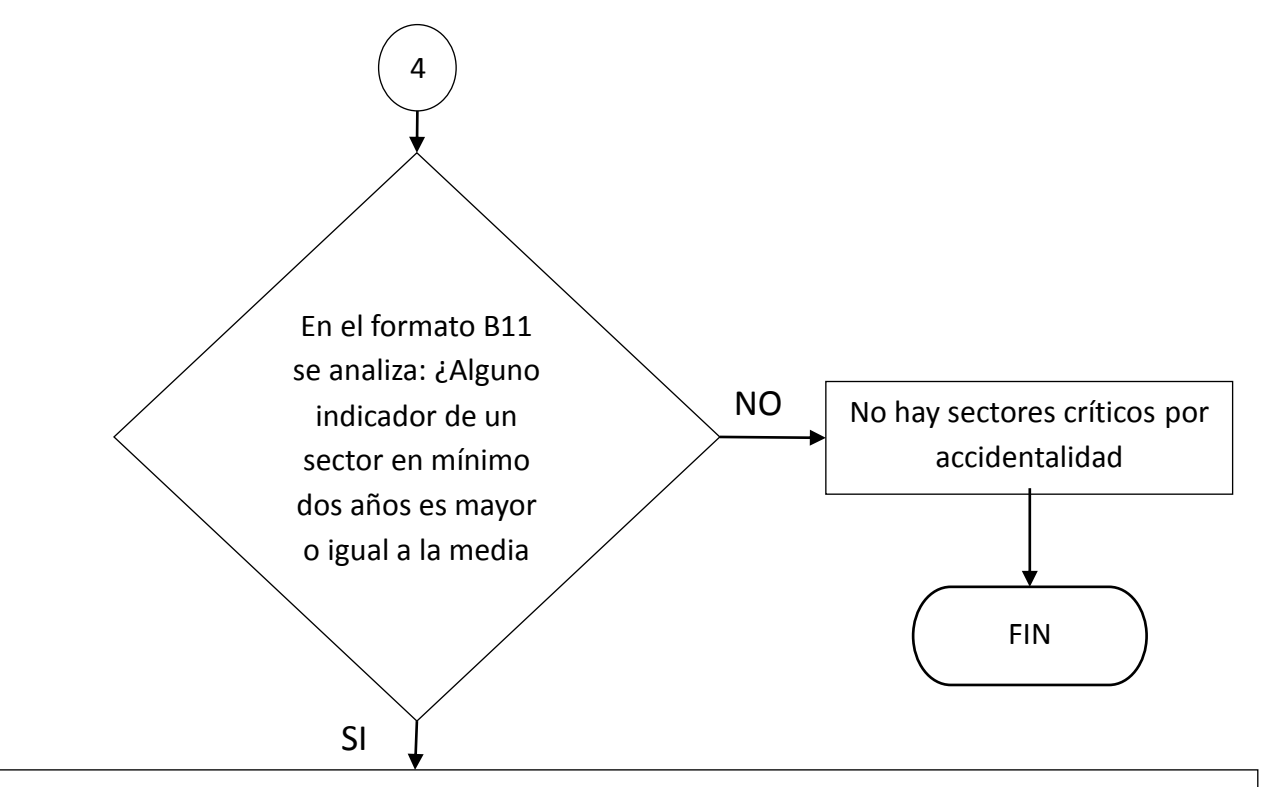

Esto implica que los sectores que cumplen la condición anterior se pre seleccionan como posibles sectores de concentración de accidentes de tránsito, generándose el formato B12 (se transcriben los sectores de ambas sectorizaciones), colocando el número de años en que se supera o iguala la media más la desviación estándar (los promedios se identifican en el formato como IpatM5, IpavM5 e ISM5).

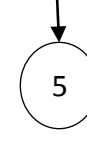

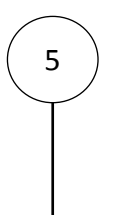

Para definir los tramos de concentración de accidentes, se analizan las dos sectorizaciones se analiza el cuadro B12. Los sectores de concentración de accidentes de tránsito son aquellos que en sus indicadores básicos, al menos dos de los tres indicadores básicos son mayores que el promedio de estos indicadores para el periodo de estudio (los promedios se identifican en el formato como IpatM5, IpavM5 e ISM5).

Luego se comparan los sectores críticos de la primera sectorización con los de la segunda sectorización, seleccionando el sector que tiene el mayor valor en al menos dos de los tres indicadores, lo que origina el formato B13.

Tener en cuenta que el número de años debe ser superior o igual a dos (2) para ser seleccionados para el formato B13.

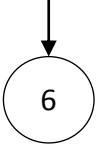

6

Se deben priorizar los tramos identificados en el formato B13. Si se obtienen varios tramos de concentración de accidentes, se ordenan siguiendo los siguientes criterios:

- 1. Se ordenan los tramos de mayor a menor de acuerdo con el número de años según el criterio descrito para generar el formato B12, generando niveles jerárquicos de acuerdo con el número de años: 5, 4, 3 y/o 2.
- 2. Si se tiene un solo tramo crítico para un nivel jerárquico, no es necesario calcular indicadores adicionales.
- 3. Para los tramos de un mismo nivel jerárquico se calculan los indicadores:
- Promedio de víctimas del tramo analizado en los últimos cinco años (TvM5).
- Promedio de accidentes con víctimas del tramo analizado en los últimos cinco años (TavM5).
- Promedio de víctimas del tramo analizado en los últimos dos años (TvM2).
- Promedio de accidentes con víctimas del tramo analizado en los últimos dos años (TavM2).
- Suma de la media más la desviación estándar del número de víctimas en tramos de características semejantes o en su defecto, de todos los tramos del período de análisis de la misma vía (V).
- Suma de la media más la desviación estándar del número de accidentes con víctimas de todos los tramos de características semejantes o en su defecto, de todos los tramos del período de análisis de la misma vía (N)

Se seleccionan como prioritarios los tramos que cumplen las condiciones TvM5, TavM5, TvM2, TavM2, N, N/2, V, V/2.

Estos se ordenan de mayor a menor en función de TvM2. Aquellos tramos que no cumplen estas condiciones, no se consideran prioritarios para un estudio detallado, ordenándose también de mayor a menor en función de TvM2

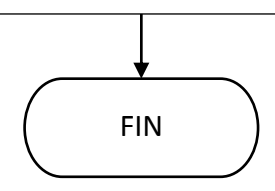

#### 6.1.3. Desarrollo del modelo utilizando el software en Excel.

De acuerdo con el diagrama de flujo ilustrado anteriormente, se analizaron los tramos de la red vial del departamento del Cauca para el periodo de estudio entre los años 2013 y 2017, con el fin de validar el software desarrollado, con base en la información de accidentes de tránsito obtenidos del Instituto Nacional de Vías (ver Tabla A4 - 1 Tramos de la red vial del departamento del Cauca, analizados para la determinación de puntos críticos por accidentalidad en carreteras, en la validación del software desarrollado).

Los resultados se encuentran consignados en el Anexo 4 del presente documento (Formatos de acuerdo con la metodología empleada) para la vía 2503 Mojarras – Popayán, sector Rosas – Timbío (entre el PR 83+0000 y el PR 115+0000). Al final, se anexa el Cuadro B13 con accidentes (no existe este cuadro así en la metodología utilizada), en el que se relacionan los sitios críticos identificados para el tramo, con los accidentes registrados en el periodo de estudio.

> 6.1.4. Concepción general del modelo espacial y concentración de eventos.

Según en los sitios críticos por concentración de accidentes de tránsito identificados con la metodología empleada y los archivos vectoriales descargados de la página WEB del Instituto Nacional de Vías correspondientes a los ejes de la vías (tipo línea) y los postes de referencia o PRs (tipo punto), se seleccionan los tramos en el eje de la vía, dejando solamente aquellos tramos en donde se concentran los accidentes de tránsito identificados, generándose la capa en formato vectorial en el sistema de referencia de coordenadas WGS84 (para evitar el problema de proyección de coordenadas dependiendo de la zona de estudio), cumpliéndose el objetivo de este trabajo.

A la capa generada se le asigna una tabla de atributos con la información de los accidentes de tránsito ocurridos en el periodo de estudio, lo que permite hacer un análisis detallado para la toma de decisiones que reduzcan los accidentes, de acuerdo con las variables adicionales que el evaluador y/o personas encargadas de la gestión vial considere necesarias.

Adicionalmente se genera una capa que contiene la ubicación espacial de cada uno de los accidentes de tránsito ocurridos durante el periodo de estudio en aquellos sectores que resultaron como críticos. La tabla de atributos contiene la información asociada a cada accidente.

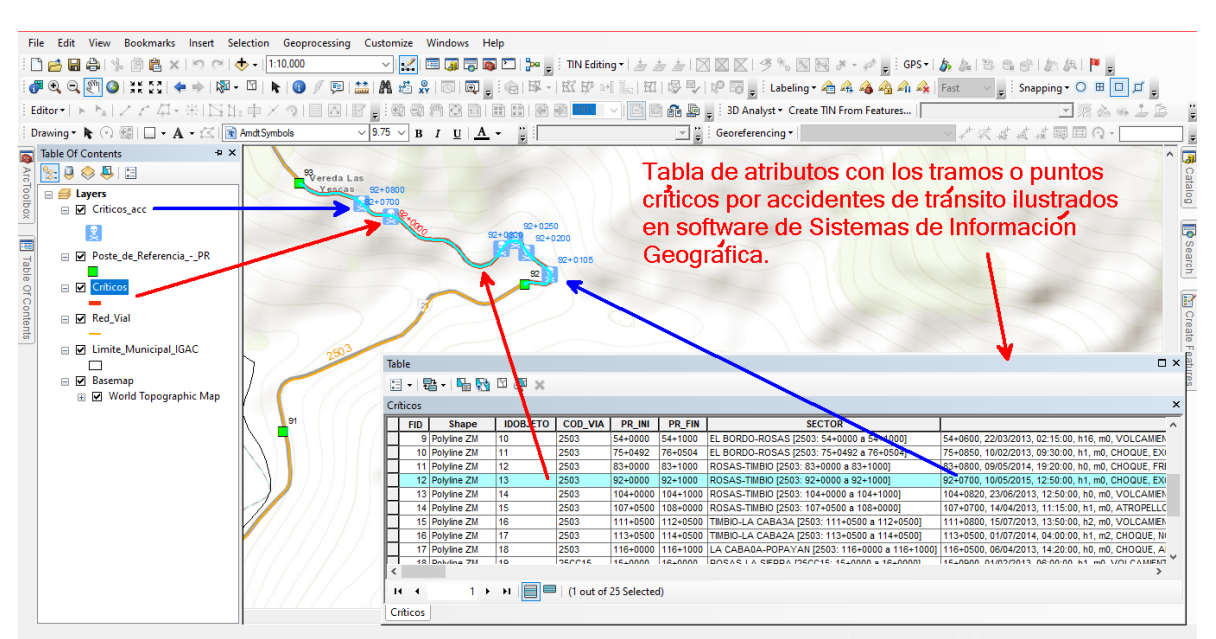

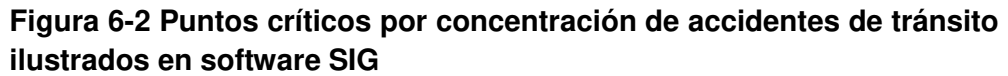

Fuente: Elaboración propia.

## **6.2 ARCHIVOS DE DATOS ESPACIALES**

Para el desarrollo del software es necesario tener en cuenta la descripción técnica de los archivos de datos espaciales que se deben generar para un Sistema de Información Geográfica (insumos que entrega el software desarrollado).

De acuerdo con el documento técnico elaborado por la empresa Environment Sytems Research Institute Inc de julio de 1998<sup>38</sup>, se deben generar los siguientes tipos de archivo para los datos espaciales, cuyo nombres (prefijo) deben coincidir, comenzando por un carácter alfanumérico (a-Z,0-9) seguido de cero hasta siete caracteres):

 $\overline{\phantom{a}}$ <sup>38</sup> ENVIRONMENT SYSTEMS RESEARCH INSTITUTE INC. (ESRI). ESRI Shapefile Technical Description. An ESRI White Paper—July 1998. GIS Mapping Software, Location Intelligence & Spatial Analytics | Esri [página web]. (31, julio, 1998). [Consultado el 22, marzo, 2022]. Disponible en Internet: https://www.esri.com/library/whitepapers/pdfs/shapefile.pdf.

Archivo de extensión .shp: Archivo de forma (también llamado archivo principal), que almacena la geometría no topológica (con un conjunto de coordenadas vectoriales) y, la información de atributos para las características espaciales en un conjunto de datos. Es un archivo de acceso directo, con longitud de registro variable, que describe una forma con una lista de sus vértices. Requiere menos espacio en un disco, es más fácil de leer y escribir, tiene una mayor velocidad de dibujo y capacidad de edición, maneja entidades individuales que se superponen o que no son contiguas. Admite entidades de tipo punto, línea y polígono (áreas).

Este archivo tiene un encabezado de archivo de longitud fija, seguido de registros de longitud variable. Cada registro de longitud variable se compone de un encabezado de registro de longitud fija y, a continuación, el contenido del registro de longitud variable

Archivo de extensión .shx: Archivo índice, en el que cada registro contiene el desplazamiento del registro del archivo principal, desde el inicio hasta la posición indicada.

Archivo de extensión .dbf: Archivo de formato dBASE, que contiene los atributos de cada una de las entidades que están en el archivo .shp, por lo que tiene una relación uno a uno con el respectivo registro de la forma asociada. Por ende, es una tabla dBASE que contiene los atributos de las entidades con un registro por entidad, por lo que es requisito que los registros de la tabla de atributos en el archivo .dbf deben estar en el mismo orden que los registros del archivo principal .shp.

Archivo de extensión .prj: Archivo de formato plano que especifica el sistema de coordenadas de referencia del archivo principal .shp. En este caso, World Geodetic System 1984 (WGS84).

## **6.3 DESARROLLO Y MANEJO DEL SOFTWARE**

6.3.1 Contenido del software "CRÍTICOS.xlsm" y preparación de la información para el cálculo de los puntos críticos por accidentes de tránsito.

Al software elaborado en Excel (libro habilitado para macros con extensión .xlsm) se le ha asignado el nombre "CRÍTICOS.xlsm". Se recomienda almacenar este archivo en una carpeta independiente para mantener el orden de los archivos.

**Figura 6-3 Muestra la forma de almacenar el software "CRÍTICOS.xlsm" en una carpeta independiente**

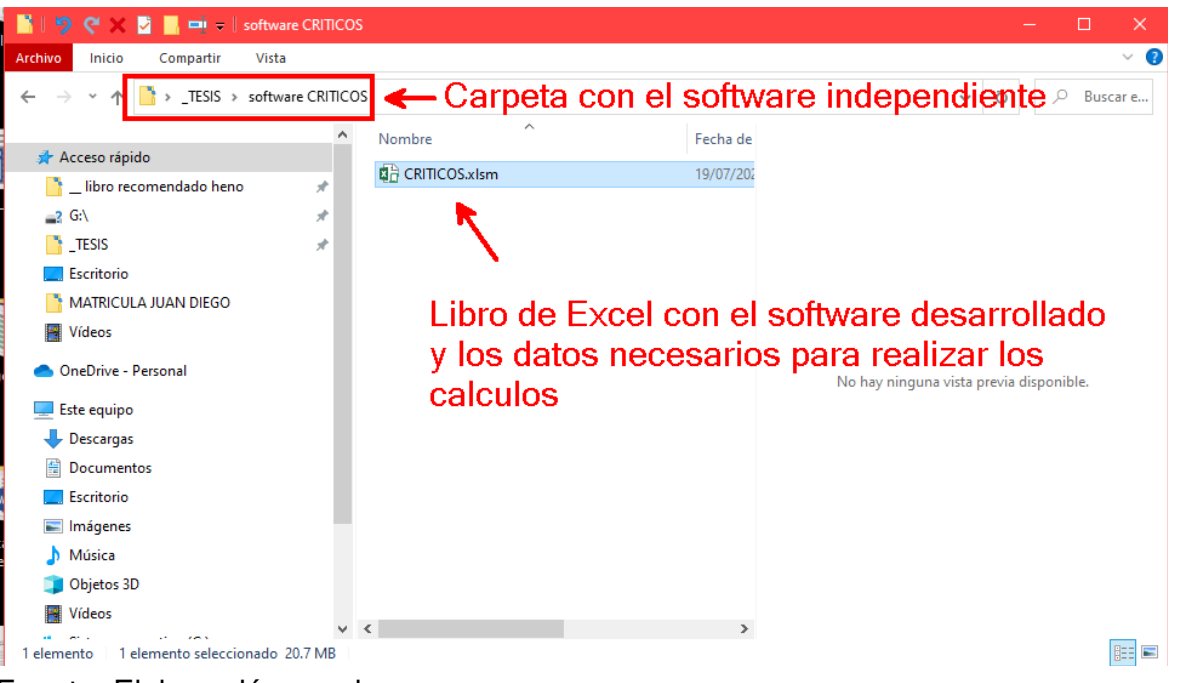

Fuente: Elaboración propia.

Este posee las características de un libro Excel con sus correspondientes hojas las cuales sirven para almacenar los datos con la información necesaria para determinar los puntos críticos por accidentes de tránsito (ver Figura 6-1), las cuales se describen a continuación. Se enfatiza que se debe conservar la forma y estructura de los datos almacenados, debiéndose actualizar según sea el interés del usuario, sin cambiar los nombres de las hojas de los libros de Excel, las columnas ni la posición de la información requerida. Si en las hojas de cálculo se solicita información que no posee el usuario, debe cerciorarse que esta no corresponda a la indicada en la Figura 6-1 Diagrama de bloques del proceso (información adicional no requerida). Tener presente que al abrir el libro Excel es posible que le aparezca un texto en amarillo solicitando permiso para habilitar macros, a lo cual el usuario debe aceptar.

| ę<br>R.<br>罗<br>日<br>ь                                                                         | £,<br>₹                                                      | $\frac{7}{4}$<br>Ξ                                                                                        |                                                           | CRITICOS.xlsm - Excel                                                  |                         |                                                                         |                                                                                | 囩                                                                                   | $\boldsymbol{\mathsf{x}}$<br>в |
|------------------------------------------------------------------------------------------------|--------------------------------------------------------------|----------------------------------------------------------------------------------------------------|-----------------------------------------------------------|------------------------------------------------------------------------|-------------------------|-------------------------------------------------------------------------|--------------------------------------------------------------------------------|-------------------------------------------------------------------------------------|--------------------------------|
| Diseño de página<br>Inicio<br>Archivo<br>Insertar                                              | Fórmulas                                                     | Datos.<br>Revisar                                                                                         | Vista                                                     | Desarrollador                                                          | Nitro Pro 10            | $Q$ ¿Qué desea hacer?                                                   |                                                                                | Iniciar sesión                                                                      | A Compartir                    |
| alla<br>Ϫ<br>$-11 - -$<br>Arial<br>C <sub>B</sub><br>Pegar<br>$\boldsymbol{K}$<br>N            | $\Lambda$<br>$\mathbf{A}^{\mathsf{T}}$<br>$S = \Box + S - A$ | $\equiv$<br>$\equiv$<br>$\equiv$<br>$\equiv$<br>$\overline{\epsilon} \overline{\overline{\epsilon}}$<br>雍 | P<br>$\equiv$<br>百<br>$\equiv$<br>$\mathcal{A}$<br>$89 -$ | General<br>%<br>\$<br>$\mathbf{v}$<br>$^{+00}_{+0}$<br>$\frac{60}{60}$ | 000                     | Formato condicional *<br>Dar formato como tabla v<br>Estilos de celda - | $\frac{m}{2}$ Insertar $\rightarrow$<br>EX Eliminar *<br>$\Box$ Formato $\sim$ | $\frac{A}{2}$ $\overline{r}$ +<br>Σ<br>$\Omega$<br>$\overline{\Psi}$ .<br>$\bullet$ |                                |
| Portapapeles<br>$\sqrt{2}$<br>Fuente                                                           | $\Gamma_{\rm M}$                                             |                                                                                                    | Alineación<br>$\overline{\mathrm{D}}$                     | Número                                                                 | $\overline{\mathrm{D}}$ | Estilos                                                                 | Celdas                                                                         | Modificar                                                                           |                                |
| $f_x$<br><b>VARIABLE</b><br>н<br> A1 <br>$\overline{\mathbf{v}}$                               |                                                              |                                                                                                    |                                                           |                                                                        |                         |                                                                         |                                                                                |                                                                                     |                                |
| $\mathsf{A}$                                                                                   | B.                                                           | $\overline{C}$                                                                                            | D.<br>F                                                   |                                                                        | G                       | н                                                                       |                                                                                |                                                                                     | M                              |
| <b>VARIABLE</b><br>-1                                                                          | <b>HOJA/VALOR</b>                                            |                                                                                                    |                                                           |                                                                        |                         |                                                                         |                                                                                |                                                                                     |                                |
| ÷,<br>Tramos                                                                                   | <b>Tramos</b>                                                |                                                                                                    | <b>Calcular</b>                                           |                                                                        |                         |                                                                         |                                                                                |                                                                                     |                                |
| <b>TPD</b><br>$\overline{\phantom{a}}$                                                         | <b>Transito</b><br><b>PRs</b>                                |                                                                                                    |                                                           |                                                                        |                         |                                                                         |                                                                                |                                                                                     |                                |
| Distancia entre Postes<br>÷,<br>$\overline{\phantom{a}}$<br><b>Accidentes</b>                  | <b>Accidentes</b>                                            |                                                                                                    |                                                           |                                                                        |                         |                                                                         |                                                                                |                                                                                     |                                |
| 6                                                                                              | <b>Inicio:</b> 2013                                          |                                                                                                    |                                                           |                                                                        |                         |                                                                         |                                                                                |                                                                                     |                                |
| Período de Análisis (años)                                                                     | Fin                                                          | 2017                                                                                                    |                                                           |                                                                        |                         |                                                                         |                                                                                |                                                                                     |                                |
|                                                                                                | Solo Daños: 1                                                |                                                                                                    |                                                           |                                                                        |                         |                                                                         |                                                                                |                                                                                     |                                |
| $\begin{array}{r} 8 \\ \hline 9 \\ \hline 10 \end{array}$<br>Factores de Ponderación Indice de | Con Heridos: 2                                               |                                                                                                    |                                                           |                                                                        |                         |                                                                         |                                                                                |                                                                                     |                                |
| <b>Severidad Accidentes</b>                                                                    | Con Muertos<br>$\frac{1}{18}$                                |                                                                                                    |                                                           |                                                                        |                         |                                                                         |                                                                                |                                                                                     |                                |
| $\overline{11}$                                                                                | Coeficiente de confiabilidad: 1                              |                                                                                                    |                                                           |                                                                        |                         |                                                                         |                                                                                |                                                                                     |                                |
| 12                                                                                             | Analisis Adicional (500m): No                                |                                                                                                    |                                                           |                                                                        |                         |                                                                         |                                                                                |                                                                                     |                                |
| $\overline{13}$<br><b>Archivo KML-SHAPE</b>                                                    | <b>Criticos</b>                                              |                                                                                                    |                                                           |                                                                        |                         |                                                                         |                                                                                |                                                                                     |                                |
| $\frac{14}{15}$ $\frac{16}{17}$ $\frac{18}{19}$ $\frac{19}{20}$ $\frac{20}{21}$                |                                                              |                                                                                                    | Hojas del libro (software "CRITICOS.xIsm")                |                                                                        |                         |                                                                         |                                                                                |                                                                                     |                                |
| <b>Basicos</b><br>Tramos<br>Coordenadas<br>圇<br>Listo                                          | Transito                                                     | PRs<br>Accidentes                                                                                         | Resultados                                                | Estadística                                                            | Criticos                | Priorizados<br>Priorizad .                                              | $\bigoplus$<br>$\mathbf{H}$<br>圖<br>回                                          |                                                                                     | $\blacksquare$<br>100%         |

**Figura 6-4 Hojas disponibles en el libro habilitado para macros**

Fuente: Elaboración propia.

Las fichas tienen diferentes colores para diferenciar el contenido:

**Color azul**: Contiene los parámetros de cálculo que puede modificar el usuario para determinar los sitios críticos por accidentes de tránsito. En este caso, corresponde a la ficha llamada Básicos.

**Color verde**: Contiene los datos necesarios para aplicar la metodología. Corresponde a las fichas llamadas Tramos, Coordenadas, Tránsito, PRs y Accidentes. Estas fichas deben conservar su estructura y posición de los datos en sus respectivas columnas. Cualquier modificación altera el correcto funcionamiento del software.

**Color rojo**: Contiene los resultados obtenidos con la aplicación de la metodología para determinar puntos por accidentes de tránsito (Formatos B1 hasta B13 según corresponda, de acuerdo con la metodología para determinar puntos críticos por accidentes de tránsito).

El contenido de cada una de las hojas del libro habilitado para macros Excel (CRITICO) se describe a continuación:

**Básicos**: Contiene los parámetros de cálculo que el usuario puede modificar para determinar los sitios críticos por accidentes de tránsito. Si no se asigna el nombre del archivo KML-Shapefile, el software asignará el nombre "CRITICO" tanto al archivo de formato kml como los archivos que se generan para el Shapefile. Este archivo se almacena en la carpeta en donde se tenga guardado el software "CRÍTICOS.xlsm". Para que el software realice los cálculos, una vez definidos los parámetros, dar clic en el botón "Calcular". Desde el explorador de Windows, en la carpeta en donde se encuentra el software CRÍTICOS.xlsm, dar doble clic sobre el nombre de este archivo de extensión kml. Se abre Google Earth y este muestra los sitios críticos que se han encontrado con la aplicación de la metodología.

#### **Figura 6-5 Hoja "Básicos" del libro habilitado para macros "CRÍTICOS.xlsm"**

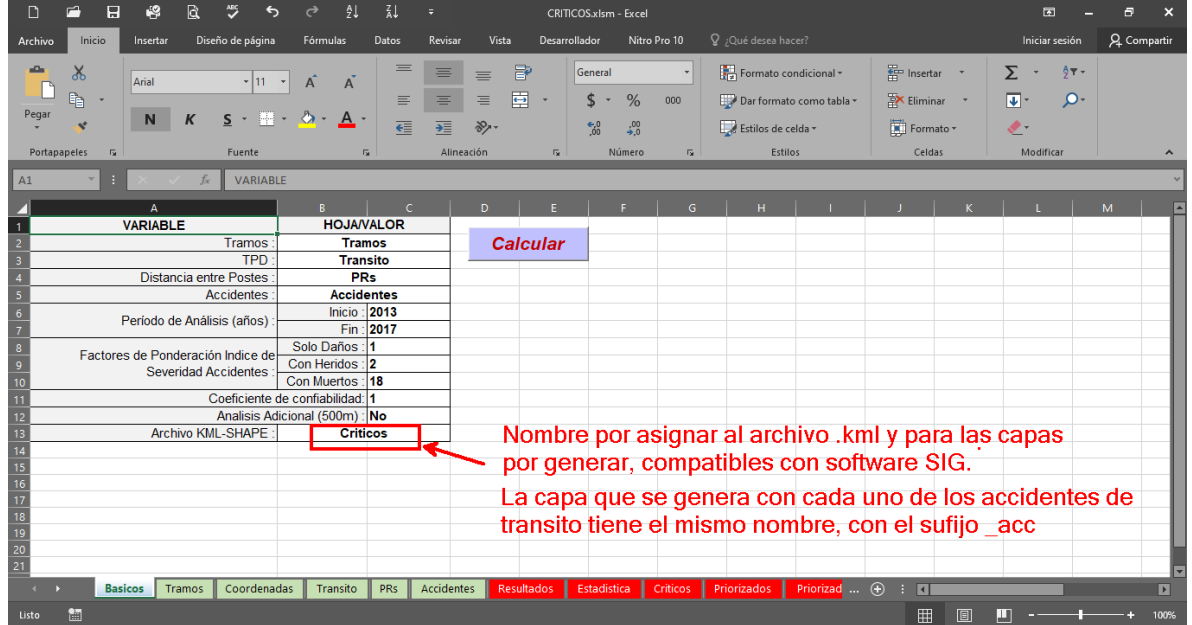

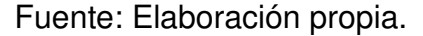

**Tramos**: Contiene todos los tramos de la red vial Nacional, clasificados por estación de conteo de tránsito, código de la vía correspondiente, el nombre del sector de la vía, el PR inicial del sector y el PR final del sector. A manera de ejemplo, en la siguiente gráfica se observa que el primer registro corresponde a la estación de conteo No. 285 en la vía 2504A. Este tramo inicia en la YE DE VILLARICA en el PR 0+0000 (PR INICIAL) y termina en LIMITES CAUCA en el PR 21+0000 (PR final).

El software calcula los puntos críticos por accidentes de tránsito de acuerdo con los tramos que se definan en esta hoja del libro. Esto quiere decir que, si solo se desea obtener los sitios críticos por accidentes de tránsito de una sola vía, solo debe aparecer el tramo que se desea calcular, en vez de todo el listado. En el caso del presente trabajo, los sitios críticos se identificaron para la red vial nacional en el departamento del Cauca. Es por ello que aparece todo el listado de carreteras de este departamento.

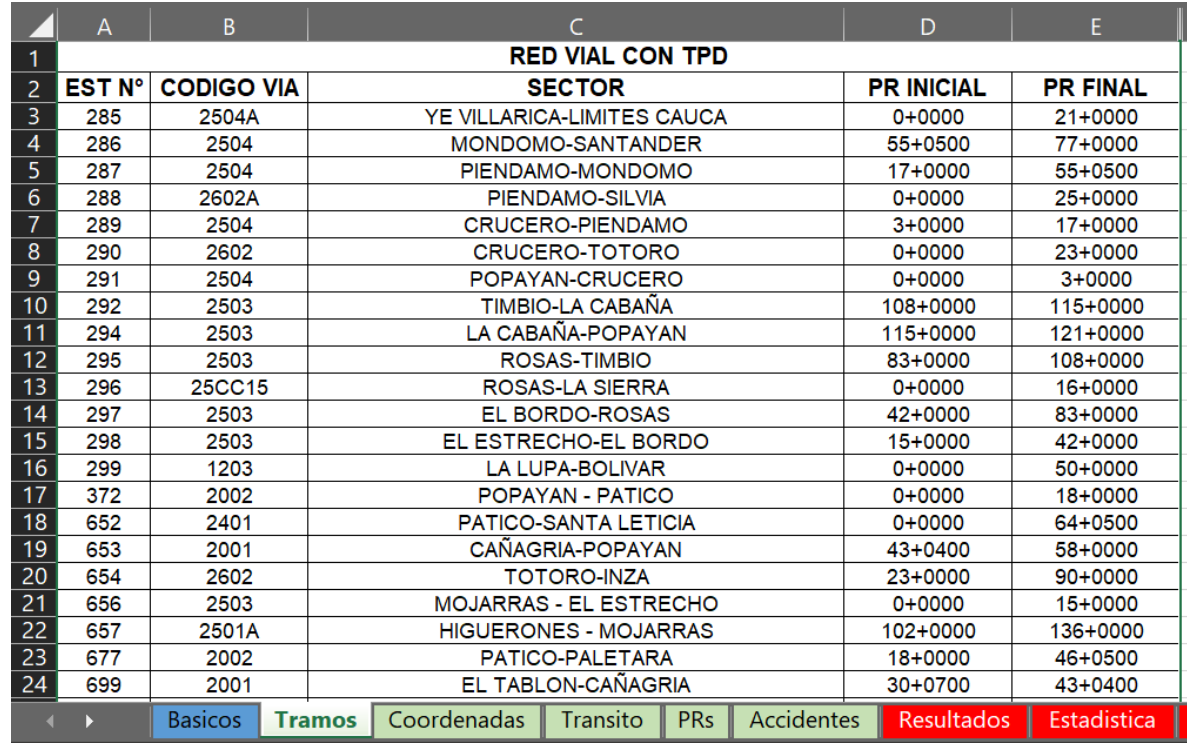

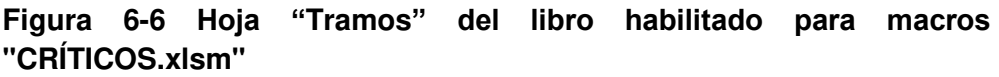

Fuente: Elaboración propia.

**Coordenadas**: Contienen las coordenadas de los ejes viales en el sistema de referencia de coordenadas WGS84. Se recomienda actualizarla siempre y cuando se sustituyan postes de referencia en los que haya habido cambios en su localización en le carretera.

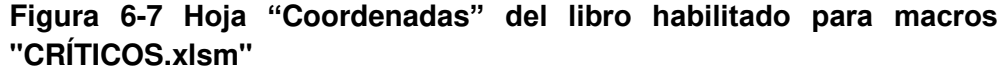

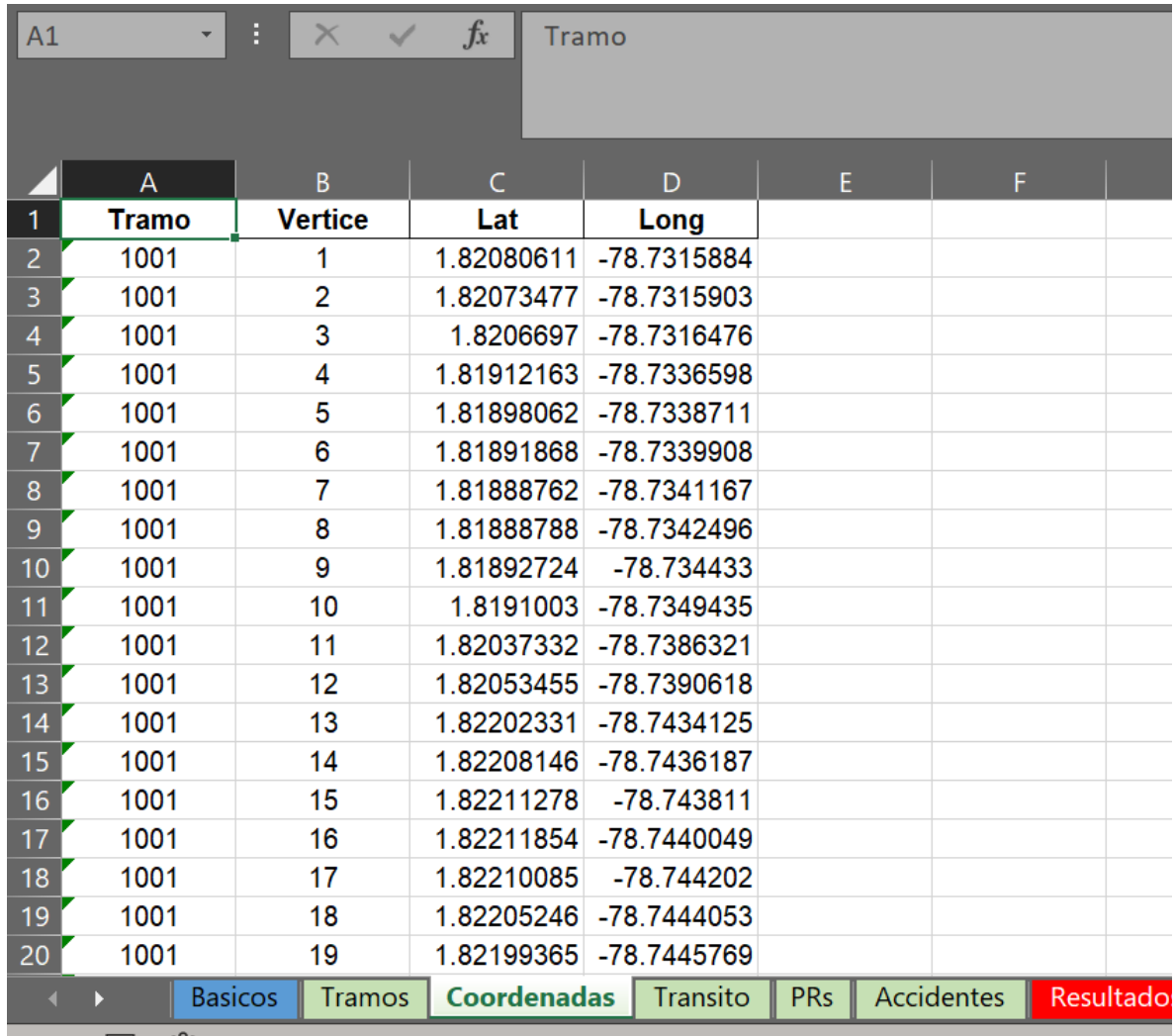

Listo  $\overline{\odot}$   $\mathbb{R}$  Accesibilidad: es necesario investigar

Fuente: Elaboración propia.

**Transito**: Contiene la serie histórica de tránsito de toda la red vial Nacional (TPDS) por estación de conteo, desde el año 1997 hasta el último año en que se tenga reporte. Se incluye la composición vehicular. Esta hoja solo es necesaria actualizarla si existen nuevos datos de conteos.

Esta información se obtiene de las publicaciones periódicas del Ministerio de Transporte.

En el caso que no exista información de TPDS para un año dentro del periodo de estudio, el software CRÍTICOS.xlsm asume el último valor conocido de la serie histórica. Esta hoja queda abierta para ser modificada por el usuario, a fin de que pueda establecer los valores de TPDS que considere apropiados para un estudio en particular.

| Archivo<br>Inicio                          | Autoquardado $($<br>Dibujar<br>Insertar                                                                         | $\overline{\mathbf{v}}$<br>Disposición de página<br>Fórmulas<br><b>Datos</b>                                     | CRITICO.xl - Guardado ~<br>Vista<br>Revisar                  | <b>O</b><br>Buscar (Alt+Q)<br>Programador | Ayuda                                             | Nitro Pro 10                                               | Inic. ses.                                                        | B<br>$\Box$ Comentarios                | E3               | $\sigma$<br>₿ Compartir       |
|--------------------------------------------|----------------------------------------------------------------------------------------------------|----------------------------------------------------------------------------------------------------|--------------------------------------------------------------|-------------------------------------------|---------------------------------------------------|------------------------------------------------------------|-------------------------------------------------------------------|----------------------------------------|------------------|-------------------------------|
| ĥ<br>Y<br>œ<br>Pegar                       | $\vee$ 8 $\vee$ A <sup>*</sup> A <sup>*</sup><br>Arial<br>$\overline{\mathbb{H}}$ v $\alpha$ v $A$ v<br>NK<br>S | $rac{ab}{c}$<br>$E = E$<br>$82 -$<br>General<br>回。<br>三百三<br>四亚<br>$\mathsf{\$}$<br>% 000<br>$\ddot{\mathbf{v}}$ | H<br>$\sim$<br>Formato<br>$\frac{60}{00}$ $\frac{.00}{-.00}$ | $\Box$                                    | $\overline{\mathbb{Z}}$<br>Dar formato Estilos de | <b>Ell</b> Insertar Y<br><b>PX Eliminar</b> ~<br>Formato v | $\Sigma$ -<br>$\overline{\mathbf{u}}$ .<br>$\ddot{\mathcal{O}}$ . | $\frac{A}{2}$<br>Buscar y<br>Ordenar y | 耍<br>Analizar    |                               |
|                                            |                                                                                                    |                                                                                                    |                                                              | condicional y como tabla y                | celda v                                           |                                                            |                                                                   | filtrar v seleccionar v                | datos            |                               |
| Portapapeles IS                            | Fuente                                                                                                    | Alineación<br>同<br>同<br>Número                                                                                   | $\sqrt{2}$                                                   | Estilos                                   |                                                   | Celdas                                                     |                                                                   | Edición                                | <b>Análisis</b>  |                               |
| $\sim$<br>$\overline{A}$                   | $f_x$<br>$\checkmark$                                                                                           | ESTAC. No.<br>$\epsilon$                                                                                         | $\mathbf{D}$                                                 |                                           |                                                   | $\sqrt{2}$                                                 |                                                                   |                                        |                  | Barra de fórmulas             |
| ESTAC, No.                                 | PR DE LA ESTACIÓN                                                                                               | <b>SECTOR</b>                                                                                                    | <b>CODIGO VIA</b>                                            | LONGITUD.<br>(KM).                        |                                                   |                                                            |                                                                   |                                        |                  |                               |
| 250                                        |                                                                                                    | URIBE-SEVILLA                                                                                                    |                                                              | 29                                        | 1997<br>828                                       | 1998<br>900<br>75-05-20                                    | 1999<br>614                                                       | 2000<br>626                            | 2001<br>626      |                               |
|                                            |                                                                                                    |                                                                                                    |                                                              |                                           | 74-07-19                                          |                                                            | 62-19-19                                                          | 76-04-20                               | 76-08-16         | 63-20-1                       |
|                                            |                                                                                                    | BUGALAGRANDE-URIBE                                                                                               | 25VLG                                                        | 6                                         | 8347                                              | 8946                                                       | 7829                                                              | 7826                                   | 7686             |                               |
|                                            |                                                                                                    |                                                                                                    |                                                              |                                           | 51-10-39                                          | 50-09-41                                                   | 51-10-39                                                          | 45-12-43                               | 46-12-42         | 45-13-4                       |
|                                            |                                                                                                    | BUGALAGRANDE-TULUA                                                                                               | 2505                                                         | 18                                        | 10771                                             | 11814                                                      | 7524                                                              | 7654                                   | 7898             |                               |
|                                            |                                                                                                    |                                                                                                    |                                                              |                                           | 58-10-32                                          | 61-08-31                                                   | 53-08-39                                                          | 52-08-40                               | 54-08-38         | $50-10-4$                     |
|                                            |                                                                                                    | <b>TULUA-BUGA</b>                                                                                                | 2505                                                         | 25                                        | 12535                                             | 13310                                                      | 11628                                                             | 10760                                  | 11021            |                               |
|                                            |                                                                                                    |                                                                                                    |                                                              |                                           | 61-08-31                                          | 61-08-31                                                   | 59-08-33                                                          | 56-09-35                               | 57-09-34         | $52 - 13 - 3$                 |
|                                            |                                                                                                    | GUACARI-BUGA                                                                                                    | 2505                                                         | 22                                        | 8386<br>64-11-25                                  | 10854<br>63-11-26                                          | 8661<br>60-13-27                                                  | 8183<br>61-10-29                       | 7908<br>60-11-29 | 62-13-2                       |
|                                            |                                                                                                    |                                                                                                    |                                                              |                                           |                                                   | 10145                                                      | 7749                                                              | 8499                                   | 5998             |                               |
|                                            |                                                                                                    |                                                                                                    |                                                              |                                           |                                                   |                                                            |                                                                   |                                        | 57-16-27         | 55-17-2                       |
|                                            |                                                                                                    | CERRITO-GUACARI                                                                                                  | 25VLC                                                        | 6                                         | 7413<br>65-11-24                                  | 67-09-24                                                   | 61-13-26                                                          | 60-11-29                               |                  |                               |
|                                            | $25+0000$                                                                                                    | PALMIRA-AMAIME                                                                                                   | 2505                                                         | 8                                         | 13330                                             | 11257                                                      | 9591                                                              | 9089                                   | 10099            |                               |
|                                            |                                                                                                    |                                                                                                    |                                                              |                                           | 69-11-20                                          | 65-15-20                                                   | 66-13-21                                                          | 65-13-22                               | 54-18-28         |                               |
|                                            |                                                                                                    | TE DE PALMASECA - TE CRUCE RUTA 2505                                                                             | 2505                                                         | $\overline{4}$                            | 19896                                             | 18572                                                      | 16518                                                             | 13676                                  | 16587            |                               |
| $\frac{15}{16}$ 256<br>$\frac{18}{19}$ 257 |                                                                                                    |                                                                                                    |                                                              |                                           | 82-10-08                                          | 81-12-07                                                   | 81-12-07                                                          | 82-11-07                               | 73-14-13         |                               |
|                                            |                                                                                                    | CALI-CAVASA                                                                                                    |                                                              | 12                                        | 6795                                              | 6270                                                       | 7967                                                              | 8197                                   | 10947            |                               |
|                                            |                                                                                                    |                                                                                                    |                                                              |                                           | 61-15-24                                          | 61-16-23                                                   | 71-11-18                                                          | 74-09-17                               | 74-10-16         | 59-18-2<br>80-12-0<br>77-09-1 |
|                                            |                                                                                                    | CAVASA-TE DE CANDELARIA                                                                                          |                                                              | 6                                         | 6377                                              | 5459                                                       | 4877                                                              | 5980                                   | 7341             |                               |
|                                            |                                                                                                    | TE DE CANDELARIA-PALMIRA                                                                                         | 2504                                                         | 17                                        | 66-12-22<br>4160                                  | 70-13-17<br>4015                                           | 65-15-20<br>4301                                                  | 67-16-17<br>4483                       | 71-13-16<br>4097 |                               |
|                                            |                                                                                                    |                                                                                                    |                                                              |                                           | 54-09-37                                          | 57-09-34                                                   | 57-09-34                                                          | 61-09-30                               | 52-09-39         | $71-13-1$<br>60-10-3          |
|                                            |                                                                                                    | TE DE CANDELARIA-CRUCERO INDUSTRIA                                                                               | 2504                                                         | 12                                        | 4826<br>59-12-29                                  | 4275<br>64-12-24                                           | 2738<br>60-18-22                                                  | 3107<br>56-15-29                       | 3466<br>57-15-28 | $57-16-2$                     |

**Figura 6-8 Hoja "Transito" del libro habilitado para macros "CRÍTICOS.xlsm"**

Fuente: Elaboración propia.

**PRs**: Contiene la información correspondiente a la ubicación de los postes de referencia (PRs) de toda la red vial Nacional y la distancia entre postes de referencia consecutivos, parámetro que es necesario para la utilización de la metodología. Si no se conoce la distancia entre postes de referencia, el software CRÍTICOS.xlsm asume una distancia de 1 km.

Se recomienda NO MODIFICAR los datos aquí consignados, ya que en esta hoja se almacenaron los datos suministrados por el Instituto Nacional de Vías, especialmente respecto a las coordenadas en las que están ubicados los postes de referencia de la red vial Nacional, en el sistema de referencia WGS84.

**Figura 6-9 Hoja "PRs" del libro habilitado para macros "CRÍTICOS.xlsm"**

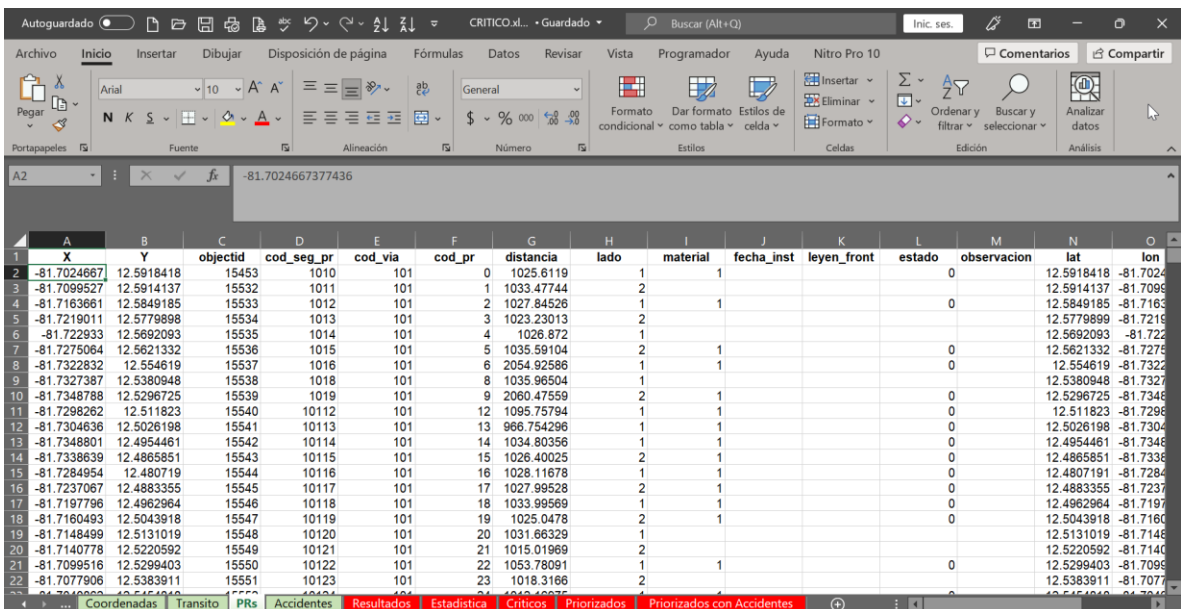

Fuente: Elaboración propia.

**Accidentes**: Contiene los datos de accidentes de tránsito. Esta puede ser obtenida en cualquiera de las fuentes de información indicadas a lo largo de este documento. Para el caso de este trabajo, se incluye los datos del Instituto Nacional de Vías, con accidentes de tránsito de la red vial Nacional entre los años 2007 y 2017. Se sugiere consultar los datos del Observatorio Nacional de Seguridad Vial, cuyos datos deben organizarse como se puede observar en esta ficha.

La hoja de cálculo del software CRÍTICOS.xlsm queda abierta para ser modificada, complementada y actualizada por el usuario. La validez de la información aquí almacenada depende de la rigurosidad que el usuario establezca, aspecto que no corresponde a los objetivos del presente trabajo de grado.

#### **Figura 6-10 Hoja "Accidentes" del libro habilitado para macros "CRÍTICOS.xlsm"**

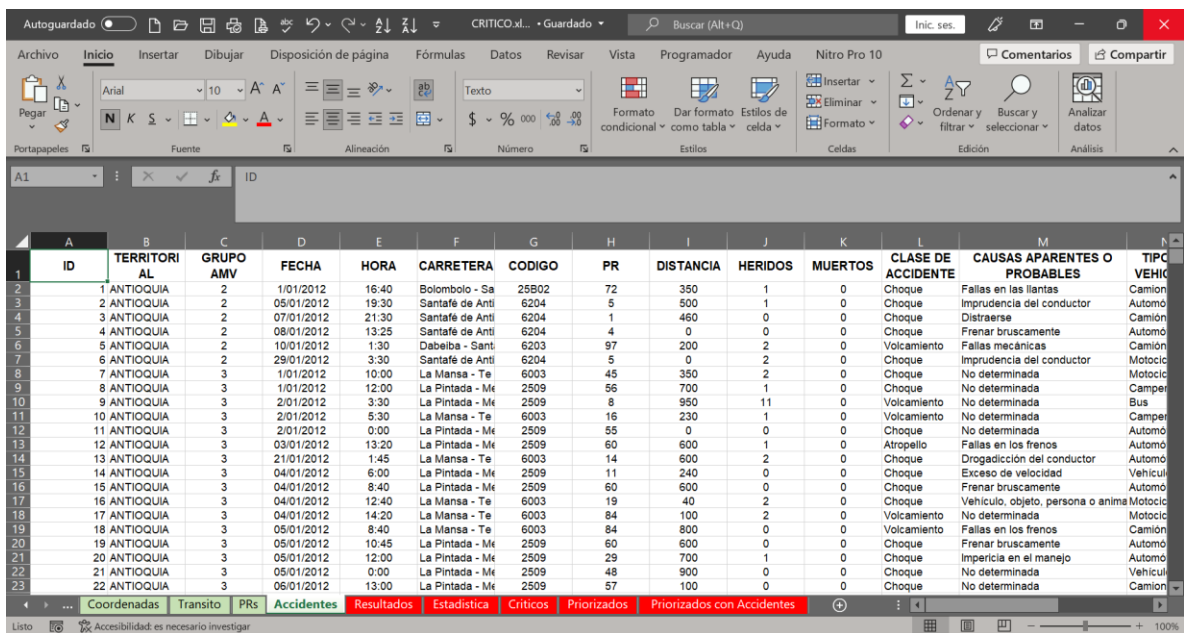

Fuente: Elaboración propia.

**Resultados**: Contiene los formatos B1 hasta el B10, de acuerdo con la metodología para determinar puntos críticos por accidentes de tránsito, en el caso que el estudio corresponda a 5 años (los formatos B1 hasta B5 corresponden a tramos entre PRs consecutivos (generalmente cada kilómetro y los formatos B6 a B10 a tramos desplazados cada 500 metros). El numeral que se emplea como sufijo equivale al doble del número de años objeto de estudio. Esto quiere decir que si se tienen 3 años de estudio, los formatos generados estarán etiquetados desde el B1 hasta el B6. Si se tienen 6 años de estudio, se obtendrán formatos etiquetados entre el B1 y el B12.

En esta hoja aparecerán los formatos para todos los tramos definidos en la hoja de cálculo "Tramos", de manera ordenada. En el sentido horizontal, se presentan los formatos etiquetados como B1, B2, …, etc., y en sentido vertical por cada tramo definido.

**Figura 6-11 Hoja "Resultados" del libro habilitado para macros "CRÍTICOS.xlsm"**

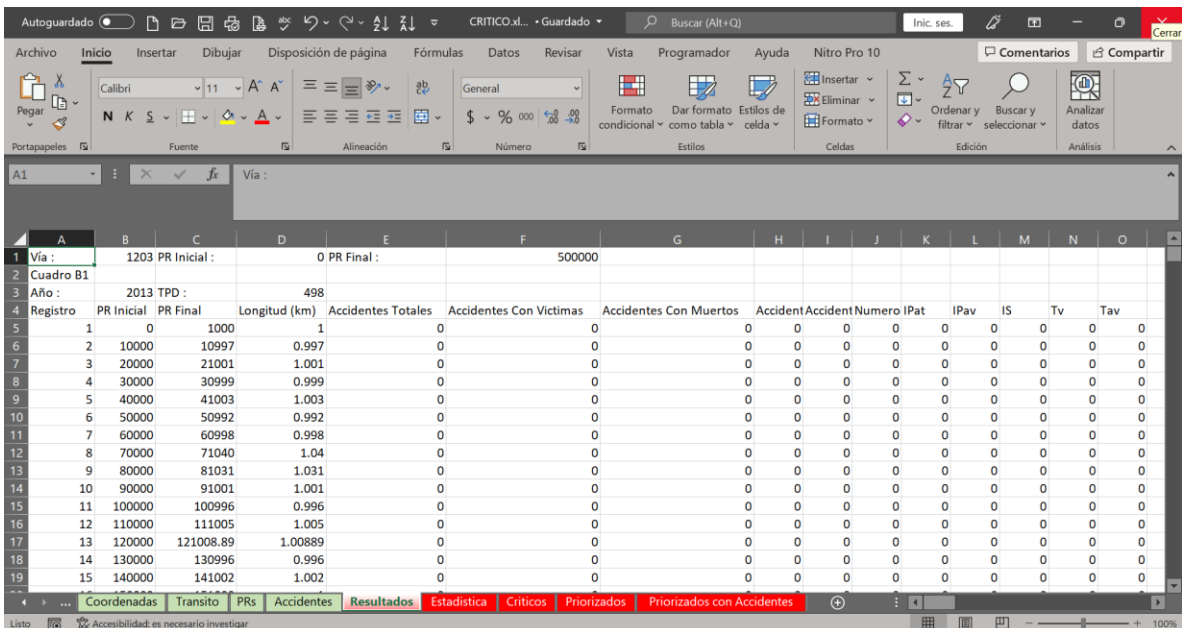

Fuente: Elaboración propia.

**Estadística**: Contiene el formato B11 en el que se calculan indicadores adicionales y se obtienen los posibles sitios críticos. En este caso el sufijo 11 (Formato B11) se genera si el periodo de estudio corresponde a 5 años. Si el periodo de estudio son cuatro años, el formato se etiquetará como B9 y si el periodo de estudio son 6 años, la etiqueta corresponde a B13.

A la izquierda se clasifican los tramos entre PRs consecutivos de manera ordenada y a la derecha los tramos desplazados cada 500 metros, de acuerdo con la metodología.

**Figura 6-12 Hoja "Estadística" del libro habilitado para macros "CRÍTICOS.xlsm"**

| Autoquardado (                        |                                                          |             |                                        |          |                                                  |                       |                                                  | ≂                                           |                  | CRITICO.xl . Guardado .        |                                                            |                               | $\circ$                           | Buscar (Alt+Q)                         |         |                                                         |                                                        | Inic. ses.                              | ∅                       | E3                 |                        | $\bigcirc$<br>$\times$   |
|---------------------------------------|----------------------------------------------------------|-------------|----------------------------------------|----------|--------------------------------------------------|-----------------------|--------------------------------------------------|---------------------------------------------|------------------|--------------------------------|------------------------------------------------------------|-------------------------------|-----------------------------------|----------------------------------------|---------|---------------------------------------------------------|--------------------------------------------------------|-----------------------------------------|-------------------------|--------------------|------------------------|--------------------------|
| Archivo                               | Inicio                                                   |             | Insertar                               | Dibujar  |                                                  | Disposición de página |                                                  | Fórmulas                                    |                  | <b>Datos</b>                   | Revisar                                                    | Vista                         | Programador                       |                                        | Ayuda   | Nitro Pro 10                                            |                                                        |                                         |                         | $\Box$ Comentarios |                        | & Compartir              |
| $\Lambda$<br>Pegar                    |                                                          | Calibri     | $N K S \circ \Box \circ \Box \circ A$  |          | $~\vee$ 11 $~\vee$ A <sup>*</sup> A <sup>*</sup> |                       | $\equiv \equiv \equiv \triangleright$ .<br>三三三四四 | ab,<br>画。                                   | General<br>$s$ . | % 000                          | $\ddot{\phantom{0}}$<br>$\frac{4-8}{00}$ - $\frac{00}{10}$ | H<br>Formato<br>condicional x | como tabla x                      | $\mathbb{Z}$<br>Dar formato Estilos de | celda v | Filmsertar v<br><b>Eliminar</b> v<br><b>H</b> Formato v | $\Sigma$ -<br>$\overline{L}$<br>$\ddot{\mathcal{O}}$ . | $\frac{A}{7}$<br>Ordenar v<br>filtrar Y | Buscar v<br>seleccionar |                    | 耍<br>Analizar<br>datos |                          |
| Portapapeles <sub>I</sub>             |                                                          |             | Fuente                                 |          | $\overline{u}$                                   |                       | Alineación                                       | 同                                           |                  | <b>Número</b>                  | $\sqrt{2}$                                                 |                               | Estilos                           |                                        |         | Celdas                                                  |                                                        |                                         | Edición                 |                    | <b>Análisis</b>        |                          |
| AA                                    | $\times$<br>fx<br>Cuadro B11<br>$\checkmark$<br>$\sim$ 1 |             |                                        |          |                                                  |                       |                                                  |                                             |                  |                                |                                                            |                               |                                   |                                        |         |                                                         |                                                        |                                         |                         |                    |                        |                          |
|                                       |                                                          |             |                                        | D        |                                                  | <b>E</b> F            | G                                                |                                             |                  |                                |                                                            |                               | $H$ $1$ $1$ $1$ $K$ $1$ $1$ $M$   | N                                      | $\circ$ | P.                                                      | Q                                                      | R                                       | S                       |                    |                        |                          |
| Cuadro E11<br>Vía :<br>$\overline{2}$ |                                                          |             | 1203 PR Inicial                        |          | 0 PR Final: 500000                               |                       |                                                  |                                             |                  |                                |                                                            |                               |                                   |                                        |         |                                                         |                                                        |                                         |                         |                    |                        |                          |
| Registo Año                           |                                                          |             |                                        |          | PR Inicial PR Final Longitud TPD                 |                       | IPat                                             | <b>IPav</b>                                 | IS               | Tv                             | Tay                                                        | ×                             |                                   | Registro Año                           |         | PR Inicial PR Final Longitud TPD                        |                                                        |                                         |                         | <b>IPat</b>        | IPav                   | IS                       |
|                                       | Δ                                                        | 2017        | 30000                                  | 30999    | 0.999                                            |                       | 555 4.94138                                      |                                             | 0 4.94138        | 0                              | $\Omega$                                                   |                               |                                   | $\mathbf{1}$                           | 2013    | $\Omega$                                                | 500                                                    | 0.5                                     | 498                     |                    | $\Omega$               | $\Omega$                 |
|                                       | $\mathbf Q$                                              | 2014        | 80000                                  | 81031    | 1.031                                            |                       |                                                  | 495 10.7368 10.7368 107.368                 |                  |                                | 2,9098 1,93986                                             |                               |                                   | $\mathbf{1}$                           | 2014    | $\Omega$                                                | 500                                                    | 0.5                                     | 495                     |                    | $\Omega$               | $\Omega$                 |
| 6<br>22                               |                                                          | 2015        | 210000                                 |          | 210972 0.97185                                   |                       |                                                  | 516 5.46333 5.46333 10.9267 1.02896 1.02896 |                  |                                |                                                            |                               |                                   | $\mathbf{1}$                           | 2015    | $\circ$                                                 | 500                                                    | 0.5                                     | 516                     |                    | $\Omega$               | $\Omega$                 |
| 25                                    |                                                          | 2015        | 240000                                 |          | 240976 0.97573                                   |                       |                                                  | 516 5.44163 5.44163 10.8833 4.09951 1.02488 |                  |                                |                                                            |                               |                                   | $\mathbf{1}$                           | 2016    | $\circ$                                                 | 500                                                    | 0.5                                     | 536                     |                    | $\mathbf{0}$           | $\Omega$                 |
| 26                                    |                                                          | 2013        | 250000                                 |          | 251004 1.00414                                   |                       |                                                  | 498 5.47878 5.47878 10.9576 0.99588 0.99588 |                  |                                |                                                            |                               |                                   | $\mathbf{1}$                           | 2017    | $\circ$                                                 | 500                                                    | 0.5                                     | 555                     |                    | $\mathbf{0}$           | $\Omega$                 |
| 31                                    |                                                          | 2017        | 300000                                 |          | 301059 1.05881                                   |                       |                                                  | 555 4.66226 4.66226 9.32451 0.94446 0.94446 |                  |                                |                                                            |                               |                                   | $\overline{2}$                         | 2013    |                                                         | 500 10498.5                                            | 0.9985                                  | 498                     |                    | $\Omega$               | $\Omega$                 |
| 10<br>37                              |                                                          | 2013        | 360000                                 |          | 361000 0.99991                                   |                       |                                                  | 498 11.0039 11.0039 22.0079 2.00018 2.00018 |                  |                                |                                                            |                               |                                   | $\overline{2}$                         | 2014    |                                                         | 500 10498.5                                            | 0.9985                                  | 495                     |                    | $\Omega$               | $\Omega$                 |
| 11<br>38                              |                                                          | 2013        | 370000                                 |          | 370997 0.99682                                   |                       |                                                  | 498 5.51901 5.51901 11.038 1.00319 1.00319  |                  |                                |                                                            |                               |                                   | $\overline{2}$                         | 2015    |                                                         | 500 10498.5                                            | 0.9985                                  | 516                     |                    | $\mathbf{0}$           | $\Omega$                 |
| 12<br>39                              |                                                          | 2015        | 380000                                 | 381102   | 1.1017                                           |                       | 516 4.81941                                      |                                             | 0 4.81941        | $\Omega$                       | $\Omega$                                                   |                               |                                   | $\overline{2}$                         | 2016    |                                                         | 500 10498.5                                            | 0.9985                                  | 536                     |                    | $\mathbf{0}$           | $\circ$                  |
| 13<br>40                              |                                                          | 2013        | 390000                                 | 391024   | 1.024                                            |                       |                                                  | 498 5.37252 5.37252                         |                  | 10.745 0.97656 0.97656         |                                                            |                               |                                   | $\overline{2}$                         | 2017    | 500                                                     | 10498.5                                                | 0.9985                                  | 555                     |                    | $\Omega$               | $\Omega$                 |
| 14<br>42                              |                                                          | 2013        | 410000                                 |          | 411015 1.01507                                   |                       |                                                  | 498 5.41978 5.41978 97.5561 0.98515 0.98515 |                  |                                |                                                            |                               |                                   | 3                                      |         | 2013 10498.5 20500.5                                    |                                                        | 0.999                                   | 498                     |                    | $\Omega$               | $\Omega$                 |
| 15<br>42                              |                                                          | 2014        | 410000                                 |          | 411015 1.01507                                   |                       |                                                  | 495 5.45263 5.45263 10.9053 0.98515 0.98515 |                  |                                |                                                            |                               |                                   | $\overline{3}$                         | 2014    |                                                         | 10498.5 20500.5                                        | 0.999                                   | 495                     |                    | $\mathbf{0}$           | $\Omega$                 |
| 16<br>46                              |                                                          | 2013        | 450000                                 |          | 451002 1.00224                                   |                       |                                                  | 498 10.9783 10.9783 21.9566                 |                  |                                | 2.9933 1.99553                                             |                               |                                   | 3                                      | 2015    |                                                         | 10498.5 20500.5                                        | 0.999                                   | 516                     |                    | $\Omega$               | $\Omega$                 |
| $\overline{17}$<br>48                 |                                                          | 2013        | 470000                                 |          | 471005 1.00463                                   | 498                   | 5.4761                                           |                                             |                  | 5.4761 10.9522 0.99539 0.99539 |                                                            |                               |                                   | 3                                      | 2016    |                                                         | 10498.5 20500.5                                        | 0.999                                   | 536                     |                    | $\mathbf{0}$           | $\Omega$                 |
| 18<br>49                              |                                                          | 2013        | 480000                                 |          | 480996 0.99612                                   |                       |                                                  | 498 11.0458 11.0458 22.0916 2.00779 2.00779 |                  |                                |                                                            |                               |                                   | 3                                      | 2017    |                                                         | 10498.5 20500.5                                        | 0.999                                   | 555                     |                    | $\mathbf{0}$           | $\circ$                  |
| 19                                    |                                                          |             |                                        |          |                                                  |                       |                                                  | Promedic 6,78744 6,13672 24,4315            |                  |                                |                                                            |                               |                                   | $\Delta$                               |         | 2013 20500.5 30499.5                                    |                                                        | $\mathbf{1}$                            | 498                     |                    | $\Omega$               | $\Omega$                 |
|                                       |                                                          | Coordenadas |                                        | Transito | PRs                                              | Accidentes            | Resultados                                       |                                             | Estadística      |                                | Criticos   Priorizados                                     |                               | <b>Priorizados con Accidentes</b> |                                        |         | $\bigoplus$                                             | $   \cdot   $                                          |                                         |                         |                    |                        | $\vert \mathbf{E} \vert$ |
| 16<br>Listo:                          |                                                          |             | Accesibilidad: es necesario investigar |          |                                                  |                       |                                                  |                                             |                  |                                |                                                            |                               |                                   |                                        |         |                                                         |                                                        | 囲<br>圃                                  | 凹                       |                    |                        | 100%                     |

Fuente: Elaboración propia.

**Críticos**: En esta hoja se definen los puntos críticos por accidentes de tránsito. Si no aparecen indicadores tales como IPAV, IPAT, IS, Tv y Tav, no hay sectores críticos (como se ilustra en la Figura 6-13). En caso contrario, de manera ordenada aparecerán por cada sector de vía, los sitios críticos por accidentes de tránsito.

En el caso que el periodo de análisis corresponda a 5 años, el formato se etiqueta como B12. Si el periodo de análisis es de 4 años, se etiqueta como B10 y si el periodo de análisis es de 6 años se etiqueta como B14.

#### **Figura 6-13 Hoja "Críticos" del libro habilitado para macros "CRÍTICOS.xlsm"**

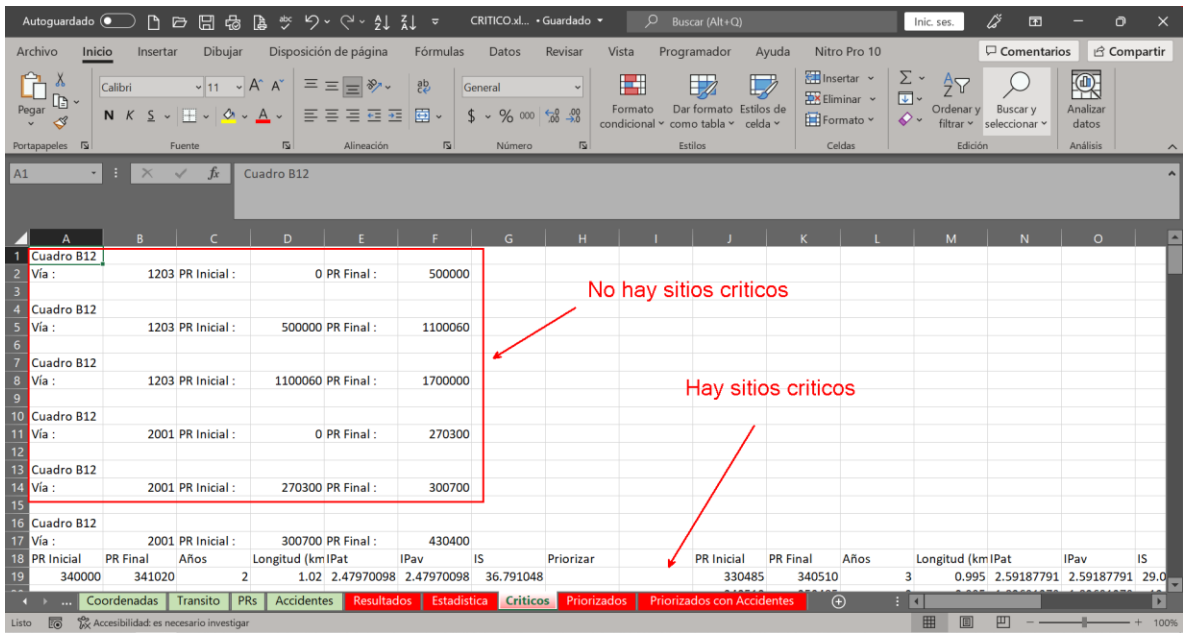

Fuente: Elaboración propia.

**Priorizados**: En esta hoja aparecen los puntos críticos por accidentes de tránsito priorizados; es decir, aquellos que ameritan un estudio especial.

En el caso que el periodo de análisis corresponda a 5 años, el formato se etiqueta como B13. Si el periodo de análisis es de 4 años, se etiqueta como B11 y si el periodo de análisis es de 6 años se etiqueta como B15.

**Figura 6-14 Hoja "Priorizados" del libro habilitado para macros "CRÍTICOS.xlsm"**

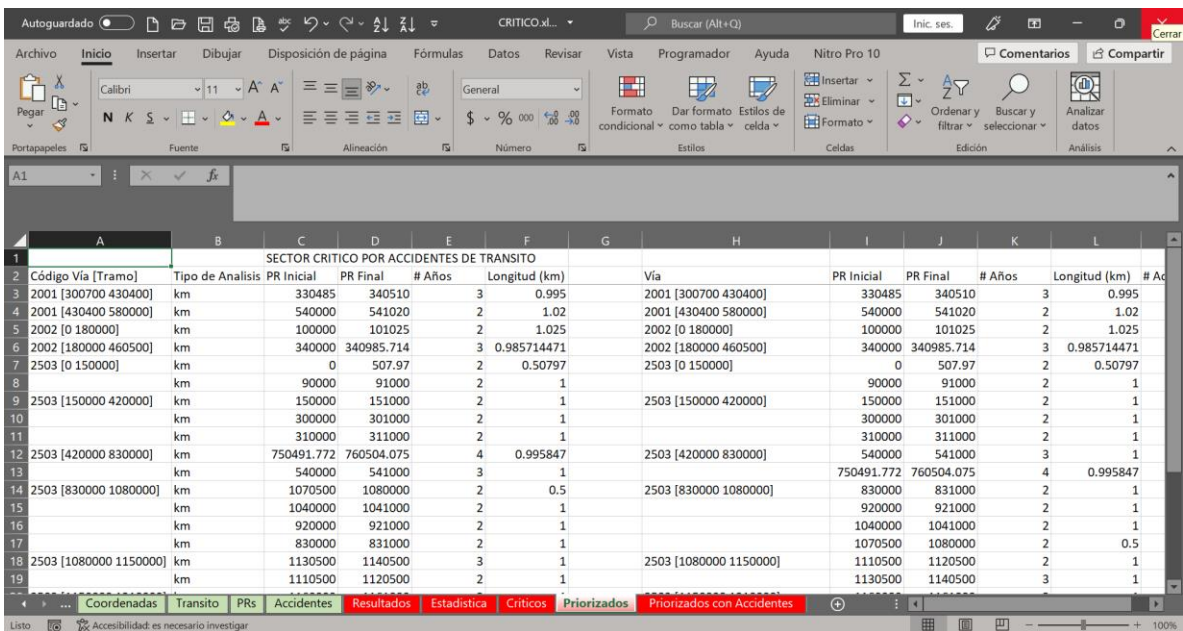

Fuente: Elaboración propia.

**Priorizados con Accidentes**: Este formato es el mismo que el caso anterior. En este se incluyen de manera ordenada (por año y PR) los accidentes de tránsito que aparecen en la hoja de cálculo con los datos de accidentes de tránsito, para cada uno de los tramos priorizados.

Esta hoja no está incluida en la metodología para la determinación de sitios críticos por accidentes de tránsito. Se adicionó para que el usuario pueda realizar un análisis de acuerdo con los datos de accidentes de tránsito teniendo en cuenta fecha, hora, clase de accidente y vehículos involucrados.

**Figura 6-15 Hoja "Priorizados con Accidentes" del libro habilitado para macros "CRÍTICOS.xlsm"**

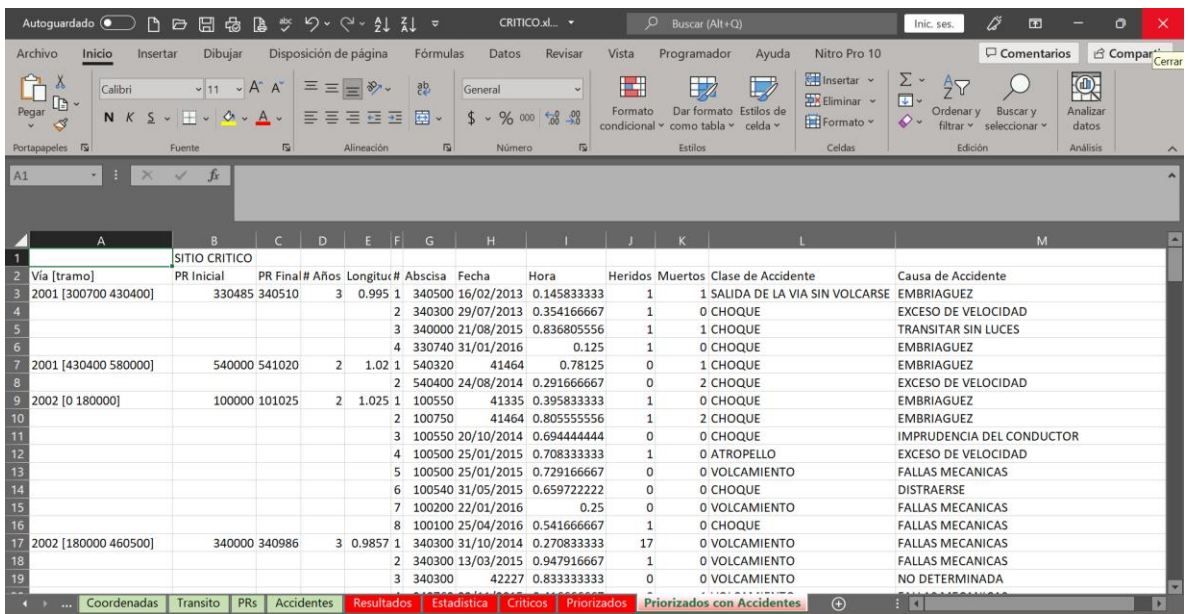

Fuente: Elaboración propia.

6.3.2 Cálculo de sitios críticos por accidentes de tránsito.

Para proceder al cálculo, el usuario debe ubicarse en la ficha "Datos Básicos" y una vez configurados los parámetros de cálculo, dar clic en el botón "Calcular". El software a continuación muestra una ventana indicando que está analizando la información y cuando termina de procesar, muestra la hoja "Priorizados con Accidentes", es decir, los sitios críticos identificados con los datos de accidentes de tránsito en el periodo de estudio. Si se desean consultar las memorias de cálculo, se debe hacer click en la pestaña de la hoja de libro deseada (etiquetas de color rojo).

**Figura 6-16 Ficha "Básicos" para el procedimiento de cálculo de los puntos críticos por accidentes de tránsito**

|                                                                  |                                                                                                    | CRITICOS.xIsm - Excel                                                                                       |                                                                                                    | ES                                            |
|------------------------------------------------------------------|----------------------------------------------------------------------------------------------------|----------------------------------------------------------------------------------------------------|----------------------------------------------------------------------------------------------------|-----------------------------------------------|
| Diseño de página<br>Inicio<br>Insertar<br>Archivo                | Fórmulas<br>Datos<br>Revisar                                                                                                    | Desarrollador<br>Nitro Pro 10<br>Vista                                                                      | Q ;Qué desea hacer?                                                                                                    | Q Compartir<br>Iniciar sesión                 |
| X<br>aDa<br>$-11 - -$<br>Arial<br>۹ò<br>Pegar<br>K<br>N          | $\equiv$<br>$\mathsf{A}$<br>$\overline{A}$<br>$\equiv$<br>≣<br>$S - \blacksquare - \lozenge - \underline{A}$ .<br>$\overline{\epsilon}$<br>疆 | B<br>General<br>$\equiv$<br>章 ,<br>$\equiv$<br>%<br>\$<br>000<br>$\frac{1}{2}$<br>$^{+00}_{+0}$<br>$^{+60}$ | 품 Insertar<br>Formato condicional *<br>EX Eliminar *<br>Dar formato como tabla v<br>$F$ Formato $\tau$<br>Estilos de celda - | $47 -$<br>Σ<br>बा∗<br>$\Omega$<br>$\bullet$ . |
| Fuente<br>Portapapeles<br>$\sqrt{2}$                             | <b>G</b>                                                                                                    | Alineación<br>Ex.<br>Número<br>$\overline{12}$                                                              | Estilos<br>Celdas                                                                                                    | Modificar                                     |
| VARIABLE<br>A1<br>$f_x$                                          |                                                                                                    |                                                                                                    |                                                                                                    |                                               |
| $\Delta$                                                         | B                                                                                                    | D.                                                                                                    |                                                                                                    | M                                             |
| <b>VARIABLE</b>                                                  | <b>HOJA/VALOR</b>                                                                                                    |                                                                                                    |                                                                                                    |                                               |
| <b>Tramos</b><br><b>TPD</b>                                      | <b>Tramos</b><br><b>Transito</b>                                                                                                    | <b>Calcular</b>                                                                                             | Boton calcular                                                                                                    |                                               |
| <b>Distancia entre Postes</b>                                    | <b>PRs</b>                                                                                                    |                                                                                                    |                                                                                                    |                                               |
| Accidentes                                                       | <b>Accidentes</b>                                                                                                    |                                                                                                    |                                                                                                    |                                               |
| Período de Análisis (años)                                       | <b>INICIO 112013</b><br>Fin: 2017                                                                                                    |                                                                                                    |                                                                                                    |                                               |
| Factores de Ponderación Indice de<br><b>Severidad Accidentes</b> | Solo Daños: 1<br>Con Heridos: 2<br>Con Muertos: 18                                                                                           |                                                                                                    | Nombres de las hojas del libro Excel que contienen<br>toda la información necesaria para realizar los cálculos               |                                               |
|                                                                  | Coeficiente de confiabilidad: 1                                                                                                    |                                                                                                    |                                                                                                    |                                               |
| 12                                                               | Analisis Ad cional (500m) : No                                                                                                    |                                                                                                    | en la identificación de sitios críticos por accidentes de                                                                    |                                               |
| 13<br>Archivo KML-SHAPE<br>14<br>$\overline{15}$                 | <b>Criticos</b>                                                                                                    | transito.                                                                                                   |                                                                                                    |                                               |
| $\overline{16}$<br>$\overline{17}$<br>18<br>$\overline{19}$      | Parametros de calculo.                                                                                                    |                                                                                                    |                                                                                                    |                                               |
| $\overline{20}$<br>$\overline{21}$                               |                                                                                                    |                                                                                                    |                                                                                                    |                                               |
|                                                                  |                                                                                                    |                                                                                                    |                                                                                                    |                                               |
| <b>Basicos</b><br>Coordenadas<br>Tramos                          | <b>Accidentes</b><br>PRs<br>Transito                                                                                                    | <b>Resultados</b><br>Estadística<br>Criticos                                                                | Priorizad  (+)<br>Priorizados  <br>ाव                                                                                        |                                               |
| 喦<br>Listo                                                       |                                                                                                    |                                                                                                    | 用<br>E                                                                                                    | 100%                                          |

Fuente: Elaboración propia

# 6.3.3 Resultados.

El software generará los formatos correspondientes (fichas de color rojo). Si se ingresa a la carpeta en donde se tiene almacenado el software "CRÍTICOS.xlsm", se puede observar que se han generado las carpetas indicada en la Figura 6-17.

Para visualizar los resultados en Google Earth, dar doble clic en el nombre del archivo (si se tiene instalado este software).

Para abrir las capas vectoriales en el software SIG, debe realizarse el procedimiento normal para subir capas.

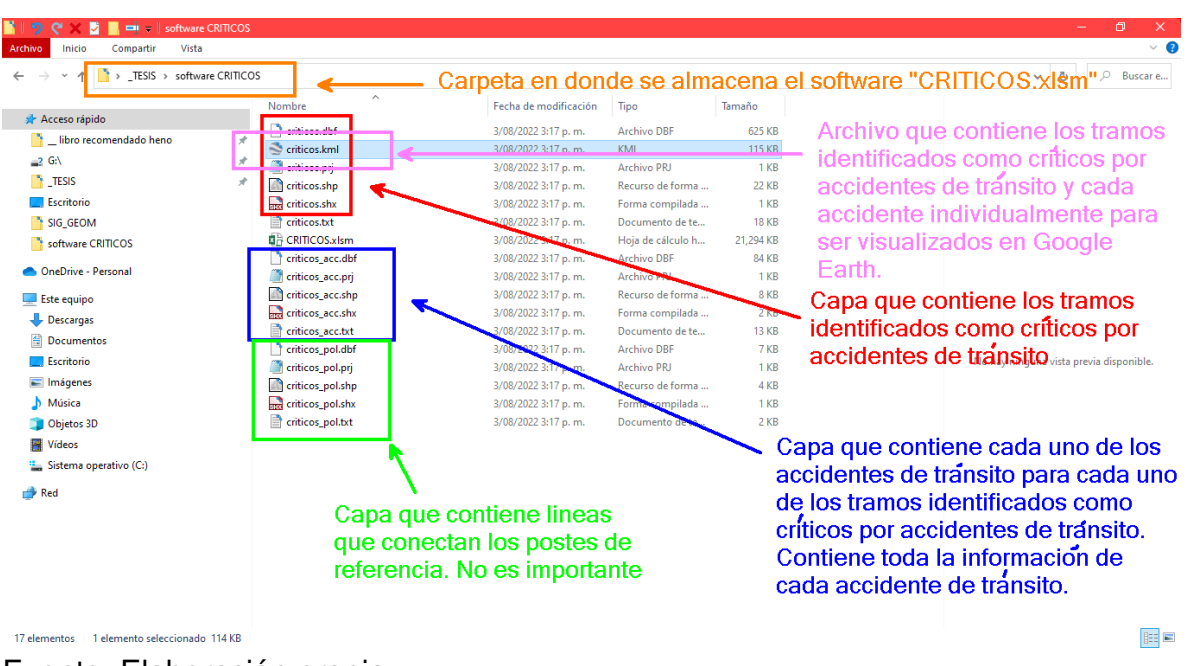

**Figura 6-17 Archivos generados por el software "CRÍTICOS.xlsm" en la carpeta contenedora**

Fuente: Elaboración propia

### **7 RESULTADOS**

 Para el periodo de estudio entre los años 2013 y 2017, en el departamento del Cauca se encontraron los siguientes sitios críticos por accidentes de tránsito:

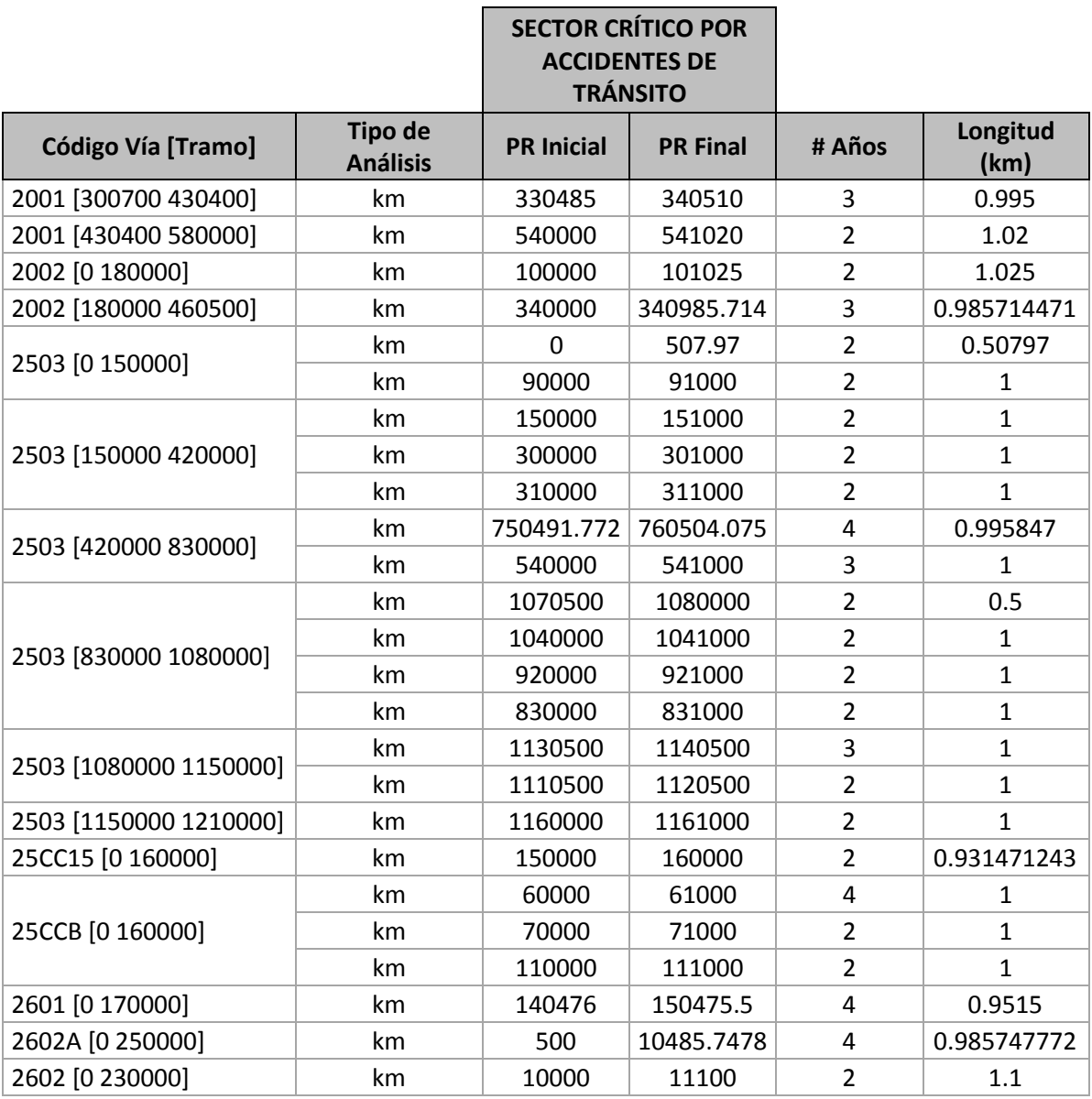

# **Tabla 7.1 Sitios críticos identificados en el departamento del Cauca**

Fuente: Elaboración propia.

Se resalta que, para este trabajo de grado, el periodo de análisis es secundario, toda vez que el propósito es elaborar un software que aplique la metodología para determinar los sitios críticos por accidentes de tránsito, generando capas vectoriales en la que se puedan visualizar en software SIG los sitios identificados (tramos) con su correspondiente tabla de atributos en donde aparecen todos los accidentes de tránsito en el periodo de estudio y los accidentes de tránsito de manera individual con su tabla de atributos, la cual contiene toda la información de cada accidente de tránsito.

Los resultados obtenidos para este periodo de estudio permitieron realizar dos trabajos de investigación, en la modalidad de revisión bibliográfica, a nivel de pregrado:

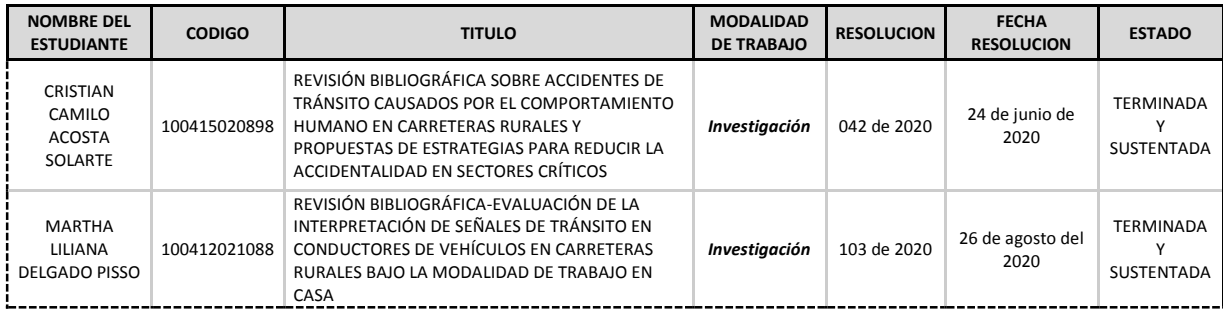

#### **Tabla 7.2 Relación de trabajos de grado generados con los resultados obtenidos**

Fuente: Elaboración propia

- Para los sitios críticos por accidentes de tránsito se generaron las correspondientes tablas con la información de cada uno de los accidentes de tránsito.
- Con el software elaborado, se obtuvo un archivo de extensión kml que permite visualizar en Google Earth los sitios críticos por accidentes de tránsito (tramos) y cada uno de los accidentes de tránsito individualmente en el periodo de estudio.

**Figura 7-1 Visualización de los sitios críticos por accidentes de tránsito en Google Earth**

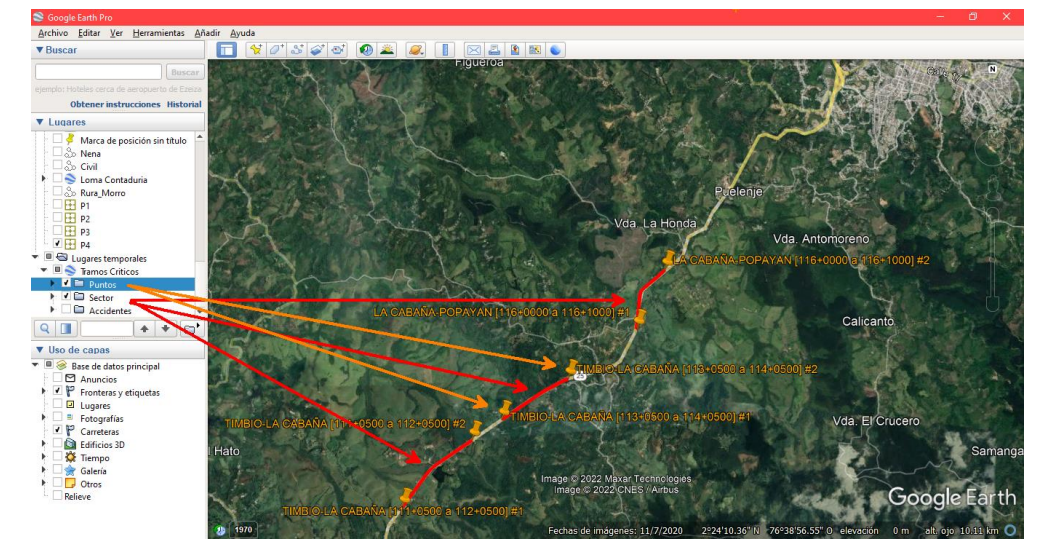

Fuente: GOOGLE EARTH. Mapa del departamento del Cauca [en línea]. [Consultado: 30 de marzo de 2022].

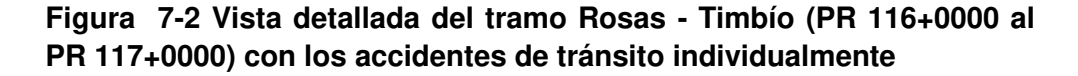

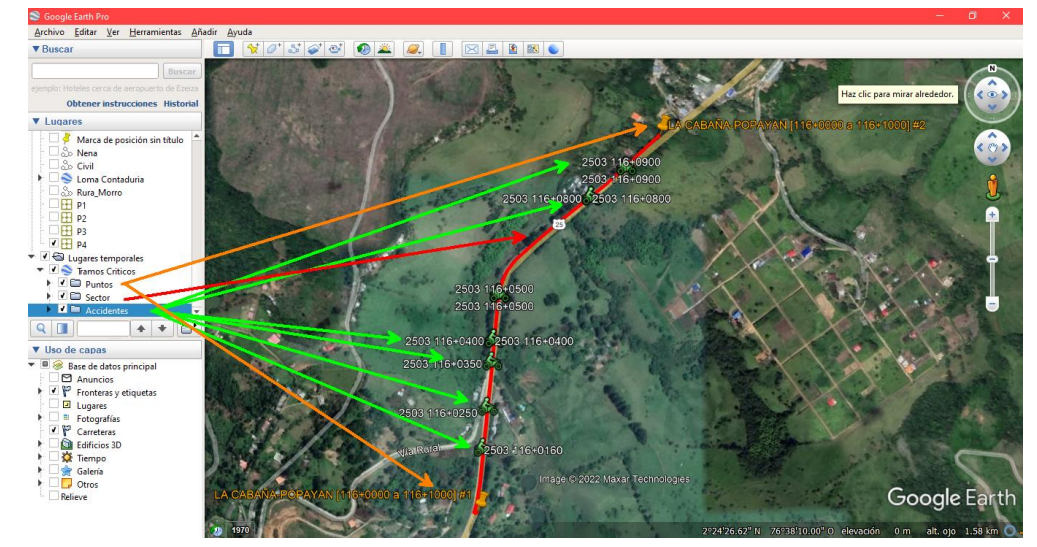

Fuente: GOOGLE EARTH. Mapa del departamento del Cauca [en línea]. [Consultado: 30 de marzo de 2022].

 También se obtuvo la capa vectorial correspondiente para visualizar los sitios críticos por accidentes de tránsito, en el periodo de estudio que el usuario considere necesario. En el caso particular, se presentan a manera

de ejemplo, los resultados en el departamento del Cauca para el periodo 2013 – 2017 para ser visualizados en software SIG.

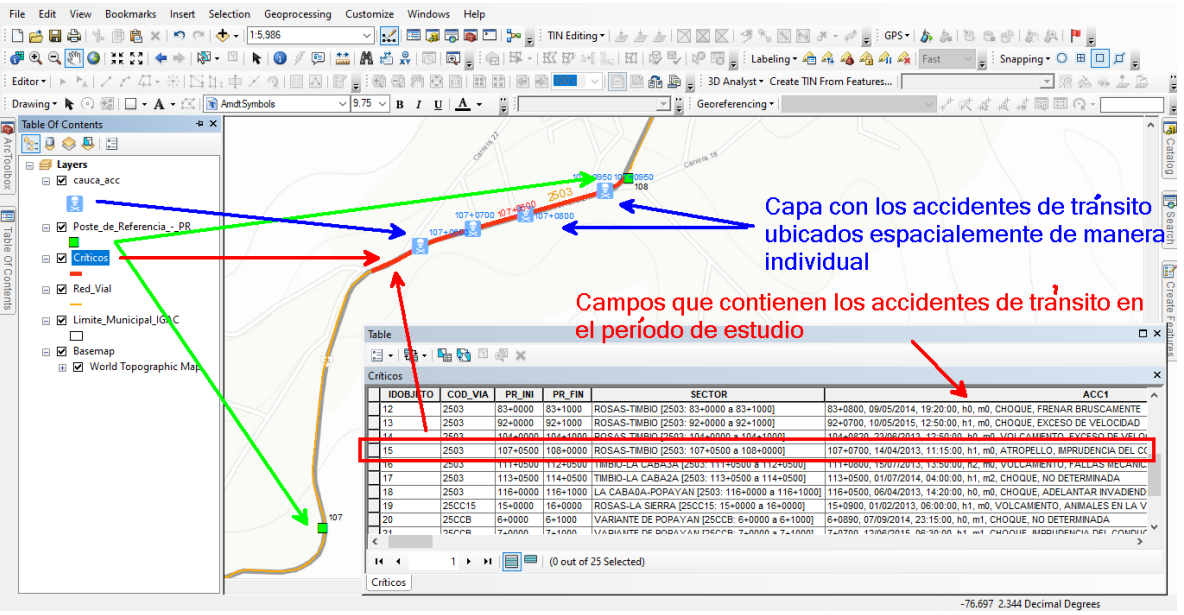

**Figura 7-3 Visualización de resultados en software SIG**

Fuente: Elaboración propia.

# **8 ANÁLISIS DE RESULTADOS**

Es útil el proceso de validación del software desarrollado, porque al compararlo con los resultados del cálculo manual en Excel, se verificó el procesamiento de los cálculos con el programa desarrollado para la búsqueda de errores, los cuales se corrigieron gradualmente hasta llegar a un software depurado.

A continuación, se presenta como ejemplo el formato B1 para el año 2013 del tramo 2001 entre el PR 30+0700 y el PR 43+0400, en el que se resaltan las diferencias entre los archivos calculados manualmente y los resultados con el software elaborado.

**Figura 8-1 Imagen con los resultados calculados a mano en Excel.** 

|                                                                                    | n               |                                         | 日               | $\mathcal{L}$ | Q                      | چە       | ь                                                                               | ہے                    | ₹J                        | 弘                                             | ÷                  |                          |                | TRAMO 2001 PR 30+700_PR 43+400.xlsx - Excel |                                                  |                         |              |                 |                                                                         |            |                                                                            |               | $\overline{\mathbf{r}}$                                           |                                            | Đ                                |
|------------------------------------------------------------------------------------|-----------------|-----------------------------------------|-----------------|---------------|------------------------|----------|---------------------------------------------------------------------------------|-----------------------|---------------------------|-----------------------------------------------|--------------------|--------------------------|----------------|---------------------------------------------|--------------------------------------------------|-------------------------|--------------|-----------------|-------------------------------------------------------------------------|------------|----------------------------------------------------------------------------|---------------|-------------------------------------------------------------------|--------------------------------------------|----------------------------------|
|                                                                                    | Archivo         | Inicio                                  |                 | Insertar      |                        |          | Diseño de página                                                                | Fórmulas              |                           | Datos                                         | Revisar            |                          | Vista          |                                             | Desarrollador                                    |                         | Nitro Pro 10 |                 | Q ¿Qué desea hacer?                                                     |            |                                                                            |               | Iniciar sesión                                                    |                                            | Q Compartir                      |
|                                                                                    | alla<br>Pegar   | $\chi$<br>ŧ                             |                 | Calibri<br>N  | $\kappa$               | $S$ -    | $-11 -$<br>$\mathbb{H}$ - $\delta$ - $\mathbf{A}$ -                             | $\mathsf{A}^{\hat{}}$ | $\mathbf{A}^{\mathsf{T}}$ | $\equiv$<br>$\equiv$<br>$\overline{\epsilon}$ | $\equiv$<br>丰<br>三 | $\equiv$<br>三<br>$8 - 7$ | B<br>百         | $\;$                                        | General<br>\$<br>$\mathbf{v}$<br>$\frac{60}{60}$ | %<br>$^{+00}_{+0}$      | 000<br>$+$   | ٠               | Formato condicional *<br>Dar formato como tabla »<br>Estilos de celda v |            | <b>Em</b> Insertar<br>EX Eliminar<br>$\overline{[}$ Formato $\overline{ }$ | $\rightarrow$ | Σ<br>$\overline{\phantom{a}}$<br>$\overline{\Psi}$ .<br>$\bullet$ | $\frac{A}{2}$ $\overline{r}$ +<br>$\Omega$ |                                  |
|                                                                                    | Portapapeles    |                                         | $\overline{12}$ |               |                        | Fuente   |                                                                                 |                       | 履                         |                                               |                    | Alineación               |                | Fs.                                         |                                                  | Número                  |              | $\overline{12}$ | Estilos                                                                 |            | Celdas                                                                     |               | Modificar                                                         |                                            |                                  |
| A1                                                                                 |                 |                                         | н               |               | $f_x$                  |          | formato B1 AÑO 2013                                                             |                       |                           |                                               |                    |                          |                |                                             |                                                  |                         |              |                 |                                                                         |            |                                                                            |               |                                                                   |                                            |                                  |
|                                                                                    |                 |                                         |                 |               | $\mathsf{C}$           |          | D                                                                               |                       |                           |                                               |                    | G                        |                | н                                           |                                                  |                         |              |                 |                                                                         |            | M                                                                          | N             | $\circ$                                                           |                                            |                                  |
| $\mathbf{1}$<br>$\overline{2}$                                                     |                 | formato B1 AÑO 2013<br>Código Cálcu PRi |                 |               | <b>PRf</b>             |          | Accidentes t Accidentes c Accidentes c Accidentes c Accidentes c Número de VTPD |                       |                           |                                               |                    |                          |                |                                             |                                                  |                         |              |                 | Longitud (kn IPat                                                       |            | IPav                                                                       | <b>IS</b>     | Tv                                                                | Tav                                        |                                  |
| $\overline{\phantom{a}}$                                                           |                 | $\mathbf{1}$                            |                 | 30.07         |                        | 31       |                                                                                 |                       |                           |                                               |                    |                          |                |                                             |                                                  |                         |              | 824             | 0.022                                                                   |            |                                                                            |               |                                                                   |                                            |                                  |
| $\overline{4}$                                                                     |                 | $\overline{2}$                          |                 | 31            |                        | 32       |                                                                                 |                       |                           |                                               |                    |                          |                |                                             |                                                  |                         |              | 824             | 0.092                                                                   |            |                                                                            |               |                                                                   |                                            |                                  |
| $\overline{\phantom{a}}$                                                           |                 | $\overline{\mathbf{3}}$                 |                 | 32            |                        | 33       |                                                                                 |                       |                           |                                               |                    |                          |                |                                             |                                                  |                         |              | 824             | 0.102                                                                   |            |                                                                            |               |                                                                   |                                            |                                  |
| $\overline{6}$<br>$\overline{\phantom{a}}$                                         |                 | 4<br>5                                  |                 | 33<br>34      |                        | 34<br>35 |                                                                                 | $\overline{2}$        |                           | $\overline{2}$                                | 1                  |                          | $\overline{2}$ |                                             |                                                  | 3                       |              | 824<br>824      | 0.097<br>0.102                                                          |            | 6.51943182 6.51943182                                                      |               | 71.71375 2.94117647 1.96078431                                    |                                            |                                  |
| $\overline{\phantom{a}}$                                                           |                 | 6                                       |                 | 35            |                        | 36       |                                                                                 |                       |                           |                                               |                    |                          |                |                                             |                                                  |                         |              | 824             | 0.097                                                                   |            |                                                                            |               |                                                                   |                                            |                                  |
| $\overline{9}$                                                                     |                 | $\overline{7}$                          |                 | 36            |                        | 37       |                                                                                 |                       |                           |                                               |                    |                          |                |                                             |                                                  |                         |              | 824             | 0.097                                                                   |            |                                                                            |               |                                                                   |                                            |                                  |
| $\overline{10}$                                                                    |                 | 8                                       |                 | 37            |                        | 38       |                                                                                 |                       |                           |                                               |                    |                          |                |                                             |                                                  |                         |              | 824             | 0.097                                                                   |            |                                                                            |               |                                                                   |                                            |                                  |
| $\overline{11}$                                                                    |                 | $\overline{9}$                          |                 | 38            |                        | 39       |                                                                                 | $\mathbf{1}$          |                           | $\mathbf{1}$                                  | $\mathbf{1}$       |                          | $\mathbf{1}$   |                                             |                                                  | $\overline{2}$          |              | 824             | 0.092                                                                   | 3.61403286 | 3.61403286 72.2806571                                                      |               | 2.17391304 1.08695652                                             |                                            |                                  |
| $\frac{11}{12}$                                                                    |                 | 10                                      |                 | 39            |                        | 40       |                                                                                 |                       |                           |                                               |                    |                          |                |                                             |                                                  |                         |              | 824             | 0.097                                                                   |            |                                                                            |               |                                                                   |                                            |                                  |
|                                                                                    |                 | 11                                      |                 | 40            |                        | 41       |                                                                                 |                       |                           |                                               |                    |                          |                |                                             |                                                  |                         |              | 824             | 0.095                                                                   |            |                                                                            |               |                                                                   |                                            |                                  |
|                                                                                    |                 | 12                                      |                 | 41            |                        | 42       |                                                                                 | $\overline{2}$        |                           | -1                                            |                    |                          | $\mathbf{1}$   |                                             | $\mathbf{1}$                                     | -1                      |              | 824             | 0.1                                                                     |            | 6.64982045 3.32491023 9.97473068                                           |               | 1                                                                 |                                            | 1                                |
|                                                                                    |                 | 13                                      |                 | 42            |                        | 43       |                                                                                 | 5                     |                           | $\overline{a}$                                | $\overline{2}$     |                          | $\Delta$       |                                             | $\mathbf{1}$                                     | 6                       |              | 824             | 0.1014                                                                  |            |                                                                            |               |                                                                   |                                            |                                  |
|                                                                                    |                 |                                         |                 |               |                        |          |                                                                                 |                       |                           |                                               |                    |                          |                |                                             |                                                  |                         |              |                 |                                                                         |            |                                                                            |               |                                                                   |                                            |                                  |
|                                                                                    |                 |                                         |                 |               |                        |          |                                                                                 |                       |                           |                                               |                    |                          |                |                                             |                                                  |                         |              |                 |                                                                         |            |                                                                            |               |                                                                   |                                            |                                  |
|                                                                                    |                 |                                         |                 |               |                        |          |                                                                                 |                       |                           |                                               |                    |                          |                |                                             |                                                  |                         |              |                 |                                                                         |            |                                                                            |               |                                                                   |                                            |                                  |
| $\begin{array}{r} 14 \\ 15 \\ 16 \\ 17 \\ 18 \\ \hline 19 \\ 20 \\ 21 \end{array}$ |                 |                                         |                 |               |                        |          |                                                                                 |                       |                           |                                               |                    |                          |                |                                             |                                                  |                         |              |                 |                                                                         |            |                                                                            |               |                                                                   |                                            |                                  |
|                                                                                    | $\sim$<br>Listo | 嗣                                       |                 | formato B1    | formato B <sub>2</sub> |          | formato B3                                                                      |                       |                           | formato B4                                    |                    | formato B5               |                | formato B6                                  |                                                  | formato B7 $\oplus$ : 0 |              |                 |                                                                         |            | 用                                                                          | 间             |                                                                   |                                            | $\overline{\phantom{0}}$<br>100% |

Fuente: Elaboración Propia.

**Figura 8-2 Imagen con los resultados con el software desarrollado con macros en Excel.** 

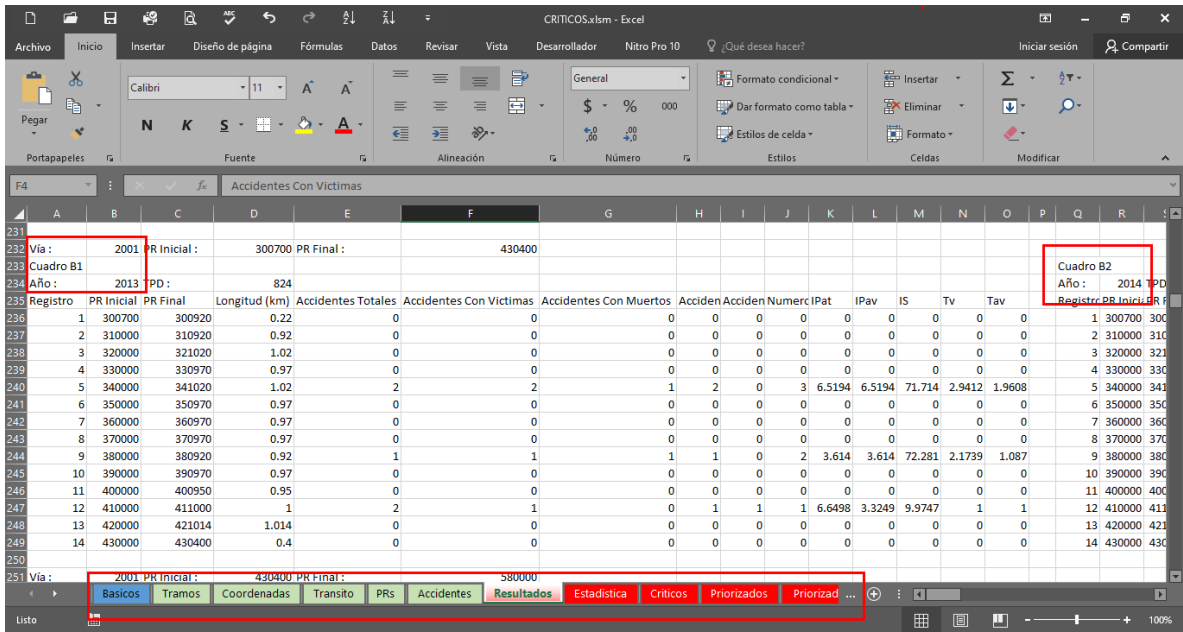

Fuente: Elaboración propia.

Adicionalmente, realizar los cálculos para toda la red vial del departamento del Cauca ha permitido evaluar diferentes escenarios, a manera de "prueba de escritorio", concepto muy empleado en programación, detectando errores que fueron corregidos en la etapa de desarrollo.

Una vez realizada la validación del software surgieron inquietudes respecto al procedimiento empleado en la metodología, ya que ésta da prioridad para la selección de tramos críticos con base en kilómetros "redondos" (llamada primera sectorización en el manual de Projeckta), es decir, que la sectorización desplazada cada 500 metros (segunda sectorización) no es considerada como primera opción en la selección de los tramos críticos por accidentes de tránsito.

Con base en lo anterior, se modificó el software dando la opción de priorizar la sectorización con tramos desplazados cada 500 metros (segunda sectorización), lo que permitió encontrar diferencias en los resultados finales. Por lo anterior, se decidió incluir en el software la opción de hacer el análisis de ambas opciones, y con base en ello, definir los tramos críticos por accidentes de tránsito uniendo los resultados con ambos criterios, aspecto que da un aporte adicional a lo planteado inicialmente en este trabajo de grado.

A partir de lo anterior, y con base en entrevistas y discusiones con personas de renombre nacional sobre accidentalidad, surgió la idea de permitir que el usuario del software plantee sus factores de ponderación (pesos) para calcular el Índice de Severidad (IS), como también, afectar la media mediante la asignación de un factor de ponderación.

La herramienta también permite considerar un periodo de estudio mayor de 5 años (diferente al establecido en la metodología del Ministerio de Transporte), lo que facilitará en el futuro plantear otras investigaciones, como por ejemplo elaborar un análisis de sensibilidad con variaciones en los parámetros de cálculo, lo que mejora y optimiza la metodología empleada en este trabajo.

Determinar los sitios críticos por concentración de accidentes de tránsito (siniestros viales) con una herramienta computacional que hace los cálculos correcta y rápidamente, permite que el usuario pueda concentrarse en el análisis del problema de accidentalidad, sin entrar en el detalle del procedimiento empleado.

El definir tramos críticos y presentar el consolidado de los accidentes de tránsito en el periodo de estudio facilita estudiar causas asociadas específicamente al sector, teniendo en cuenta las variables que pueden estar ocasionando el problema, tales como la hora del día, la causa probable y el tipo de vehículos involucrados. También puede complementarse si en el SIG se incluyen datos como el inventario de la vía, la topografía, variables ambientales y/o sociales.

Finalmente, se agregó la opción de generar un archivo de extensión kml con los tramos críticos por concentración de accidentes y cada uno de los accidentes ocurridos en el periodo de estudio, lo que permite visualizar estos sitios en Google Earth, pudiéndose contemplar la geometría de la vía, las condiciones topográficas de los sectores con toda su infraestructura aledaña, lo que permite mejorar el análisis y concluir sobre el problema como evaluación previa para luego verificar directamente en campo.

# **9 CONCLUSIONES**

- Elaborar manualmente el procedimiento de cálculo para la determinación de puntos críticos por accidentes de tránsito permitió validar el correcto funcionamiento del software elaborado.
- Se logró que la herramienta computacional genere una capa vectorial en el sistema de referencia de coordenadas WGS 84 que contenga los tramos críticos por concentración de accidentes de tránsito. Igualmente se logró generar la capa vectorial que contiene cada uno de los accidentes de tránsito en los sitios críticos identificados para el periodo es estudio. La validez de la información con la que se alimenta el software no es el objeto de este trabajo.
- Las capas vectoriales generadas están en el sistema de referencia de coordenadas WGS84 con el fin de evitar el inconveniente de la proyección de coordenadas de acuerdo con la zona a nivel nacional. Por lo tanto, el usuario debe definir su conversión de acuerdo con la zona de trabajo y sus necesidades.
- Al generarse un mapa en software SIG e incluir información espacial adicional como: el inventario de la vía, la topografía, condiciones ambientales (clima, pluviosidad, etc.) se pueden hacer análisis más detallados para la toma de decisiones enfocadas a la reducción de accidentes de tránsito.
- La metodología utilizada y el software desarrollado pueden ser empleados para la determinación de sitios que demandan diseños adicionales, tales como zonas laterales y sistemas de contención vehicular, aspectos que en la actualidad la Agencia Nacional de Seguridad Vial de Colombia (ANSV) está actualizando en las respectivas metodologías
- La visualización de los sectores identificados (tramos críticos por accidentes de tránsito) en Google Earth, en zonas que permiten visualizar el terreno en tres dimensiones (la vía y la infraestructura aledaña incluyendo la topografía), facilita evaluar la zona sin ir a campo. Esto agiliza el proceso de análisis en oficina a manera de evaluación previa, lo que reduce costos en los estudios.
- La correcta aplicación de este software permite validar la instalación de cámaras de foto multas con rigor técnico, en función de la causa probable, si es que esta corresponde a exceso de velocidad.
- Al identificarse sitios críticos por accidentes de tránsito, los organismos del Estado pueden optimizar la asignación de recursos para la reducción de accidentes de tránsito y efectuar campañas de educación vial, atendiendo a los propósitos adoptados por el Gobierno Nacional a los que se ha acogido a nivel mundial.
- Para el software desarrollado se empleó el lenguaje de programación visual basic con la finalidad de poder integrarlo al programa de computador Topo3 de la Facultad de Ingeniería Civil de la Universidad del Cauca, cuyo autor es el ingeniero Efraín de Jesús Solano Fajardo, director del presente trabajo de grado.
- El software desarrollado es una herramienta adicional para la determinación de sectores de concentración de accidentes de tránsito. Esta herramienta es apropiada para el estudio de proyectos lineales, como lo son las carreteras, siendo diferente a los métodos de análisis espacial empleados actualmente (mapas de calor).
- Finalmente, se deja disponible al usuario modificar los parámetros de cálculo, los cuales permiten utilizar la metodología de acuerdo con los criterios del evaluador. Estos parámetros son los factores de ponderación para el cálculo del índice de severidad, el coeficiente de confiabilidad en el cálculo de media y el período de análisis, que puede ser superior a 5 años. También se da libertad al usuario para calcular y procesar la información, dando prioridad a los tramos entre postes de referencia (primera sectorización de acuerdo con el método) y considerar simultáneamente la priorización de los tramos desplazados cada 500 metros (segunda sectorización), obteniéndose una "envolvente" de sitios críticos. Esto permite hacer un análisis de sensibilidad, aspecto que puede ser abordado en otros trabajos de grado.

### **10 RECOMENDACIONES**

A los responsables de los estudios en materia de accidentalidad se les recomienda complementar el Sistema de Información Geográfica con inventarios viales que incluyan tipo de superficie de rodadura, tipo de terreno y otras variables que permitan mejorar los análisis para plantear soluciones acertadas.

Es importante capacitar a las personas encargadas en la recolección de accidentes de tránsito en cuanto a la veracidad y confiabilidad en la calidad de ésta, para la correcta identificación de sitios críticos por accidentes de tránsito. Al tener registros de accidentes de tránsito confiables, el software desarrollado en este trabajo de grado podrá realizar los cálculos con resultados ajustados a la realidad, cumpliendo los objetivos planteados.

La Facultad de Ingeniería Civil de la Universidad del Cauca puede divulgar ante los diversos organismos del Estado la herramienta computacional elaborada, que mejora la sustentación técnica de los estudios para reducir la ocurrencia de accidentes de tránsito. Así mismo, esta herramienta contribuye en los estudios técnicos para justificar la instalación de cámaras de foto multas para control de velocidad.

Generar nuevas propuestas de investigación basadas en los resultados de este trabajo de grado, por ejemplo, realizar un análisis de sensibilidad en los resultados, modificando los parámetros de cálculo empleados por la metodología del software elaborado. También se puede plantear una investigación en la que se comparen los métodos de análisis espacial con el método desarrollado en este trabajo de grado, con el fin de establecer bondades y/o falencias entre los diferentes métodos.

Llevar el desarrollo del software como un complemento (plugin) en el software libre QGIS, de manera que se integre a un directamente a un Sistema de Información Geográfica, toda vez que la concepción del presente trabajo de grado está en integrarlo posteriormente al software Topo3.
# **11 BIBLIOGRAFÍA**

ADMINISTRADORES VIALES [Anónimo]. Portal INVÍAS - Colombia [página web]. (25, enero, 2013). [Consultado el 15, marzo, 2022]. Disponible en Internet: <https://www.invias.gov.co/index.php/informacion-institucional/123-seguimiento-a-lainversion/proyectos-invias/80-administradoresviales#:~:text=Los%20Administradores%20de%20Mantenimiento%20Vial,acciones%20en %20favor%20de%20la>.

AGENCIA NACIONAL DE SEGURIDAD VIAL. GUÍA TÉCNICA DE AUDITORÍAS E INSPECCIONES DE SEGURIDAD VIAL PARA COLOMBIA En proyectos de infraestructura vial. (1, diciembre, 2020). [Consultado el 12, marzo, 2022]. Disponible en Internet: <https://www.mintransporte.gov.co/loader.php?lServicio=Tools2&amp:lTipo=descargas&a mp;lFuncion=descargar&idFile=24002#:~:text=AUDITORÍA%20DE%20SEGURIDAD %20VIAL%20(ASV,/%20diseño%20/%20construcción%20/%20operación.>.

AGENCIA NACIONAL DE SEGURIDAD VIAL. Informe sobre Seguridad Vial para el Congreso de la República. https://ansv.gov.co/ [página web]. (16, diciembre, 2021). [Consultado el 26, marzo, 2022]. Disponible en Internet: <https://ansv.gov.co/sites/default/files/2021-12/Informe\_al\_Congreso\_ANSV\_2020.pdf>

AL-KAISY, Ahmed; EWAN, Levi y HOSSAIN, Fahmid. Identifying Candidate Locations for Safety Improvements on Low-Volume Rural Roads: The Oregon Experience. En: Transportation Research Record: Journal of the Transportation Research Board [en línea]. 15, septiembre, 2019. vol. 2673, no. 12 [consultado el 27, febrero, 2022], p. 690-698. Disponible en Internet: <https://doi.org/10.1177/0361198119853549>. ISSN 2169-4052.

ANÁLISIS LINEAL - Prismacim [Anónimo]. Prismacim [página web]. [Consultado el 14, marzo, 2022]. Disponible en Internet: <https://prismacim.com/analisis-lineal/>. ANUARIO | Diccionario de la lengua española [Anónimo]. «Diccionario de la lengua española» - Edición del Tricentenario [página web]. [Consultado el 13, marzo, 2022]. Disponible en Internet: <https://dle.rae.es/anuario>.

BANCO MUNDIAL. Los accidentes de tránsito son la segunda causa de muerte violenta en Colombia. World Bank [página web]. (30, agosto, 2016). [Consultado el 27, febrero, 2022]. Disponible en Internet:

<http://www.bancomundial.org/es/news/feature/2013/10/28/los-accidentes-detransito-son-la-segunda-causa-de-muerte-violenta-en-colombia>.

BEMBIBRE, Cecilia. Cartografía. Definición ABC [página web]. (1, diciembre, 2009). [Consultado el 16, marzo, 2022]. Disponible en Internet: <https://www.definicionabc.com/ciencia/cartografia.php>.

BÍL, Michal; ANDRÁŠIK, Richard y JANOŠKA, Zbyněk. Identification of hazardous road locations of traffic accidents by means of kernel density estimation and cluster significance evaluation. En: Accident Analysis & Prevention [en línea]. Junio, 2013. vol. 55 [consultado el 27, febrero, 2022], p. 265-273. Disponible en Internet: <https://doi.org/10.1016/j.aap.2013.03.003>. ISSN 0001-4575.

BLAZQUEZ, Carola A. y CELIS, Marcela S. A spatial and temporal analysis of child pedestrian crashes in Santiago, Chile. En: Accident Analysis & Prevention [en línea]. Enero, 2013. vol. 50 [consultado el 27, febrero, 2022], p. 304-311. Disponible en Internet: <https://doi.org/10.1016/j.aap.2012.05.001>. ISSN 0001-4575.

BOTTAGISIO, M. Hay más muertes por accidentes de tránsito que por conflicto armado [Anónimo]. Portafolio.co [página web]. [Consultado el 27, febrero, 2022]. Disponible en Internet: <http://www.portafolio.co/economia/finanzas/hay-muertesaccidentes-transito-conflicto-armado-151664>.

BRIZ-REDÓN, Álvaro; IFTIMI, Adina y MONTES, Francisco. Accounting for previous events to model and predict traffic accidents at the road segment level: A study in Valencia (Spain). En: Physica A: Statistical Mechanics and its Applications [en línea]. Septiembre, 2021. p. 126416. [Consultado el 27, febrero, 2022]. Disponible en Internet: <https://doi.org/10.1016/j.physa.2021.126416>. ISSN 0378-4371.

BRUNSDON, C. The comap: exploring spatial pattern via conditional distributions. En: Computers, Environment and Urban Systems [en línea]. Enero, 2001. vol. 25, no. 1 [consultado el 7, marzo, 2022], p. 53-68. Disponible en Internet: <https://doi.org/10.1016/s0198-9715(00)00042-9>. ISSN 0198-9715.

CAFISO, Salvatore, *et al.* Development of comprehensive accident models for twolane rural highways using exposure, geometry, consistency and context variables. En: Accident Analysis & Prevention [en línea]. Julio, 2010. vol. 42, no. 4

[consultado el 27, febrero, 2022], p. 1072-1079. Disponible en Internet: <https://doi.org/10.1016/j.aap.2009.12.015>. ISSN 0001-4575.

CAMACHO, María del Pilar. Caracterización espacio-temporal y determinación de los patrones territoriales de alta concentración de la accidentalidad en la vía Tunja-Moniquirá. En: Perspectiva Geográfica [en línea]. 27, septiembre, 2011. p. 225-238. [Consultado el 27, febrero, 2022]. Disponible en Internet: <https://doi.org/10.19053/01233769.1740>. ISSN 2500-8684.

CASTELLANOS BARRERO, CARLOS GEOVANNY. ANALISIS DE ACCIDENTALIDAD EN LA VIA ARMENIA – IBAGUE RUTA 4003 DEL CORREDOR VIAL DEL PACIFICO, SECTOR: CALARCÁ – CAJAMARCA PR 3+0900 AL PR 50+0000. AÑOS 2005 - 2007. [en línea]. Trabajo de grado. Manizales: Universidad Nacional de Colombia, 2008. 208 p. Disponible en Internet: <https://repositorio.unal.edu.co/handle/unal/2602>.

CASTRO ESTRADA, Esteban Alberto y AGÜERO VALVERDE, Jonathan. Vista de APLICACIÓN DEL MÉTODO BAYES EMPÍRICO EN ANÁLISIS DE SEGURIDAD VIAL: EL CASO DE LA RUTA 32 EN COSTA RICA | Ingeniería. Portal de revistas académicas de la Universidad de Costa Rica [página web]. (30, junio, 2015). [Consultado el 16, marzo, 2022]. Disponible en Internet: <https://revistas.ucr.ac.cr/index.php/ingenieria/article/view/17304/19681#:~:text=El%20mé todo%20de%20Bayes%20empírico%20busca%20realizar%20una%20estimación%20del, otros%20sitios%20con%20características%20similares.>.

CERTICALIA. Georreferenciación: qué es y para qué se utiliza - Certicalia | Soluciona todos tus trámites y gestiones. Certicalia | Soluciona todos tus trámites y gestiones [página web]. [Consultado el 16, marzo, 2022]. Disponible en Internet: <https://www.certicalia.com/blog/georreferenciacion-que-es-y-para-que-se-utiliza>.

COLABORADORES DE LOS PROYECTOS WIKIMEDIA. Regresión de Poisson - Wikipedia, la enciclopedia libre. Wikipedia, la enciclopedia libre [página web]. (14, marzo, 2008). [Consultado el 16, marzo, 2022]. Disponible en Internet: <https://es.wikipedia.org/wiki/Regresión\_de\_Poisson>.

COLOMBIA. CONGRESO SE COLOMBIA. Ley 1702 [en línea]. (27, diciembre, 2013). Por la cual se crea la agencia nacional de seguridad vial y se dictan otras disposiciones. Diario Oficial. 27, diciembre, 2013. no. 49016. Disponible en Internet: <https://www.funcionpublica.gov.co/eva/gestornormativo/norma.php?i=56286>.

COLOMBIA. INSTITUTO NACIONAL DE MEDICINA LEGAL. ¿Quiénes Somos? - Instituto Nacional de Medicina Legal y Ciencias Forenses. Inicio - Instituto Nacional de Medicina Legal y Ciencias Forenses [página web]. (15, marzo, 2022). [Consultado el 15, marzo, 2022]. Disponible en Internet: <https://www.medicinalegal.gov.co/quienes-somos>.

COLOMBIA. OBSERVATORIO NACIONAL DE SEGURIDAD VIAL. Anuario Nacional de Siniestralidad Vial - Colombia 2020 [en línea]. Bogotá: [s.n.], 2021 [consultado el 25, junio, 2022]. 120 p. Disponible en Internet: <https://ansv.gov.co/sites/default/files/2022-01/6- Anuario%20Nacional%20de%20Siniestralidad%20Vial%20Colombia%202020\_30 DIC.pdf>.

COLOMBIA. PRESIDENCIA DE LA REPÚBLICA DE COLOMBIA. Ley 1813 de 1994 [en línea]. (3, agosto, 1994) [consultado el 14, marzo, 2022]. "Por el cual se definen y se reglamentan los riesgos catastróficos y los accidentes de tránsito dentro del sistema general de seguridad social en salud". Disponible en Internet: <https://www.funcionpublica.gov.co/eva/gestornormativo/norma.php?i=5246>.

COLOMBIA. INSTITUTO NACIONAL DE VIAS. Clasificación de las carreteras. https://www.invias.gov.co [página web]. (1, septiembre, 2016). [Consultado el 11, marzo, 2022]. Disponible en Internet: <https://www.invias.gov.co/index.php/red-vialnacional/2-uncategorised/2706-clasificacion-de-las-carreteras>.

COLOMBIA. MINISTERIO DE EDUCACION NACIONAL. ¿Qué es un SIG? - ..::Ministerio de Educación Nacional de Colombia::.. MEN - Inicio [página web]. [Consultado el 16, marzo, 2022]. Disponible en Internet: <https://www.mineducacion.gov.co/1621/article-190610.html>.

COLOMBIA. MINISTERIO DE TRANSPORTE. ¿Qué es el RUNT? | RUNT. RUNT [página web]. [Consultado el 11, marzo, 2022]. Disponible en Internet: <https://www.runt.com.co/sobre-runt/que-es-runt>.

¿CUÁLES SON los principales tipos de vehículos y sus características? - GT Motive [Anónimo]. GT Motive [página web]. (13, diciembre, 2016). [Consultado el 16, marzo, 2022]. Disponible en Internet: <https://gtmotive.com/tipos-vehículos-seguncarroceria/?doing\_wp\_cron=1652615903.7606310844421386718750>.

DEFINICIÓN DE norma — Definicion.de [Anónimo]. Definición.de [página web]. [Consultado el 11, marzo, 2022]. Disponible en Internet: <https://definicion.de/norma/>.

DEFINICIÓN PERIODO de estudio [Anónimo]. Datos estadísticos de la C.A. de Euskadi [página web]. [Consultado el 6, marzo, 2022]. Disponible en Internet: <https://www.eustat.eus/documentos/opt\_0/tema\_447/elem\_5673/definicion.html#:~:text= Definición%20Periodo%20de%20estudio&text=Intervalo%20de%20tiempo%20al%20 cual%20van%20referidos%20los%20datos.>.

DERELI, Mehmet Ali y ERDOGAN, Saffet. A new model for determining the traffic accident black spots using GIS-aided spatial statistical methods. En: Transportation Research Part A: Policy and Practice [en línea]. Septiembre, 2017. vol. 103 [consultado el 27, febrero, 2022], p. 106-117. Disponible en Internet: <https://doi.org/10.1016/j.tra.2017.05.031>. ISSN 0965-8564.

DESCUBRE QGIS [Anónimo]. Welcome to the QGIS project! [página web]. [Consultado el 5, marzo, 2022]. Disponible en Internet: <https://qgis.org/es/site/about/index.html>.

ERVYN H, NORZA CÉSPEDES, et al. Análisis. Policía Nacional de Colombia [página web]. [Consultado el 16, marzo, 2022]. Disponible en Internet: <https://www.policia.gov.co/sites/default/files/componentes.html#:~:text=Dentro%20de%2 0las%20clases%20de,dos%20o%20más%20vehículos%20en>.

ESRI. Cómo funciona la densidad kernel—ArcGIS Pro | Documentación. [Consultado el 4, marzo, 2022]. Disponible en Internet: <https://pro.arcgis.com/es/pro-app/2.8/tool-reference/spatial-analyst/how-kernel-densityworks.htm#:~:text=La%20Densidad%20kernel%20calcula%20la,curva%20uniforme%20so bre%20cada%20punto.>.

GEOINNOVA. ¿Qué es la geoestadística y cuáles son los principales análisis geoestadísticos? - Geoinnova. Geoinnova [página web]. (11, julio, 2019). [Consultado el 9, marzo, 2022]. Disponible en Internet: <https://geoinnova.org/blogterritorio/que-es-la-geoestadística-analisis-geoestadisticos/>.

GEOMÁTICAES. Qué es la Geomática | GeomáticaES. GeomáticaES [página web]. [Consultado el 16, marzo, 2022]. Disponible en Internet: <https://geomáticaes.com/que-es-la-geomática/>.

GLOBALNEGOTIATOR. ¿Qué es Especificación técnica? Definición y significado. Diccionario de comercio internacional [página web]. [Consultado el 11, marzo, 2022]. Disponible en Internet: <https://www.globalnegotiator.com/comerciointernacional/diccionario/especificación-técnica/>.

GUNDOGDU, Ismail Bulent. Applying linear analysis methods to GIS-supported procedures for preventing traffic accidents: Case study of Konya. En: Safety Science [en línea]. Julio, 2010. vol. 48, no. 6 [consultado el 27, febrero, 2022], p. 763-769. Disponible en Internet: <https://doi.org/10.1016/j.ssci.2010.02.016>. ISSN 0925-7535.

IBM. IBM Docs. IBM - Deutschland | IBM [página web]. (19, febrero, 2019). [Consultado el 13, marzo, 2022]. Disponible en Internet: <https://www.ibm.com/docs/es/imdm/11.6?topic=concepts-key-entity-attribute-entitytype>.

INFORMÁTICA BÁSICA: ¿Qué son las aplicaciones web? [Anónimo]. GCFGlobal.org [página web]. [Consultado el 13, marzo, 2022]. Disponible en Internet:  $\leftarrow$  https://edu.gcfglobal.org/es/informatica-basica/que-son-las-aplicacionesweb/1/>.

INSTITITO NACIONAL DE VIAS - INVIAS. Poste de Referencia | Datos Abiertos Colombia. la plataforma de datos abiertos del gobierno colombiano [página web]. [Consultado el 16, marzo, 2022]. Disponible en Internet: <https://www.datos.gov.co/Transporte/Poste-de-Referencia/58b9 z4pr/data#:~:text=De%20acuerdo%20al%20Manual%20de,un%20punto%20base%20u% 20origen".

INSTITITO NACIONAL DE VIAS - INVIAS. www.invias.gov.co [página web]. [Consultado el 16, marzo, 2022]. Disponible en Internet: <https://www.invias.gov.co/index.php/informacion-institucional/mision-y-vision>.

▷ INSUMO ¿Qué es? [Anónimo]. Software DELSOL [página web]. [Consultado el 16, marzo, 2022]. Disponible en Internet: <https://www.sdelsol.com/glosario/insumo/>.

ENVIRONMENT SYSTEMS RESEARCH INSTITUTE INC. (ESRI). ESRI Shapefile Technical Description. An ESRI White Paper—July 1998. GIS Mapping Software, Location Intelligence & Spatial Analytics | Esri [página web]. (31, julio, 1998).

[Consultado el 22, marzo, 2022]. Disponible en Internet: <https://www.esri.com/library/whitepapers/pdfs/shapefile.pdf>.

JARAMILLO MURCIA, URBANO POPAYAN, Christian Alberto, Wilfer Fernando. Determinación de Sitios Críticos en Accidentalidad Para el Tramo de Vía El Bordo - Rosas y Propuestas Para su Solución. Trabajo de grado. Popayán: Universidad del Cauca, 2009. 167 p.

KMEŤ, Roman y KVET, Marek. Traffic Accident Monitoring Information System of the Selected Region. En: Transportation Research Procedia [en línea]. 2021. vol. 55 [consultado el 7, marzo, 2022], p. 1452-1459. Disponible en Internet: <https://doi.org/10.1016/j.trpro.2021.07.132>. ISSN 2352-1465.

LEVINE, Ned; KIM, Karl E. y NITZ, Lawrence H. Spatial analysis of Honolulu motor vehicle crashes: I. Spatial patterns. En: Accident Analysis & Prevention [en línea]. Octubre, 1995. vol. 27, no. 5 [consultado el 27, febrero, 2022], p. 663-674. Disponible en Internet: <https://doi.org/10.1016/0001-4575(95)00017-t>. ISSN 0001-4575.

LEVINE, Ned; KIM, Karl E. y NITZ, Lawrence H. Spatial analysis of Honolulu motor vehicle crashes: II. Zonal generators. En: Accident Analysis & Prevention [en línea]. Octubre, 1995. vol. 27, no. 5 [consultado el 27, febrero, 2022], p. 675-685. Disponible en Internet: <https://doi.org/10.1016/0001-4575(95)00018-u>. ISSN 0001-4575.

LOO, Becky P. Y. The Identification of Hazardous Road Locations: A Comparison of the Blacksite and Hot Zone Methodologies in Hong Kong. En: International Journal of Sustainable Transportation [en línea]. 20, abril, 2009. vol. 3, no. 3 [consultado el 27, febrero, 2022], p. 187-202. Disponible en Internet: <https://doi.org/10.1080/15568310801915583>. ISSN 1556-8334.

MACHO STADLER, Martha. ¿QUÉ ES LA TOPOLOGÍA? Inicio - UPV/EHU [página web]. (1, febrero, 2002). [Consultado el 16, marzo, 2022]. Disponible en Internet: <http://www.ehu.eus/~mtwmastm/sigma20.pdf>.

MARON, Luis Fernando. RPubs - Técnicas de Regresión. RPubs [página web]. (11, junio, 2019). [Consultado el 16, marzo, 2022]. Disponible en Internet: <https://rpubs.com/luisxsuper/regresion0>.

MARTÍNEZ GONZÁLEZ, OLIVARES BAREÑO, Ricardo, Elber Ramiro. Metodología para la atención de puntos críticos para garantizar la seguridad vial en carreteras [en línea]. Monografía. Bogotá: Universidad Militar Nueva Grandada, 2012 [consultado el 21, marzo, 2022]. 65 p. Disponible en Internet: <https://repository.unimilitar.edu.co/bitstream/handle/10654/9928/MartinezGonzalezRicard o2012.pdf?sequence=2&isAllowed=y>.

OMS: ORGANIZACIÓN Mundial de la Salud – Oficina del Secretario General para la Juventud [Anónimo]. Welcome to the United Nations [página web]. [Consultado el 12, marzo, 2022]. Disponible en Internet: <https://www.un.org/youthenvoy/es/2013/09/oms-organizacion-mundial-de-la-salud/>.

ORACLE. ¿Qué es una base de datos relacional? Oracle | Cloud Applications and Cloud Platform [página web]. [Consultado el 22, marzo, 2022]. Disponible en Internet:  $\langle$  -https://www.oracle.com/co/database/what-is-a-relationaldatabase/#:~:text=Una%20base%20de%20datos%20relacional%20es%20un%20tipo%20 de%20base,de%20representar%20datos%20en%20tablas.>.

ORGANIZACION MUNDIAL DE LA SALUD. Traumatismos causados por el tránsito. WHO | World Health Organization [página web]. [Consultado el 27, febrero, 2022]. Disponible en Internet: <http://www.who.int/mediacentre/factsheets/fs358/es/>.

ORGANIZACIÓN PANAMERICANA DE LA SALUD. Informe de Juventud y Siniestralidad Vial - OPS/OMS | Organización Panamericana de la Salud. PAHO/WHO | Pan American Health Organization [página web]. (septiembre, 2021). [Consultado el 27, marzo, 2022]. Disponible en Internet: <https://www.paho.org/es/documentos/informe-juventud-siniestralidadvial#:~:text=En%20la%20última%20década,%2020.000,oportunidades%20en%20educaci

ón,%20recreación%20y>

PABON LOZANO, SERGIO. Estudio de los puntos críticos por accidentalidad en vías troncales de los departamentos de Cundinamarca, Tolima y Huila. En: Ingeniería e Investigación [en línea]. 1987. no. 16 [consultado el 21, marzo, 2022], p. 55-67. Disponible en Internet: <https://repositorio.unal.edu.co/handle/unal/34346>.

PERSAUD, Bhagwant y LYON, Craig. Empirical Bayes before–after safety studies: Lessons learned from two decades of experience and future directions. En: Accident Analysis & Prevention [en línea]. Marzo, 2007. vol. 39, no. 3 [consultado el 27, febrero, 2022], p. 546-555. Disponible en Internet: <https://doi.org/10.1016/j.aap.2006.09.009>. ISSN 0001-4575.

PRODUCTO INTERNO BRUTO (PIB) - Qué es el PIB, para qué sirve y cómo se calcula - Economipedia [Anónimo]. Economipedia [página web]. (2, marzo, 2022). [Consultado el 16, marzo, 2022]. Disponible en Internet: <https://economipedia.com/definiciones/producto-interior-bruto-pib.html>.

PROJEKTA LTDA. Manual de identificación de puntos críticos por accidentalidad en carreteras. Bogotá: [s.n.], 2001. 51 p.

PLUG, Charlotte; XIA, Jianhong (Cecilia) y CAULFIELD, Craig. Spatial and temporal visualization techniques for crash analysis. En: Accident Analysis & Prevention [en línea]. Noviembre, 2011. vol. 43, no. 6 [consultado el 27, febrero, 2022], p. 1937-1946. Disponible en Internet: <https://doi.org/10.1016/j.aap.2011.05.007>. ISSN 0001-4575.

¿QUÉ ES el Análisis Multivariante? - Ryte Wiki [Anónimo]. Tu sitio web, simplemente mejor con Ryte. [página web]. [Consultado el 12, marzo, 2022]. Disponible en Internet: <https://es.ryte.com/wiki/Análisis\_Multivariante>.

QUÉ ES Google Street View - Definición, significado y ejemplos [Anónimo]. Arimetrics [página web]. [Consultado el 17, marzo, 2022]. Disponible en Internet: <https://www.arimetrics.com/glosario-digital/google-street-view>.

RAMOS CAICEDO, MORENO ORDOÑEZ, Luis Eduardo, Cesar Fredy. Recomendaciones Para la Reducción de Accidentes en la Carretera Mojarras - Popayán (COD:2503), Tramo Rosas - Popayán, PR 80.0 a PR 120.0. Trabajo de grado. Popayán: Universidad del Cauca, 2009. 149 p.

QUIENES SOMOS - OPS/OMS | Organización Panamericana de la Salud [Anónimo]. PAHO/WHO | Pan American Health Organization [página web]. [Consultado el 16, marzo, 2022]. Disponible en Internet: <https://www.paho.org/es/quienes-somos>.

REAL ACADEMIA ESPAÑOLA. patrón, patróna | Diccionario de la lengua española. «Diccionario de la lengua española» - Edición del Tricentenario [página web]. [Consultado el 10, marzo, 2022]. Disponible en Internet: <https://dle.rae.es/patrón>.

REAL ACADEMIA ESPAÑOLA. validar | Diccionario de la lengua española. «Diccionario de la lengua española» - Edición del Tricentenario [página web]. [Consultado el 16, marzo, 2022]. Disponible en Internet: <https://dle.rae.es/validar>.

RESTREPO, A. y PARRA, S. ANÁLISIS DE LOS SECTORES CRÍTICOS DE ACCIDENTALIDAD VIAL EN EL TRAMO SAN GIL - PESCADERO. Trabajo de grado. Bucaramanga: Universidad Pontificia Bolivariana Seccional Bucaramanga, 2011. 151 p.

TRABAJAR CON la tabla de atributos — documentaciÃ<sup>3</sup>n de QGIS Documentation - [Anónimo]. Documentation [página web]. (9, diciembre, 2020). [Consultado el 17, marzo, 2022]. Disponible en Internet: <https://docs.qgis.org/3.10/es/docs/user\_manual/working\_with\_vector/attribute\_table.html #:~:text=La%20tabla%20de%20atributos%20muestra,editar%20elementos%20en%20la% 20tabla.>.

SATRIA, Romi y CASTRO, María. GIS Tools for Analyzing Accidents and Road Design: A Review. En: Transportation Research Procedia [en línea]. 2016. vol. 18 [consultado el 27, febrero, 2022], p. 242-247. Disponible en Internet: <https://doi.org/10.1016/j.trpro.2016.12.033>. ISSN 2352-1465.

SIGNIFICADO DE Mapa [Anónimo]. Significados [página web]. [Consultado el 17, marzo, 2022]. Disponible en Internet: <https://www.significados.com/mapa/>. SIGNIFICADO Y definición de significancia, etimología de significancia [Anónimo]. definición – Definición y etimología de las palabras [página web]. [Consultado el 17, marzo, 2022]. Disponible en Internet: <https://definiciona.com/significancia/>.

STATGRAPHICS. Regresión Binomial Negativa. STATGRAPHICS Centurión XVIII - Potente herramienta de análisis [página web]. (25, abril, 2007). [Consultado el 16, marzo, 2022]. Disponible en Internet: <https://www.statgraphics.net/wpcontent/uploads/2011/12/tutoriales/Regresion%20Binomial%20Negativa.pdf>.

¿VECTOR O ráster?, imágenes vector vs ráster, Víctor Miguel Ponce [Anónimo]. Victor Miguel Ponce, Victor Ponce, Miguel Ponce, hydrology, web-based hydrology, engineering hydrology, hydrologic engineering, San Diego, California, San Diego State University [página web]. [Consultado el 12, marzo, 2022]. Disponible en Internet: <http://ponce.sdsu.edu/cuentos\_vector\_o\_ráster.html>.

ZAGORODNIKH, Nikolay; NOVIKOV, Aleksandr y YASTREBKOV, Artem. Algorithm and software for identifying accident-prone road sections. En: Transportation Research Procedia [en línea]. 2018. vol. 36 [consultado el 27, febrero, 2022], p. 817-825. Disponible en Internet: <https://doi.org/10.1016/j.trpro.2018.12.074>. ISSN 2352-1465.

¿QUÉ ES un shapefile?—ArcMap | Documentación [Anónimo]. https://desktop.arcgis.com/es [página web]. [Consultado el 12, marzo, 2022]. Disponible en Internet: <https://desktop.arcgis.com/es/arcmap/latest/managedata/shapefiles/what-is-ashapefile.htm#:~:text=Un%20shapefile%20es%20un%20formato,líneas%20o%20polígono

s%20(áreas).>.

¿QUÉ ES una investigación longitudinal? [Anónimo]. QuestionPro [página web]. [Consultado el 16, marzo, 2022]. Disponible en Internet: <https://www.questionpro.com/blog/es/investigacion-longitudinal/>.

¿QUÉ ES Seguridad Vial? | Red Empresarial de Seguridad Vial [Anónimo]. Red Empresarial de Seguridad Vial [página web]. [Consultado el 12, marzo, 2022]. Disponible en Internet: <https://redempresarial.movilidadbogota.gov.co/?q=content/¿qué-es-seguridad-vial>.

▷【INVESTIGACIÓN TRANSVERSAL】» Características y ejemplos [Anónimo]. Tipos de investigación [página web]. [Consultado el 16, marzo, 2022]. Disponible en Internet: <https://tiposdeinvestigacion.org/transversal/>.

#### **Anexo 1 Glosario**

ABSCISA: Distancia acumulada existente entre el inicio de un tramo de carretera y un objeto o evento ubicado en el mismo tramo.

ACCIDENTE CON DAÑOS A PROPIEDADES: Se refiere a un accidente de tránsito en donde no hay heridos ni muertos (accidentes simples).

ACCIDENTE DE TRÁNSITO (Evento): Se entiende por accidente de tránsito el suceso ocasionado o en el que haya intervenido un vehículo automotor en una vía pública o privada con acceso al público, destinada al tránsito de vehículos, personas y/o animales y que, como consecuencia de su circulación o tránsito, o que por violación de un precepto legal o reglamentario de tránsito causa daño en la integridad física de una persona<sup>39</sup>.

ACCIDENTE CON VÍCTIMAS: Accidente de tránsito en el que al menos una (1) persona resulta afectada en su integridad (herido o un muerto).

ADMINISTRADOR DE MANTENIMIENTO VIAL: Profesionales de la ingeniería civil, altamente calificados para ejercer funciones de administración, gestión y planeación operativa y técnica, responsables de la dirección, coordinación, y control de las actividades rutinarias y periódicas y demás acciones en favor de la adecuada y oportuna conservación de las carreteras<sup>40</sup>.

AGENCIA NACIONAL DE SEGURIDAD VIAL (ANSV): Entidad descentralizada, del orden nacional, que forma parte de la rama ejecutiva, con personería jurídica, autonomía administrativa, financiera y patrimonio propio, adscrita al Ministerio de Transporte, siendo esta la máxima autoridad para la aplicación de las políticas y medidas de seguridad vial nacional. Coordina los organismos y entidades públicas y privadas comprometidas con la seguridad vial e implementa el plan de acción de

<https://www.funcionpublica.gov.co/eva/gestornormativo/norma.php?i=5246>.

<sup>40</sup> ADMINISTRADORES VIALES [Anónimo]. Portal INVÍAS - Colombia [página web]. (25, enero, 2013). [Consultado el 15, marzo, 2022]. Disponible en Internet:

<https://www.invias.gov.co/index.php/informacion-institucional/123-seguimiento-a-la-

inversion/proyectos-invias/80-administradores-

viales#:~:text=Los%20Administradores%20de%20Mantenimiento%20Vial,acciones%20en%20favo r%20de%20la>.

 $\overline{a}$  $^\mathrm{39}$  COLOMBIA. PRESIDENCIA DE LA REPÚBLICA DE COLOMBIA. Ley 1813 de 1994 [en línea]. (3, agosto, 1994) [consultado el 14, marzo, 2022]. "Por el cual se definen y se reglamentan los riesgos catastróficos y los accidentes de tránsito dentro del sistema general de seguridad social en salud". Disponible en Internet:

la seguridad vial del Gobierno; su misión es prevenir y reducir los accidentes de tránsito. Esta Agencia tiene como objeto la planificación, articulación y gestión de la seguridad vial del país. Es el soporte institucional y de coordinación para la ejecución, el seguimiento y el control de las estrategias, los planes y las acciones dirigidos a dar cumplimiento a los objetivos de las políticas de seguridad vial del Gobierno Nacional en todo el territorio nacional<sup>41</sup>.

ALGORITMO ESPACIAL: Descripción detallada y completa para la solución de un problema mediante instrucciones claras para resolver una dificultad ubicada en un lugar, en un sistema de coordenadas establecido.

ANUARIO: Libro que se publica cada año como guía para determinadas profesiones, con información, direcciones y otros datos de utilidad $42$ .

APLICACIÓN WEB: Son programas que funcionan en internet. Es decir, que los datos o los archivos con los que se trabaja son procesados y almacenados dentro de la web. Estas aplicaciones, por lo general, no necesitan ser instaladas en el  $computador<sup>43</sup>$ .

ARCHIVO EN FORMATO SHAPE - SHAPEFILE (SHP): Un shapefile es un formato sencillo y no topológico que se utiliza para almacenar la ubicación geométrica y la información de atributos de las entidades geográficas. Las entidades geográficas de un shapefile se pueden representar por medio de puntos, líneas o polígonos (áreas)<sup>44</sup>.

ARCHIVO DE ACCESO DIRECTO: Es un tipo de archivo que se genera para almacenar información y/o datos asociados a un software. Tiene la particularidad

<https://edu.gcfglobal.org/es/informatica-basica/que-son-las-aplicaciones-web/1/>. 44 ¿QUÉ ES un shapefile?—ArcMap | Documentación [Anónimo]. https://desktop.arcgis.com/es

[página web]. [Consultado el 12, marzo, 2022]. Disponible en Internet:

 $\overline{\phantom{a}}$ <sup>41</sup> COLOMBIA. CONGRESO SE COLOMBIA. Ley 1702 [en línea]. (27, diciembre, 2013). Por la cual se crea la agencia nacional de seguridad vial y se dictan otras disposiciones. Diario Oficial. 27, diciembre, 2013. no. 49016. Disponible en Internet:

<sup>&</sup>lt;https://www.funcionpublica.gov.co/eva/gestornormativo/norma.php?i=56286>.

<sup>&</sup>lt;sup>42</sup> ANUARIO | Diccionario de la lengua española [Anónimo]. «Diccionario de la lengua española» -Edición del Tricentenario [página web]. [Consultado el 13, marzo, 2022]. Disponible en Internet: <https://dle.rae.es/anuario>.

<sup>43</sup> INFORMÁTICA BÁSICA: ¿Qué son las aplicaciones web? [Anónimo]. GCFGlobal.org [página web]. [Consultado el 13, marzo, 2022]. Disponible en Internet:

<sup>&</sup>lt;https://desktop.arcgis.com/es/arcmap/latest/manage-data/shapefiles/what-is-ashapefile.htm#:~:text=Un%20shapefile%20es%20un%20formato,líneas%20o%20polígonos%20(ár eas).>.

que los datos se encuentran almacenados en forma de tabla a las que, conociendo la ubicación de un registro, se puede acceder a esta sin necesidad de leer toda la información almacenada en el archivo.

ARCHIVO ÍNDICE: Archivo que relaciona el archivo dbase (.dbf) y el shp. Es el archivo que conecta a las líneas, puntos y polígonos (del archivo .shp) a un registro único en la base de datos (archivo de extensión .dbf). Siempre por cada elemento espacial debe corresponderle un único registro (renglón) en la tabla de datos.

ATRIBUTO: Característica o rasgo de un tipo de entidad que describe la entidad, por ejemplo, el tipo de entidad Person (Persona) tiene el atributo Date of Birth (Fecha de nacimiento).

AUDITORÍA DE SEGURIDAD VIAL (ASV) E INSPECCIÓN DE SEGURIDAD VIAL (ISV): proceso sistemático, independiente y pormenorizado de revisión de las condiciones de seguridad vial, aplicado en un proyecto de infraestructura vial, en diferentes fases y etapas: planificación / diseño / construcción / operación. En este proceso se identifican y evalúan de manera detallada los niveles de riesgo asociados a la seguridad de la infraestructura vial para todos los usuarios y cuyas deficiencias o carencias son susceptibles de desencadenar un accidente de tránsito. La evaluación de las condiciones de seguridad vial que se realiza en la fase de operación de un proyecto vial será llamada en este documento ¨inspección de seguridad vial o ISV¨45.

BANCO MUNDIAL: Asociación mundial compuesta por 189 países para trabajar por la reducción de la pobreza y generar prosperidad compartida en los países en desarrollo.

BASE DE DATOS RELACIONAL: Una base de datos relacional es un tipo de base de datos que almacena y proporciona acceso a puntos de datos relacionados entre sí. Las bases de datos relacionales se basan en el modelo relacional, una forma intuitiva y directa de representar datos en tablas. En una base de datos relacional, cada fila de la tabla es un registro con un ID único llamado clave. Las

 $\overline{\phantom{a}}$ 45 AGENCIA NACIONAL DE SEGURIDAD VIAL. GUÍA TÉCNICA DE AUDITORÍAS E

INSPECCIONES DE SEGURIDAD VIAL PARA COLOMBIA En proyectos de infraestructura vial. (1, diciembre, 2020). [Consultado el 12, marzo, 2022]. Disponible en Internet:

<sup>&</sup>lt;https://www.mintransporte.gov.co/loader.php?lServicio=Tools2&amp;lTipo=descargas&amp;lFunci on=descargar&idFile=24002#:~:text=AUDITORÍA%20DE%20SEGURIDAD%20VIAL%20(ASV ,/%20diseño%20/%20construcción%20/%20operación.>.

columnas de la tabla contienen atributos de los datos, y cada registro generalmente tiene un valor para cada atributo, lo que facilita el establecimiento de las relaciones entre los puntos de datos<sup>46</sup>.

CAPA: En un Sistema de Información Geográfica o en cartografía digital hace referencia a una parte de un archivo digital que contiene información espacial de un solo tipo de entidad (punto, línea o polígono) referida a un tema.

CARACTERIZACIÓN ESPACIAL: Propiedades de una entidad tales como localización (referido a un sistema de coordenadas), atributos y tiempo.

CARRETERA DE PRIMER ORDEN: Son aquellas troncales, transversales y accesos a capitales de Departamento que cumplen la función básica de integración de las principales zonas de producción y consumo del país y de éste con los demás países. Este tipo de carreteras pueden ser de calzadas divididas según las exigencias particulares del proyecto. Las carreteras consideradas como Primarias deben funcionar pavimentadas $4^{\prime}$ .

CARTOGRAFíA: Ciencia que se dedica al estudio y a la elaboración de mapas que sirven para la navegación, para la ubicación del ser humano, etc., y también se usa la palabra para denominar al arte de trazar estas cartas geográficas<sup>48</sup>.

CAUSA PROBABLE: Hipótesis que sugiere la razón por la que ocurre un accidente de tránsito (evento).

CLASE DE ACCIDENTE: Clasificación de un accidente de tránsito (evento) de acuerdo con su tipo. De manera general pueden ser: a) atropello, caracterizado por el encuentro de un vehículo con un peatón; b) caída, caracterizada por el descenso o desprendimiento de un pasajero del vehículo en el que se transporta;

 $\overline{\phantom{a}}$  $^{46}$  ORACLE. ¿Qué es una base de datos relacional? Oracle | Cloud Applications and Cloud Platform [página web]. [Consultado el 22, marzo, 2022]. Disponible en Internet: <https://www.oracle.com/co/database/what-is-a-relational-

database/#:~:text=Una%20base%20de%20datos%20relacional%20es%20un%20tipo%20de%20ba se,de%20representar%20datos%20en%20tablas.>.

<sup>47</sup> COLOMBIA. INSTITUTO NACIONAL DE VIAS. Clasificación de las carreteras. https://www.invias.gov.co [página web]. (1, septiembre, 2016). [Consultado el 11, marzo, 2022]. Disponible en Internet: <https://www.invias.gov.co/index.php/red-vial-nacional/2uncategorised/2706-clasificacion-de-las-carreteras>.

<sup>48</sup> BEMBIBRE, Cecilia. Cartografía. Definición ABC [página web]. (1, diciembre, 2009). [Consultado el 16, marzo, 2022]. Disponible en Internet:

<sup>&</sup>lt;https://www.definicionabc.com/ciencia/cartografia.php>.

c) colisión, es embestirse dos o más vehículos en movimiento; d) choque, es embestirse un vehículo en movimiento contra otro detenido o contra obstáculos físicos; e) volcamiento, es el giro de un vehículo en movimiento sobre su eje longitudinal o transversal respecto a su sentido de marcha, durante el cual apoya cualquier parte de su estructura después de abandonar la posición normal de rodaje, y f) otros: cualquier accidente de tránsito no incluido dentro de la tipificación dada<sup>49</sup>.

CLUSTER: Conjunto de datos agrupados.

CONTEOS MANUALES DE TRÁNSITO: Método empleado para determinar el tránsito promedio diario semanal en un tramo de carretera.

dBASE: Es un sistema de administración de bases de datos, diseñado para manipular bases de datos relacionales<sup>50</sup>.

DENSIDAD KERNEL: Método empleado en Sistemas de Información Geográfica para calcular la densidad de las entidades de tipo punto de alrededor de cada celda ráster de salida<sup>51</sup>.

ENTIDAD (Geomática): Objeto exclusivo único en el mundo real que se está representando. Algunos ejemplos de entidad son un poste (entidad de tipo punto), una vía (entidad de tipo línea), un lote (entidad de tipo polígono).

ESPECIFICACIÓN: Documento que define las características que se requieren de un producto o un servicio $52$ .

 $\overline{\phantom{a}}$ <sup>49</sup> ERVYN H, NORZA CÉSPEDES, et al. Análisis. Policía Nacional de Colombia [página web]. [Consultado el 16, marzo, 2022]. Disponible en Internet:

<sup>&</sup>lt;https://www.policia.gov.co/sites/default/files/componentes.html#:~:text=Dentro%20de%20las%20c lases%20de,dos%20o%20más%20vehículos%20en>.

<sup>50 ¿</sup>QUÉ ES dbase? - definición de techopedia - Bases de datos - 2022 [Anónimo]. Icy Science [página web]. [Consultado el 22, marzo, 2022]. Disponible en Internet: <https://es.theastrologypage.com/dbase>.

<sup>51</sup> ESRI. Cómo funciona la densidad kernel—ArcGIS Pro | Documentación. [Consultado el 4, marzo, 2022]. Disponible en Internet: <https://pro.arcgis.com/es/pro-app/2.8/tool-reference/spatialanalyst/how-kernel-density-

works.htm#:~:text=La%20Densidad%20kernel%20calcula%20la,curva%20uniforme%20sobre%20c ada%20punto.>.

<sup>52</sup> GLOBALNEGOTIATOR. ¿Qué es Especificación técnica? Definición y significado. Diccionario de comercio internacional [página web]. [Consultado el 11, marzo, 2022]. Disponible en Internet: <https://www.globalnegotiator.com/comercio-internacional/diccionario/especificación-técnica/>.

FILTRO: Herramienta que retiene ciertos elementos y deja pasar otros (permite clasificar elementos).

GEOESTADÍSTICA: Análisis estadístico espacial. La geoestadística es la rama de la estadística especializada en el análisis y la modelización de la variabilidad espacial de fenómenos que tienen una componente espacial, es decir, de los cuales pueden obtenerse datos referidos a localizaciones específicas mediante  $coordena<sup>53</sup>$ .

GEOMÁTICA: una disciplina que engloba las geociencias con la integración y aplicación de las tecnologías de la información y la comunicación (TIC). Esta suma de geociencias + TIC hace posible la captura, procesamiento, análisis, interpretación, almacenamiento, modelización, aplicación y difusión de información digital geoespacial o localizada, aplicable en los ámbitos de la ingeniería, el territorio y la sociedad $54$ .

GEOMETRÍA (Geomática y Sistemas de Información Geográfica): En términos de Sistemas de Información Geográfica, la geometría está referida a la forma que se emplea un punto, línea o polígono para representar una entidad (objeto existente en la superficie terrestre) en una imagen de tipo vectorial.

GEOREFERENCIAR: Es la utilización de coordenadas de mapa para determinar una ubicación en el espacio a las diferentes entidades cartográficas. Todos los componentes de una capa de mapa poseen una ubicación geográfica y una extensión concretas que permiten emplazarlos en la superficie de la tierra o próxima a ella. Es la capacidad de ubicar de manera exacta las entidades geográficas es primordial tanto en la representación cartográfica como en los Sistemas de Información Geográfica<sup>55</sup>.

ÍNDICE DE PELIGROSIDAD DE ACCIDENTES CON VÍCTIMAS (IPAV): Indicador de seguridad vial que mide el número de accidentes de tránsito en un año, en las

 $\overline{\phantom{a}}$  $^{53}$  GEOINNOVA. ¿Qué es la geoestadística y cuáles son los principales análisis geoestadísticos? -Geoinnova. Geoinnova [página web]. (11, julio, 2019). [Consultado el 9, marzo, 2022]. Disponible en Internet: <https://geoinnova.org/blog-territorio/que-es-la-geoestadística-analisisgeoestadisticos/>.

<sup>54</sup> GEOMÁTICAES. Qué es la Geomática | GeomáticaES. GeomáticaES [página web]. [Consultado el 16, marzo, 2022]. Disponible en Internet: <https://geomaticaes.com/que-es-la-geomatica/>.

<sup>&</sup>lt;sup>55</sup> CERTICALIA. Georreferenciación: qué es y para qué se utiliza - Certicalia | Soluciona todos tus trámites y gestiones. Certicalia | Soluciona todos tus trámites y gestiones [página web]. [Consultado el 16, marzo, 2022]. Disponible en Internet: <https://www.certicalia.com/blog/georreferenciacionque-es-y-para-que-se-utiliza>.

que hay involucradas víctimas (muertos o heridos), para una longitud de carretera (normalmente entre PRs consecutivos).

ÍNDICE DE PELIGROSIDAD DE ACCIDENTES TOTALES (IPAT): Indicador de seguridad vial que mide el número de accidentes de tránsito en un año, en las que están involucradas víctimas (muertos o heridos) y daños materiales, para una longitud de carretera (normalmente entre PRs consecutivos).

ÍNDICE DE SEVERIDAD (IS): Indicador de seguridad vial que pondera la gravedad de los accidentes de tránsito, asignándole un peso diferente al número de accidentes de tránsito en un año con muertos, heridos y daños materiales, para una longitud de carretera (normalmente entre PRs consecutivos). La metodología propuesta sugiere asignar valores de ponderación (peso) de 18, 2 y 1 respectivamente.

INSTITUTO NACIONAL DE MEDICINA LEGAL Y CIENCIAS FORENSES (INMLCF): Establecimiento público de referencia técnico-científica que dirige y controla el sistema de medicina legal y ciencias forenses en Colombia. Presta servicios forenses a la comunidad y a la administración de justicia sustentados en la investigación científica y la idoneidad del talento humano en un marco de calidad, imparcialidad, competitividad y respeto por la dignidad humana<sup>56</sup>.

INSTITUTO NACIONAL DE VÍAS (INVIAS): Es una entidad del orden nacional, adscrita al Ministerio de Transporte, encargada de ejecutar políticas, estrategias, planes, programas y proyectos de infraestructura de transporte carretero, férreo, fluvial y marítimo, de acuerdo con los lineamientos dados por el gobierno nacional, para solucionar necesidades de conectividad, transitabilidad y movilidad de los usuarios, con tecnología sostenible y un talento humano calificado, íntegro, visionario y comprometido, contribuyendo a la competitividad y modernización de la infraestructura del país $57$ .

INSUMO: Cualquier cosa que sea susceptible de dar un servicio al ser humano, o bien de paliar necesidades que surjan en nuestra vida, como por ejemplo ocurre

 $\overline{a}$ 56 COLOMBIA. INSTITUTO NACIONAL DE MEDICINA LEGAL. ¿Quiénes Somos? - Instituto Nacional de Medicina Legal y Ciencias Forenses. Inicio - Instituto Nacional de Medicina Legal y Ciencias Forenses [página web]. (15, marzo, 2022). [Consultado el 15, marzo, 2022]. Disponible en Internet: <https://www.medicinalegal.gov.co/quienes-somos>.

<sup>57</sup> INSTITITO NACIONAL DE VIAS - INVIAS. www.invias.gov.co [página web]. [Consultado el 16, marzo, 2022]. Disponible en Internet: <https://www.invias.gov.co/index.php/informacioninstitucional/mision-y-vision>.

con las materias primas, siempre y cuando sean objeto de producir nuevos elementos para ser consumidos $58$ .

INVESTIGACIÓN DE TIPO LONGITUDINAL: Es un estudio observacional que recoge datos cualitativos y cuantitativos y se encarga de emplear medidas continuas o repetidas para dar seguimiento a individuos particulares durante un período prolongado de tiempo, a menudo años o décadas. En este estudio, el creador de la encuesta no interfiere con los encuestados quienes son observados durante un período de tiempo que va desde meses, hasta décadas para verificar cualquier cambio en ellos o en su actitud<sup>59</sup>.

INVESTIGACIÓN DE TIPO TRANSVERSAL: Se define como un tipo de método de observación que permite analizar los datos de ciertas variables, que se recopila en un período de tiempo determinado y en la base de una población o muestra de la misma $60$ .

FORMATO VECTOR E FORMATO RÁSTER (archivo): El formato vectorial son elaboradas a base de puntos, líneas y polígonos, modificables en la escala, usando pocos recursos del computador. El formato ráster es a base de pixeles, no son modificables en la escala, y usan una mayor cantidad de recursos. Las imágenes vectoriales requieren una gran cantidad de trabajo para lograr calidad fotográfica. Las imágenes ráster tienen calidad fotográfica desde el principio<sup>61</sup>.

MAPA: representación gráfica de un territorio sobre una superficie bidimensional. Se define también como un dibujo o trazado esquemático que representa las características de un territorio determinado, tales como sus dimensiones, coordenadas, accidentes geográficos u otros aspectos relevantes. Los mapas pueden representar territorios de diferentes dimensiones, de modo que pueden ser

 $\overline{a}$ <sup>58</sup> ▷ INSUMO ¿Qué es? [Anónimo]. Software DELSOL [página web]. [Consultado el 16, marzo, 2022]. Disponible en Internet: <https://www.sdelsol.com/glosario/insumo/>.

<sup>59 ¿</sup>QUÉ ES una investigación longitudinal? [Anónimo]. QuestionPro [página web]. [Consultado el 16, marzo, 2022]. Disponible en Internet: <https://www.questionpro.com/blog/es/investigacionlongitudinal/>.

<sup>&</sup>lt;sup>60</sup> ⊳ **[INVESTIGACIÓN TRANSVERSAL]** » Características y ejemplos [Anónimo]. Tipos de investigación [página web]. [Consultado el 16, marzo, 2022]. Disponible en Internet: <https://tiposdeinvestigacion.org/transversal/>.

<sup>61 ¿</sup>VECTOR O ráster?, imagenes vector vs ráster, Víctor Miguel Ponce [Anónimo]. Victor Miguel Ponce, Victor Ponce, Miguel Ponce, hydrology, web-based hydrology, engineering hydrology, hydrologic engineering, San Diego, California, San Diego State University [página web]. [Consultado el 12, marzo, 2022]. Disponible en Internet: <http://ponce.sdsu.edu/cuentos\_vector\_o\_ráster.html>.

locales, regionales, continentales o mundiales. Estos últimos reciben el nombre de planisferio o mapamundi, ya que son una representación gráfica del mundo<sup>62</sup>.

MÉTODO DE ANÁLISIS LINEAL: Es un método en donde hay una relación lineal entre dos variables. La curva que describe esta relación es una línea recta<sup>63</sup>.

MÉTODO DE REGRESIÓN BINOMIAL NEGATIVA: El procedimiento regresión binomial negativa está diseñado para ajustar un modelo de regresión en el cual la variable dependiente Y consiste en conteos. El modelo de regresión ajustado relaciona Y con una o más variables predictoras X, que pueden ser cuantitativas o categóricas. El procedimiento ajusta un modelo usando máxima verosimilitud o  $m$ ínimos cuadrados ponderados $64$ .

MÉTODO DE REGRESIÓN DE POISSON: En estadística, la regresión de Poisson es un tipo de modelo lineal generalizado en el que la variable de respuesta tiene una distribución de Poisson y el logaritmo de su valor esperado puede ser modelado por una combinación lineal de parámetros desconocidos, es decir, el logaritmo es la función de enlace canónica. Se usa para modelar datos de conteo (número de veces que ocurre cierto fenómeno aleatorio) y tablas de contingencia<sup>65</sup>.

MÉTODO EMPÍRICO DE BAYES: El método de Bayes empírico busca realizar una estimación del número de choques esperado en un sitio usando tanto los datos de frecuencia de choques observados en el sitio, así como la evidencia proveniente de otros sitios con características similares<sup>66</sup>.

content/uploads/2011/12/tutoriales/Regresion%20Binomial%20Negativa.pdf>.

 $\overline{a}$ <sup>62</sup> SIGNIFICADO DE Mapa [Anónimo]. Significados [página web]. [Consultado el 17, marzo, 2022]. Disponible en Internet: <https://www.significados.com/mapa/>.

<sup>&</sup>lt;sup>63</sup> ANÁLISIS LINEAL - Prismacim [Anónimo]. Prismacim [página web]. [Consultado el 14, marzo, 2022]. Disponible en Internet: <https://prismacim.com/analisis-lineal/>.

<sup>64</sup> STATGRAPHICS. Regresión Binomial Negativa. STATGRAPHICS Centurión XVIII - Potente herramienta de análisis [página web]. (25, abril, 2007). [Consultado el 16, marzo, 2022]. Disponible en Internet: <https://www.statgraphics.net/wp-

<sup>&</sup>lt;sup>65</sup> COLABORADORES DE LOS PROYECTOS WIKIMEDIA. Regresión de Poisson - Wikipedia, la enciclopedia libre. Wikipedia, la enciclopedia libre [página web]. (14, marzo, 2008). [Consultado el 16, marzo, 2022]. Disponible en Internet: <https://es.wikipedia.org/wiki/Regresión de Poisson>. <sup>66</sup> CASTRO ESTRADA, Esteban Alberto y AGÜERO VALVERDE, Jonathan. Vista de APLICACIÓN DEL MÉTODO BAYES EMPÍRICO EN ANÁLISIS DE SEGURIDAD VIAL: EL CASO DE LA RUTA 32 EN COSTA RICA | Ingeniería. Portal de revistas académicas de la Universidad de Costa Rica [página web]. (30, junio, 2015). [Consultado el 16, marzo, 2022]. Disponible en Internet: <https://revistas.ucr.ac.cr/index.php/ingenieria/article/view/17304/19681#:~:text=El%20método%20 de%20Bayes%20empírico%20busca%20realizar%20una%20estimación%20del,otros%20sitios%2 0con%20características%20similares.>.

MULTIVARIANTE: Método estadístico que se emplea para aclarar y explicar las relaciones entre las diferentes variables que pueden estar asociadas con estos datos. El análisis multivariante siempre se utiliza cuando hay más de tres variables involucradas y el contexto de su contenido no está claro. El objetivo es detectar una estructura por un lado, y verificar los datos de las estructuras por otro $^{67}$ .

NORMA: Una norma es una regla que debe ser respetada y que permite ajustar ciertas conductas o actividades<sup>68</sup>.

NÚMERO DE VÍCTIMAS: Se refiere a la suma del número de heridos y el número de muertos en un accidente de tránsito (evento) o siniestro vial.

OBSERVATORIO NACIONAL DE SEGURIDAD VIAL (ONSV): Es la dirección encargada del manejo y la gestión de la información y el conocimiento relacionado con la seguridad vial en el país. Apoya y orienta el diseño, monitoreo, seguimiento y evaluación de las políticas públicas en Seguridad Vial.

ORGANIZACIÓN MUNDIAL DE LA SALUD (OMS): Es la autoridad directiva y coordinadora de la acción sanitaria en el sistema de las Naciones Unidas. Es la organización responsable de desempeñar una función de liderazgo en los asuntos sanitarios mundiales, configurar la agenda de las investigaciones en salud, establecer normas, articular opciones de política basadas en la evidencia, prestar apoyo técnico a los países y vigilar las tendencias sanitarias mundiales $^{69}$ .

ORGANIZACIÓN PANAMERICANA DE LA SALUD (OPS): es la organización internacional especializada en salud pública de las américas. Trabaja cada día con los países de la región para mejorar y proteger la salud de su población. Brinda cooperación técnica en salud a sus países miembros, combate las enfermedades transmisibles y ataca los padecimientos crónicos y sus causas,

 $\overline{a}$  $^{67}$  ¿QUÉ ES el Análisis Multivariante? - Ryte Wiki [Anónimo]. Tu sitio web, simplemente mejor con Ryte. [página web]. [Consultado el 12, marzo, 2022]. Disponible en Internet: <https://es.ryte.com/wiki/Análisis\_Multivariante>.

<sup>&</sup>lt;sup>68</sup> DEFINICIÓN DE norma — Definicion.de [Anónimo]. Definición.de [página web]. [Consultado el 11, marzo, 2022]. Disponible en Internet: <https://definicion.de/norma/>.

<sup>&</sup>lt;sup>69</sup> OMS: ORGANIZACIÓN Mundial de la Salud – Oficina del Secretario General para la Juventud [Anónimo]. Welcome to the United Nations [página web]. [Consultado el 12, marzo, 2022]. Disponible en Internet: <https://www.un.org/youthenvoy/es/2013/09/oms-organizacion-mundial-dela-salud/>.

fortalece los sistemas de salud y da respuesta ante situaciones de emergencia y desastres70.

PATRÓN: Modelo que sirve de muestra para sacar otra cosa igual<sup>71</sup>.

PERIODO DE ESTUDIO: Intervalo de tiempo al cual van referidos los datos $^{2}$ .

PLAN NACIONAL DE SEGURIDAD VIAL (PNSV): Se trata de un plan, "basado en el diagnóstico de la accidentalidad y del funcionamiento de los sistemas de seguridad vial del país. Determinará objetivos, acciones y calendarios, de forma que concluyan en una acción multisectorial encaminada a reducir de víctimas por siniestros de tránsito. La Agencia Nacional de Seguridad Vial (ANSV) será el órgano responsable del proceso de elaboración, planificación, coordinación y seguimiento del Plan Nacional de Seguridad Vial, que seguirá vigente hasta que se apruebe la Ley y se promulgue un nuevo Plan Nacional de Seguridad Vial"<sup>73</sup>.

POSTE DE REFERENCIA (PR): Punto o abscisa de Referencia de una vía respecto a un punto base u origen $^{4}$ .

PRODUCTO INTERNO BRUTO: Es un indicador económico que refleja el valor monetario de todos los bienes y servicios finales producidos por un territorio en un

 $\overline{a}$ <sup>70</sup> QUIENES SOMOS - OPS/OMS | Organización Panamericana de la Salud [Anónimo].

PAHO/WHO | Pan American Health Organization [página web]. [Consultado el 16, marzo, 2022]. Disponible en Internet: <https://www.paho.org/es/quienes-somos>.

<sup>71</sup> REAL ACADEMIA ESPAÑOLA. patrón, patróna | Diccionario de la lengua española. «Diccionario de la lengua española» - Edición del Tricentenario [página web]. [Consultado el 10, marzo, 2022]. Disponible en Internet: <https://dle.rae.es/patrón>.

<sup>&</sup>lt;sup>72</sup> DEFINICIÓN PERIODO de estudio [Anónimo]. Datos estadísticos de la C.A. de Euskadi [página web]. [Consultado el 6, marzo, 2022]. Disponible en Internet:

<sup>&</sup>lt;https://www.eustat.eus/documentos/opt\_0/tema\_447/elem\_5673/definicion.html#:~:text=Definición %20Periodo%20de%20estudio&text=Intervalo%20de%20tiempo%20al%20cual%20van%20re feridos%20los%20datos.>.

<sup>&</sup>lt;sup>73</sup> COLOMBIA. CONGRESO DE COLOMBIA. Ley 1702 de 2013 [en línea]. (27, diciembre, 2013) [consultado el 1, marzo, 2022]. "POR LA CUAL SE CREA LA AGENCIA NACIONAL DE SEGURIDAD VIAL Y SE DICTAN OTRAS DISPOSICIONES". Disponible en Internet: <http://wsp.presidencia.gov.co/Normativa/Leyes/Documents/2013/LEY%201702%20DEL%202 7%20DE%20DICIEMBRE%20DE%202013.pdf>.

<sup>&</sup>lt;sup>74</sup> INSTITITO NACIONAL DE VIAS - INVIAS. Poste de Referencia | Datos Abiertos Colombia. la plataforma de datos abiertos del gobierno colombiano [página web]. [Consultado el 16, marzo, 2022]. Disponible en Internet: <https://www.datos.gov.co/Transporte/Poste-de-Referencia/58b9 z4pr/data#:~:text=De%20acuerdo%20al%20Manual%20de,un%20punto%20base%20u%20origen". >.

determinado periodo de tiempo. Se utiliza para medir la riqueza que genera un país. También se conoce como producto bruto interno (PBI)<sup>75</sup>.

PUNTOS CALIENTES (HOT SPOTS): Son puntos en donde se concentra mayor densidad de una actividad, dando origen a un mapa de calor. En el presente documento se refiere a la ocurrencia de accidentes de tránsito (eventos) o siniestros viales.

PUNTOS CRÍTICOS POR ACCIDENTES DE TRÁNSITO: Corresponde a un sector de carretera en donde se concentran accidentes de tránsito en un periodo de tiempo de terminado.

PUNTOS NEGROS: Corresponde a un sitio de una carretera (puntual) en donde se concentran accidentes de tránsito en un periodo de tiempo de terminado.

QGIS: Sistema de información geográfica (SIG) de código abierto licenciado bajo GNU - General Public License . QGIS es un proyecto oficial de Open Source Geospatial Foundation (OSGeo). Se ejecuta Linux, Unix, Mac OSX, Windows y Android y soporta numerosos formatos y funcionalidades de datos vector, datos ráster y bases de datos $^{76}$ .

REGISTRO: Representación del almacenamiento de una fila de datos en una tabla.

REGISTRO ÚNICO NACIONAL DE TRÁNSITO (RUNT): Sistema de información que permite registrar y mantener actualizada, centralizada, autorizada y validada la misma sobre los registros de automotores, conductores, licencias de tránsito, empresas de transporte público, infractores, accidentes de tránsito, seguros, remolques y semirremolques, maquinaria agrícola y de construcción autopropulsada y de personas naturales o jurídicas que prestan servicio al sector. (art. 8 y 9 de la Ley 769 de 2002 y la parte pertinente de la Ley 1005 de 2006)<sup>77</sup>.

 $\overline{a}$ <sup>75</sup> PRODUCTO INTERNO BRUTO (PIB) - Qué es el PIB, para qué sirve y cómo se calcula -Economipedia [Anónimo]. Economipedia [página web]. (2, marzo, 2022). [Consultado el 16, marzo, 2022]. Disponible en Internet: <https://economipedia.com/definiciones/producto-interior-brutopib.html>.

<sup>&</sup>lt;sup>76</sup> DESCUBRE QGIS [Anónimo]. Welcome to the QGIS project! [página web]. [Consultado el 5, marzo, 2022]. Disponible en Internet: <https://qgis.org/es/site/about/index.html>.

<sup>77</sup> COLOMBIA. MINISTERIO DE TRANSPORTE. ¿Qué es el RUNT? | RUNT. RUNT [página web]. [Consultado el 11, marzo, 2022]. Disponible en Internet: <https://www.runt.com.co/sobre-runt/quees-runt>.

SEGURIDAD VIAL: Es el conjunto de acciones y políticas dirigidas a prevenir, controlar y disminuir el riesgo de muerte o de lesión de las personas en sus desplazamientos ya sea en medios motorizados o no motorizados<sup>78</sup>.

SEVERIDAD DE UN ACCIDENTE DE TRÁNSITO: Gravedad de un accidente de tránsito.

SIGNIFICANCIA: Hace alusión a una importancia, competencia, talento, mérito, capacidad, aptitud, inteligencia, interés, trascendencia, provecho, consideración, repercusión, magnitud o calidad de [[:alguno]] o alguna cosa<sup>79</sup>.

SINIESTRO VIAL: el término siniestro vial es utilizado en sustitución del término legal accidente de tránsito, con el ánimo de armonizar su uso con el enfoque de Sistema Seguro<sup>80</sup>.

SISTEMAS DE INFORMACIÓN GEOGRÁFICA: Un Sistema de Información Geográfica (SIG) permite relacionar cualquier tipo de dato con una localización geográfica. Esto quiere decir que en un solo mapa el sistema muestra la distribución de recursos, edificios, poblaciones, entre otros datos de los municipios, departamentos, regiones o todo un país. Este es un conjunto que mezcla hardware, software y datos geográficos, y los muestra en una representación gráfica. Los SIG están diseñados para capturar, almacenar, manipular, analizar y desplegar la información de todas las formas posibles de manera lógica y coordinada<sup>81</sup>.

STREET VIEW: Es una herramienta disponible dentro de Google Maps que permite visualizar una ubicación mediante fotografías panorámicas a pie de calle. Su contenido está elaborado por el propio equipo de Google, pero también por el material que aportan sus colaboradores. La propia compañía anima a sus usuarios

 $\overline{a}$  $^{78}$  ¿QUÉ ES Seguridad Vial? | Red Empresarial de Seguridad Vial [Anónimo]. Red Empresarial de Seguridad Vial [página web]. [Consultado el 12, marzo, 2022]. Disponible en Internet: <https://redempresarial.movilidadbogota.gov.co/?q=content/¿qué-es-seguridad-vial>.

<sup>&</sup>lt;sup>79</sup> SIGNIFICADO Y definición de significancia, etimología de significancia [Anónimo]. definición – Definición y etimología de las palabras [página web]. [Consultado el 17, marzo, 2022]. Disponible en Internet: <https://definiciona.com/significancia/>.

<sup>80</sup> COLOMBIA. OBSERVATORIO NACIONAL DE SEGURIDAD VIAL. Anuario Nacional de Siniestralidad Vial - Colombia 2020 [en línea]. Bogotá: [s.n.], 2021 [consultado el 25, junio, 2022].<br>120 p. Disponible en Internet: <https://ansv.gov.co/sites/default/files/2022-01/6-120 p. Disponible en Internet: <https://ansv.gov.co/sites/default/files/2022-01/6-Anuario%20Nacional%20de%20Siniestralidad%20Vial%20Colombia%202020\_30DIC.pdf>.

<sup>81</sup> COLOMBIA. MINISTERIO DE EDUCACION NACIONAL. ¿Qué es un SIG? - ..::Ministerio de Educación Nacional de Colombia::.. MEN - Inicio [página web]. [Consultado el 16, marzo, 2022]. Disponible en Internet: <https://www.mineducacion.gov.co/1621/article-190610.html>.

a enviar material para ampliar su archivo sobre todos los lugares del mundo con el fin de documentarios $^{82}$ .

TABLA DE ATRIBUTOS: Muestra información sobre los elementos de una capa seleccionada. Cada fila en la tabla representa un elemento (con o sin geometría), y cada columna contiene una pieza de información particular acerca de ese elemento. Puede buscar, seleccionar, mover o incluso editar elementos en la tabl $a^{83}$ .

TÉCNICA DE REGRESIÓN: Técnica estadística utilizada para el modelado predictivo y las tareas de minería de datos. Se utiliza para modelar la relación entre una variable dependiente y una o más variables independientes<sup>84</sup>.

TIPO DE VEHÍCULO: Clasificación de los vehículos en función de su construcción (turismo, furgón, camión…), su utilización (familiar, todoterreno,…) o su tipo de combustible (vehículo eléctrico, diésel, híbrido,...)<sup>85</sup>.

TOPOLOGÍA: La topología se ocupa de aquellas propiedades de las figuras que permanecen invariantes, cuando dichas figuras son plegadas, dilatadas, contraídas o deformadas, de modo que no aparezcan nuevos puntos, o se hagan coincidir puntos diferentes<sup>86</sup>.

VALIDAR: Dar fuerza o firmeza a algo, hacerlo válido<sup>87</sup>.

carroceria/?doing\_wp\_cron=1652615903.7606310844421386718750>.

 $\overline{a}$ <sup>82</sup> QUÉ ES Google Street View - Definición, significado y ejemplos [Anónimo]. Arimetrics [página web]. [Consultado el 17, marzo, 2022]. Disponible en Internet: <https://www.arimetrics.com/glosario-digital/google-street-view>.

<sup>83</sup> TRABAJAR CON la tabla de atributos — documentaciÃ<sup>3</sup>n de QGIS Documentation - [Anónimo]. Documentation [página web]. (9, diciembre, 2020). [Consultado el 17, marzo, 2022]. Disponible en

Internet:<br>
<https://docs.gais.org/3.10/es/docs/user\_manual/working\_with\_vector/attribute\_table.html#:~:text=L <https://docs.qgis.org/3.10/es/docs/user\_manual/working\_with\_vector/attribute\_table.html#:~:text=L a%20tabla%20de%20atributos%20muestra,editar%20elementos%20en%20la%20tabla.>.

<sup>84</sup> MARON, Luis Fernando. RPubs - Técnicas de Regresión. RPubs [página web]. (11, junio, 2019). [Consultado el 16, marzo, 2022]. Disponible en Internet: <https://rpubs.com/luisxsuper/regresion0>. ¿CUÁLES SON los principales tipos de vehículos y sus características? - GT Motive [Anónimo]. GT Motive [página web]. (13, diciembre, 2016). [Consultado el 16, marzo, 2022]. Disponible en Internet: <https://gtmotive.com/tipos-vehículos-segun-

<sup>86</sup> MACHO STADLER, Martha. ¿QUÉ ES LA TOPOLOGÍA? Inicio - UPV/EHU [página web]. (1, febrero, 2002). [Consultado el 16, marzo, 2022]. Disponible en Internet: <http://www.ehu.eus/~mtwmastm/sigma20.pdf>.

<sup>87</sup> REAL ACADEMIA ESPAÑOLA. validar | Diccionario de la lengua española. «Diccionario de la lengua española» - Edición del Tricentenario [página web]. [Consultado el 16, marzo, 2022]. Disponible en Internet: <https://dle.rae.es/validar>.

# **Anexo 2 Descarga de la información geomática de la red vial colombiana.**

La información tipo Shape fue obtenida de la página web del Instituto Nacional de Vías, con datos actualizados a marzo 25 de 2022. Para ello, en el navegador de internet se debe digitar www.invias.gov.co y luego dar clic en la opción mapa de carreteras, de acuerdo con la Figura A2 -1.

## **Figura A2 - 1 Acceso a los archivos tipo Shape del Instituto Nacional de Vías**

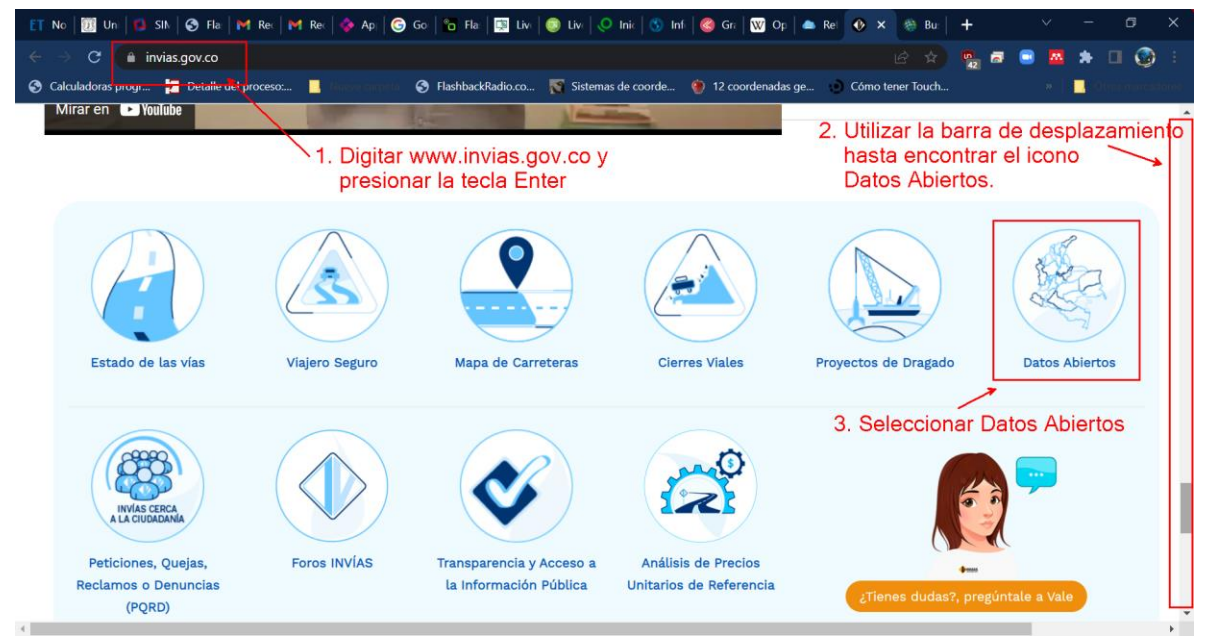

Fuente: Elaboración propia.

Luego, utilizar la barra de desplazamiento hasta encontrar el icono vías y dar clic, de acuerdo con la Figura A2 - 2.

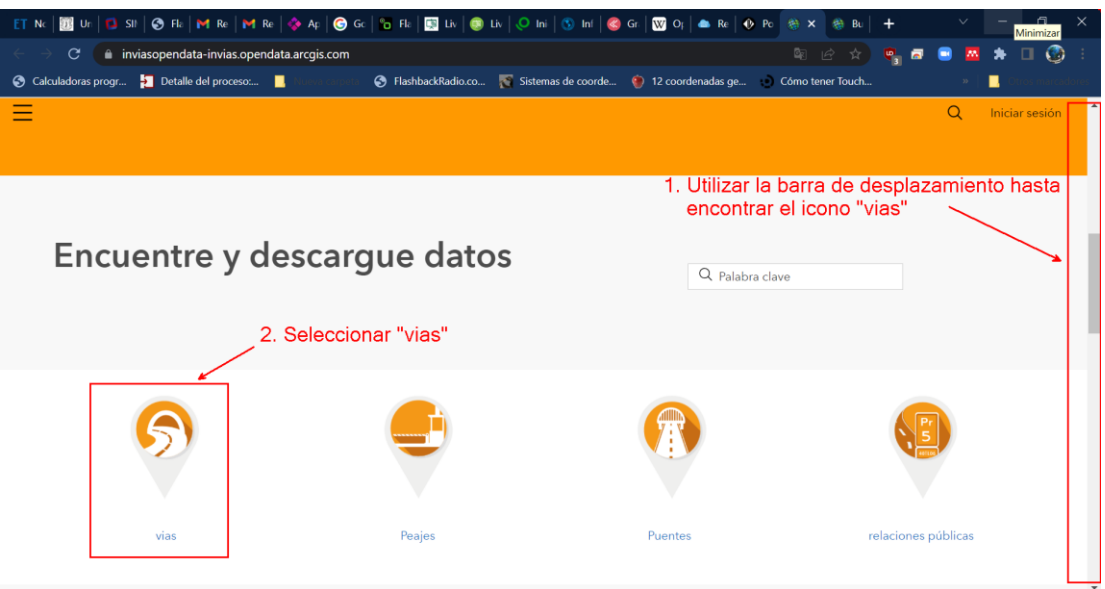

## **Figura A2 – 2 Selección de las capas por descargar**

Fuente: Elaboración propia.

A continuación, hacer clic en el panel izquierdo para activar INVIAS y Red Nacional de Carreteras. Deben aparecer los datos "Poste de Referencia – PR" y "Frasco Rojo", de acuerdo con la Figura A2 - 3. Esta última contiene la capa de la red vial nacional.

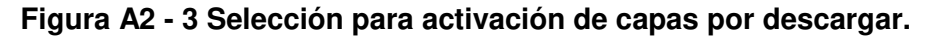

|              |                                          | 图 Ur   ① SII   ⊘ FIz   M Re   M Re   ◈ Ap   ⊜ Gc   ℃ FIz   図 Liv   ⑤ Liv   ◯ Ini   ⑤ Dn   ⑥ Gr   ▒ Op   ▲ Re   ◈ Pc                                                                          |                |  |
|--------------|------------------------------------------|----------------------------------------------------------------------------------------------------|----------------|--|
|              | С                                        | inviasopendata-invias.opendata.arcgis.com/search?tags=red%20nacional%20de%20carreteras%2Cinvias                                                                                              | Ø              |  |
|              | Calculadoras progr > Detaile del proceso | Sistemas de coorde (12 coordenadas qe ) Cómo tener Touch                                                                                                    |                |  |
|              |                                          | Q Buscar                                                                                                    | Iniciar sesión |  |
|              |                                          |                                                                                                    |                |  |
|              |                                          |                                                                                                    |                |  |
|              | Filtros                                  | 1. Click para activar las capas por descargar                                                                                                    |                |  |
|              | Restablecer                              | 1 de 1 resultados                                                                                                    | Relevancia v   |  |
| $\mathbb{R}$ | Orígenes                                 | $\Theta$<br>datos                                                                                                    |                |  |
|              |                                          | 2. Click para descargar la capa de postes<br>Poste de Referencia - PR<br>de referencia (PRs)                                                                                                 |                |  |
|              | <b>INSTITUTO NACIONAL DE VIAS</b>        |                                                                                                    |                |  |
|              | Instituto Nacional de Vías - INVIAS      | Instituto Nacional de Vias - INVIAS   dbulac                                                                                                    |                |  |
|              |                                          | De acuerdo al Manual de Diseño Geométrico para Carreteras (INVIAS) un Poste de Referencia se<br>define como "Punto o abscisa de Referencia de una vía respecto a un punto base u origen".Ver |                |  |
|              | <b>Etiquetas</b><br>$\wedge$             |                                                                                                    |                |  |
|              | Aplicar etiqueta                         |                                                                                                    |                |  |
|              | <b>INVIAS</b>                            | Tipo : Capa de características<br>Fila: 16.941                                                                                                    |                |  |
|              | ✓<br><b>Red Nacional de Carreteras</b>   | Última actualización : 6 de abril de 2021<br>Etiquetas : INVIAS, ANI, Ministerio de Transporte, PR                                                                                           |                |  |
|              | <b>YYO</b>                               |                                                                                                    |                |  |
|              | ministerio de transporte                 |                                                                                                    |                |  |
|              | relaciones públicas                      | 8<br>datos                                                                                                    |                |  |
|              | más                                      | 3. Click para descargar la capa de la red vial nacional<br>frasco rojo $\triangleleft$<br>a cargo de INVIAS<br>Instituto Nacional de Vias - INVIAS   dbulac                                  |                |  |

Fuente: Elaboración propia.

En esta explicación se utiliza la descarga de la red vial nacional, para lo cual, se debe dar clic en el texto "frasco rojo" en la Figura A2 – 4. Luego dar clic en Descargar.

SII @ Fk | M Re | M Re | @ Ap | @ Gc | G Fk | KN L UM | @ Lh | ① Ini | ③ Inf | @ Gr | KN Op | ▲ Re | ④ Pc 2C-74.617450%2C5.51 G. inviasopendata-invias.opendata.arcgis.com/datasets/invias::red-vial/e Calculadoras progr... **12** Detaile del proceso Sistemas de coorde. S FlashbackRadio.co... 12 coordenadas frasco rojo ver tabla SIG Origen INVIAS INSTITUTO NACIONAL DE VIAS Resumen Información cartográfica de la Red Nacional de  $\odot$ VENEZUELA Carreteras No Concesionada a cargo del INVIAS, carreteras concesionadas bajo  $\overline{\nabla}$ administración ANI, carreteras secundarias Puerto (Programa Plan Vial Regional - PVR) y carreteras ↷ complementarias. ☆ Ver todos los detalles Click en Descargar conjunto de datos<br>Capa de característica 1 de diciembre de 2016  $(i)$ ≡ Anualmente Q

**Figura A2 – 4 Selección para proceder a descargar la capa de la red vial nacional de carreteras.** 

Fuente: Elaboración propia.

En la siguiente ventana (Figura A2 – 5), utilizar la barra de desplazamiento hasta encontrar "Opciones de Descarga" y luego Hacer clic en esta opción. Seguidamente se da clic en "Descargar archivo generado …".

En este momento, se observará que inicia la descarga de los registros en un archivo de extensión ZIP, el cual contiene todos los archivos que se requieren para un Sistema de Información Geográfica. Estos archivos tienen el mismo nombre de la capa, con las extensiones: .shp, .shx, .prj, .dbf, .cpg, .xml.

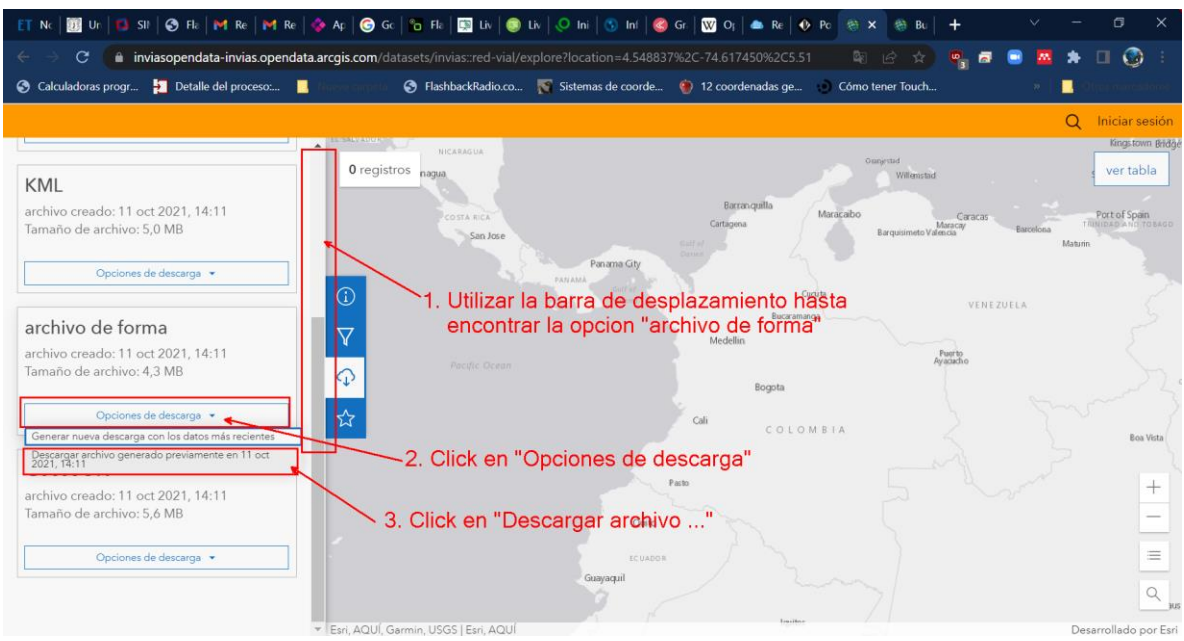

## **Figura A2 – 5 Selección del archivo de descarga**

Fuente: Elaboración propia.

En cuanto a la información correspondiente al tránsito promedio diario semanal, también se obtuvo de las cartillas de INVIAS. La información correspondiente a accidentes de tránsito utilizados para desarrollar el software fue facilitada mediante correo electrónico por el INVIAS.

## **Anexo 3 Resumen de la implementación de un sistema interactivo para la visualización de sitios con siniestros viales en Europa.**

Reducir la ocurrencia de accidentes de tránsito y, en especial la mortalidad en los mismos, implica establecer algunos indicadores que permitan mejorar la seguridad vial en las carreteras, en el cual, realizar el seguimiento de la infraestructura basado en el registro de accidentes, permite tener una visión general de la red vial, siendo relevante la calidad de la información recolectada de cada siniestro por parte de la policía y/o entidades encargadas, quienes requieren de una apropiada capacitación y cualificación, a fin de realizar algún tipo de procedimiento estadístico que permita identificar sitios de concentración de accidentes de tránsito.

El avance de la tecnología, la globalización y la movilidad de personas induce a pensar que se deben crear mecanismos y/o sistemas que permitan monitorear permanentemente los accidentes en las carreteras, mejor aún si estos pueden ser visualizados en mapas, siendo este un aporte importante de los Sistemas de Información Geográfica. Esto implica que es necesario obtener un inventario de la red vial, en el que todas las características de la infraestructura y los fenómenos que puedan ser identificados y georreferenciados, facilitando realizar análisis detallados para obtener conclusiones y soluciones certeras para el tratamiento de sectores críticos por accidentes de tránsito.

Desde el año 1999, en algunos países como Alemania, Inglaterra, República Checa y Eslovaquia han abordado el registro y evaluación de accidentes de tránsito eficazmente a través de sistemas de información mediante la creación de páginas web interactivas en las que se puede introducir en tiempo real, toda la información relacionada con los accidentes de tránsito, para que los usuarios de la vía puedan visualizarlos en un mapa<sup>88</sup>. Además de los sitios en donde ocurren los accidentes de tránsito, se puede visualizar información relacionada como el tipo de vehículos involucrados, heridos, muertos y sección transversal de la vía. También se pueden utilizar filtros para clasificar la información, por ejemplo, para consultar los registros de accidentes de tránsito en periodos de tiempo definidos por el usuario. En Alemania, la aplicación elaborada permite ver desde cualquier punto de vista los accidentes en Street View de Google Maps.

 $\overline{\phantom{a}}$  $^{88}$  KMEŤ, Roman y KVET, Marek, Op. Cit. p. 1453.

En Eslovaquia, los responsables de evaluar las estadísticas de accidentes de tránsito son la BECEP (Seguridad Vial) y SSC (Administración de carreteras de Eslovaquia, quienes anualmente crean una lista llamada KNL (Critical Accident Sites) en un mapa de acuerdo con la Figura A3 - 1 Visualización de la lista KNL anual (Critical Accident Sites) en la aplicación web de Eslovaquia. En este, se representa con una flecha roja el KNL y con una flecha verde, la evaluación según el número de accidentes en un año determinado. También se proporciona en el mapa, las marcas viales, nombres de lugares y la densidad de accidentes de tránsito cada año por kilómetro en carretera clase I o Clase II<sup>89</sup>.

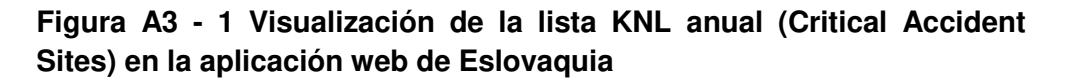

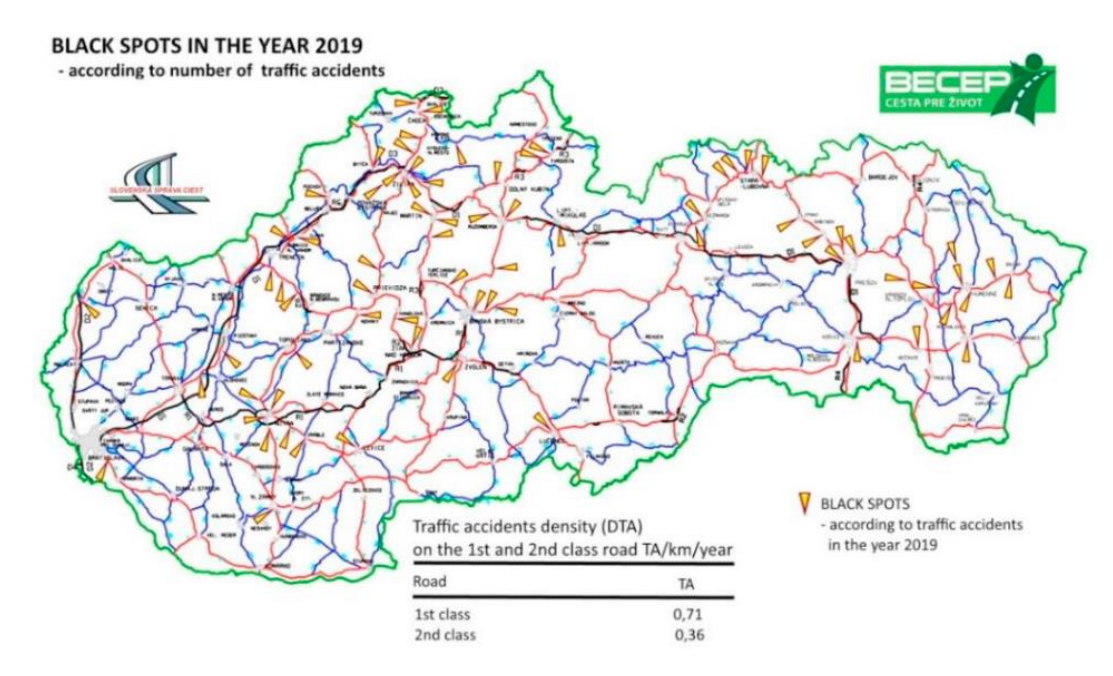

**Fuente**: KMEŤ, Roman y KVET, Marek. Puntos Negros en el año 2019 de acuerdo con el número de accidentes. [mapa]. [Consultado: 20 de febrero de 2021]. Eslovaquia: 2021. p. 1454.

La aplicación web creada en Eslovaquia consta de tres paquetes: Controlador, Vista y Modelo. El controlador es el paquete principal que muestra el menú de navegación y dependiendo de la selección del usuario, muestra el mapa, las estadísticas, adición de un accidente el cual es verificado y aprobado por el administrador de la plataforma (previo llenado de un formulario), la cuenta del

 $\overline{\phantom{a}}$ <sup>89</sup> Ibíd., p. 1454.

usuario, tabla de usuarios e importar archivos externos. El paquete Vista muestra instrucciones del manejo de la plataforma e ilustra el mapa con datos estadísticos (los cuales pueden ser modificados por el usuario), previo registro del usuario. También permite hacer búsquedas para periodos de tiempo seleccionado.

**Figura A3 - 2 División de accidentes de tráfico según criterios** 

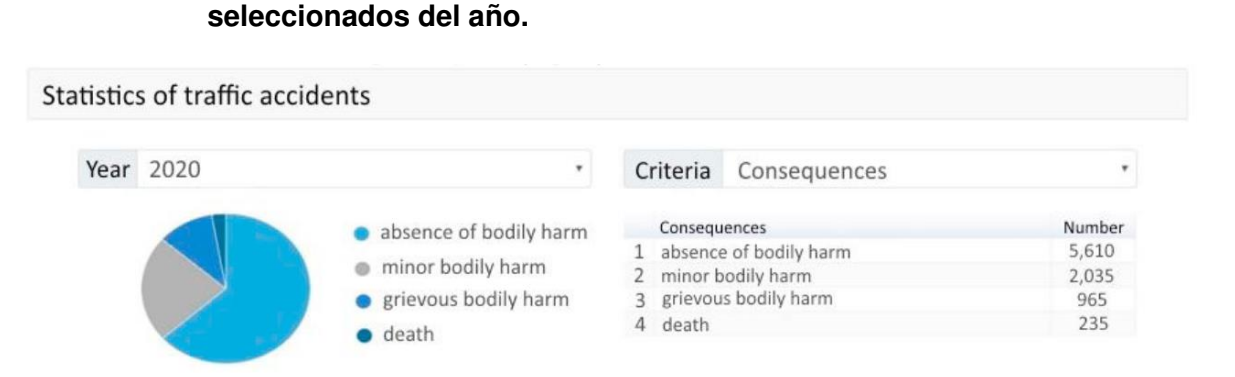

**Fuente**: KMEŤ, Roman y KVET, Marek. Puntos Negros en el año 2019 de acuerdo con el número de accidentes. [mapa]. [Consultado: 20 de febrero de 2021]. Eslovaquia: 2021. p. 1456.

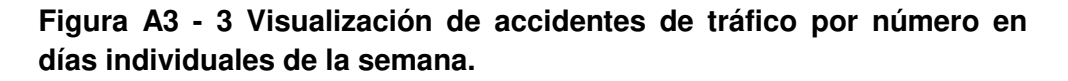

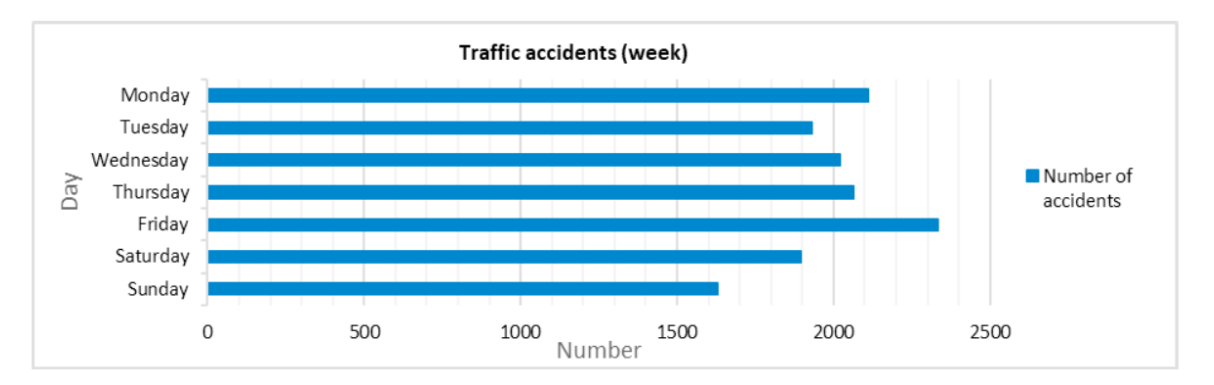

**Fuente**: KMEŤ, Roman y KVET, Marek. Puntos Negros en el año 2019 de acuerdo con el número de accidentes. [mapa]. [Consultado: 20 de febrero de 2021]. Eslovaquia: 2021. p. 1456.

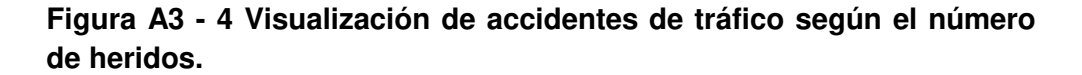

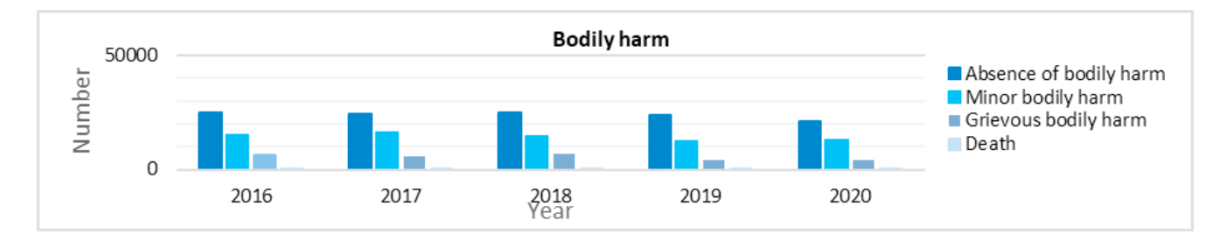

**Fuente**: KMEŤ, Roman y KVET, Marek. Puntos Negros en el año 2019 de acuerdo con el número de accidentes. [mapa]. [Consultado: 20 de febrero de 2021]. Eslovaquia: 2021. p. 1456.

> **Figura A3 - 5 Visualización de accidentes de tráfico según el número de personas con abuso de alcohol o sustancias.**

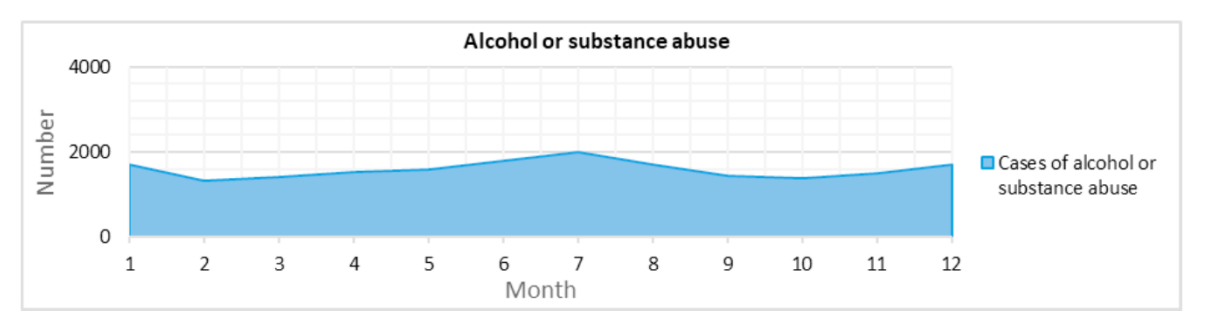

**Fuente**: KMEŤ, Roman y KVET, Marek. Puntos Negros en el año 2019 de acuerdo con el número de accidentes. [mapa]. [Consultado: 20 de febrero de 2021]. Eslovaquia: 2021. p. 1456.

#### **Figura A3 - 6 Visualización de accidentes de tránsito en los respectivos años.**

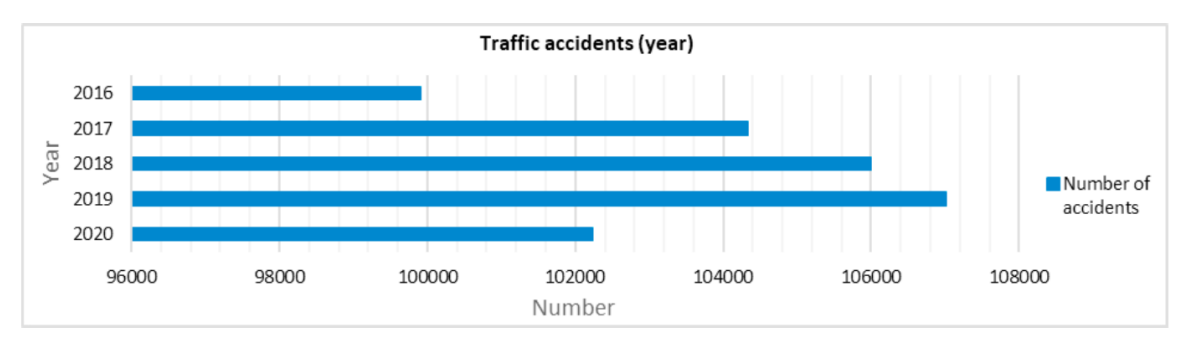

**Fuente**: KMEŤ, Roman y KVET, Marek. Puntos Negros en el año 2019 de acuerdo con el número de accidentes. [mapa]. [Consultado: 20 de febrero de 2021]. Eslovaquia: 2021. p. 1457.

El filtrado de accidentes se puede mostrar a partir de las entradas del usuario por criterios seleccionados, ubicación y año en que se produjeron los accidentes de tráfico. Las etiquetas también se pueden identificar por gravedad mediante letras individuales Figura A3 - 7.

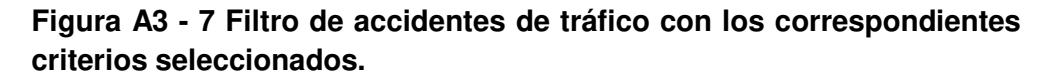

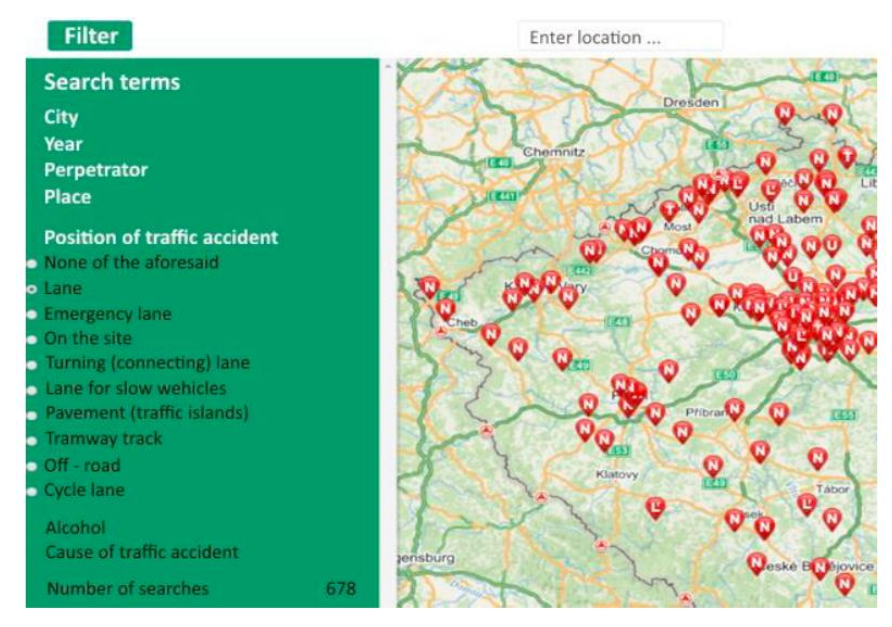

**Fuente**: KMEŤ, Roman y KVET, Marek. Puntos Negros en el año 2019 de acuerdo con el número de accidentes. [mapa]. [Consultado: 20 de febrero de 2021]. Eslovaquia: 2021. p. 1457.

Al hacer clic en el signo del accidente, se muestra una tarjeta de presentación con su información y el botón Eliminar (Figura A3 - 8).

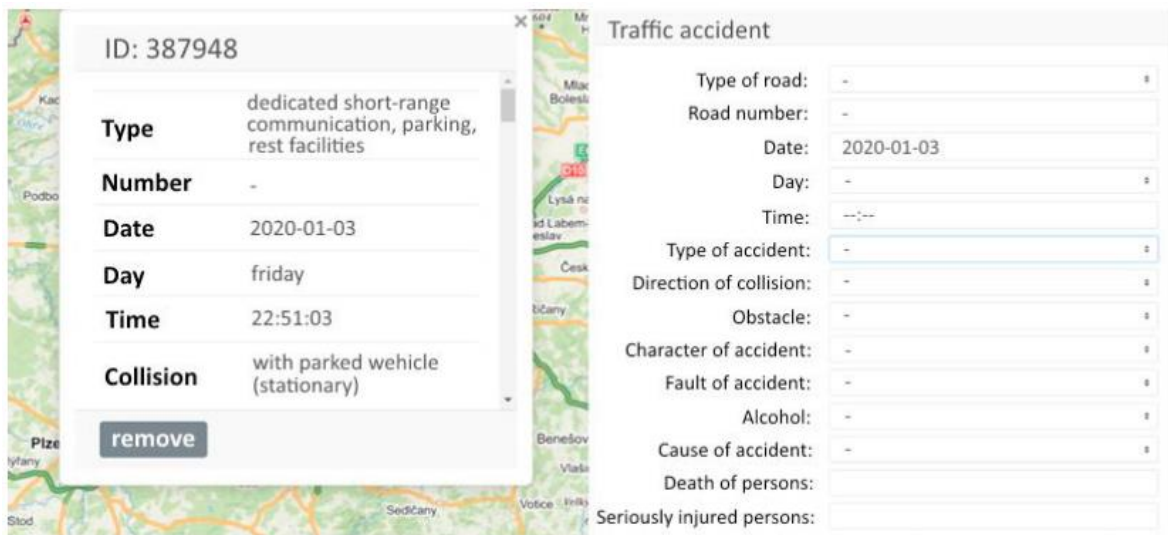

**Figura A3 - 8 Visualización de información de accidentes de tráfico. Fig. 9. Adición manual de accidente de tráfico.**

**Fuente**: KMEŤ, Roman y KVET, Marek. Puntos Negros en el año 2019 de acuerdo con el número de accidentes. [mapa]. [Consultado: 20 de febrero de 2021]. Eslovaquia: 2021. p. 1457.

El paquete Modelo administra las operaciones relacionadas con la adición, eliminación, adición o selección de datos de la base de datos. El paquete consta de los archivos:

- Filtrado de accidentes: Permite la selección de accidentes de tráfico de la entidad de la base de datos, búsqueda de accidentes de tráfico basados en criterios seleccionados, ajuste de los identificadores de accidentes a descripciones completas.
- Usuarios: Se encuentra la información sobre todos los usuarios (nombre, apellido, correo electrónico, estado de aprobación).
- Importación de datos: Permite la inserción de accidentes de tráfico desde archivos CSV.
- Adición manual de accidentes de tráfico: Se utiliza para la creación manual de un accidente de tráfico mediante la lista de datos (selección de la opciones propuestas).
- Registro de usuario confirmación de la ausencia de un correo electrónico en la base de datos.
- Aprobación del usuario: Es realizada por el administrador.
- Inicio de sesión del usuario: Identificación y autenticación del usuario.
- Datos estadísticos: Se basan en criterios seleccionados.
- Accidente borrado.

Finalmente, el portal web elaborado es utilizado para monitorear los accidentes de tránsito en la región geográfica seleccionada (trabajando con datos de mapas), ordenando los accidentes mostrados en el mapa de acuerdo con criterios previamente seleccionados, los procesos estadísticos y permite la manipulación de datos y accidentes de forma interactiva. Sin embargo, el portal no evalúa tramos críticos por accidentes de tránsito, aspecto que queda pendiente a futuro.
**Anexo 4 Resultados obtenidos en la red vial del departamento del Cauca para el periodo de estudio comprendido entre 2013 – 2017. Se presentan los cálculos de la carretera 2503 Mojarras – Popayán, sector Rosas – Timbío (entre el PR 83+0000 y el PR 115+0000) los cuales validan el software desarrollado.**

**Tabla A4 - 1 Tramos de la red vial del departamento del Cauca, analizados para la determinación de puntos críticos por accidentalidad en carreteras, en la validación del software desarrollado** 

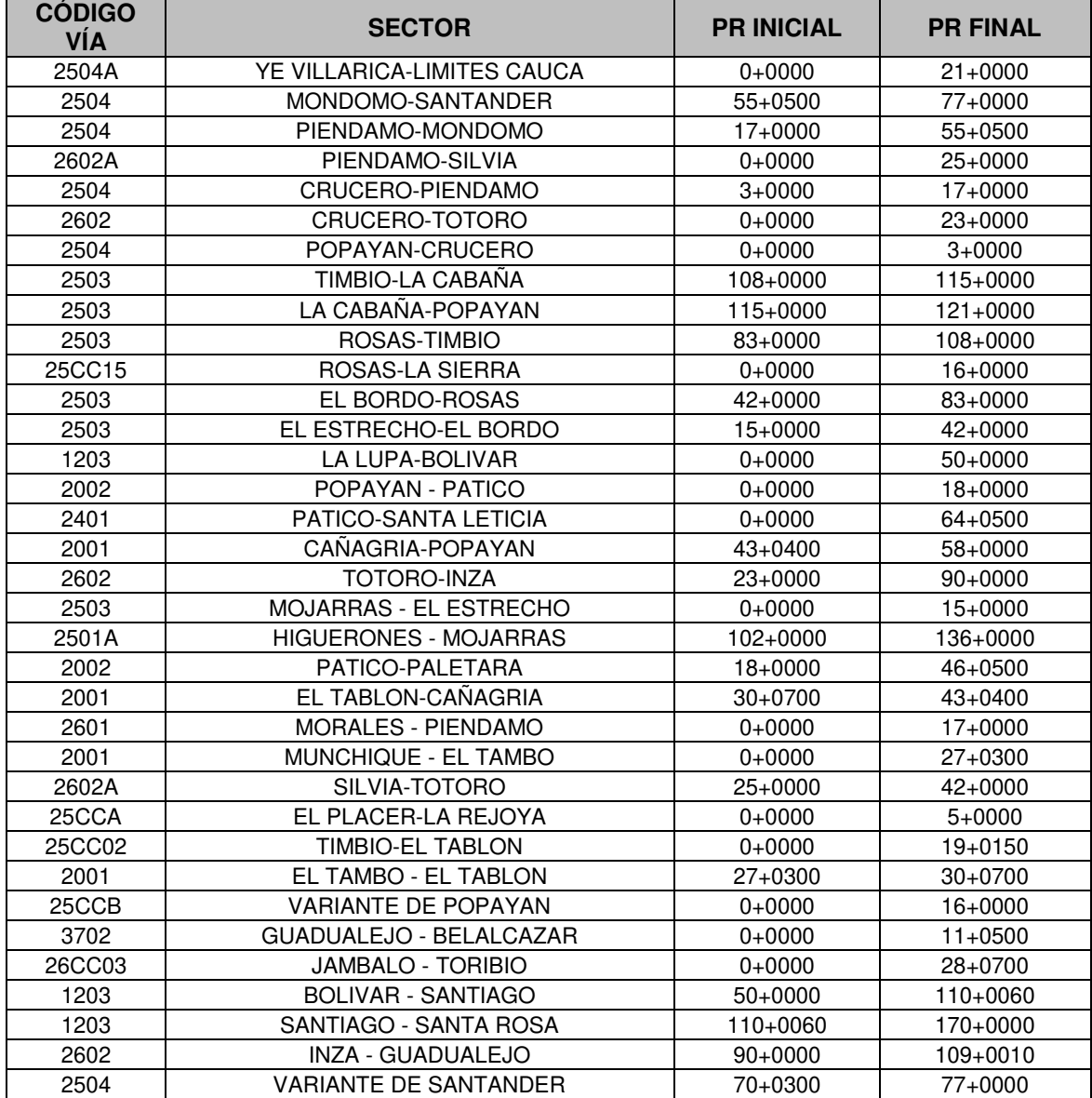

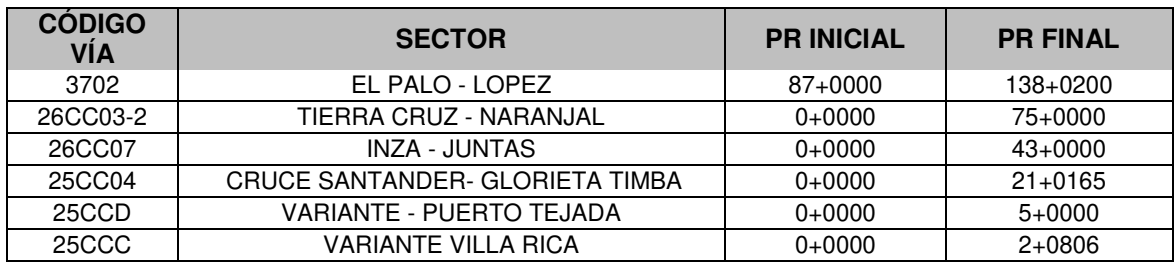

# **Tabla A4 - 2 Cuadro B1**

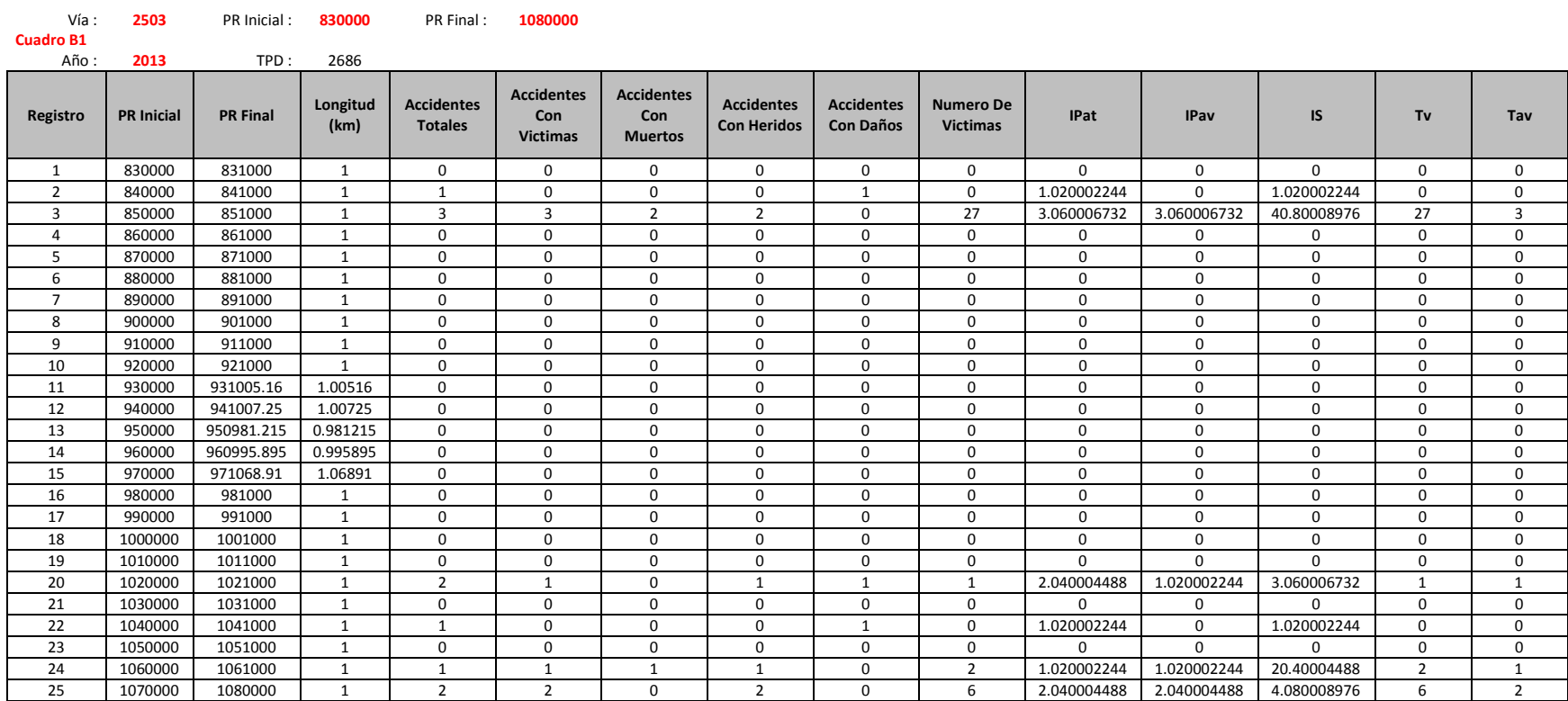

### **Tabla A4 - 3 Cuadro B2**

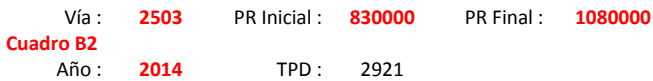

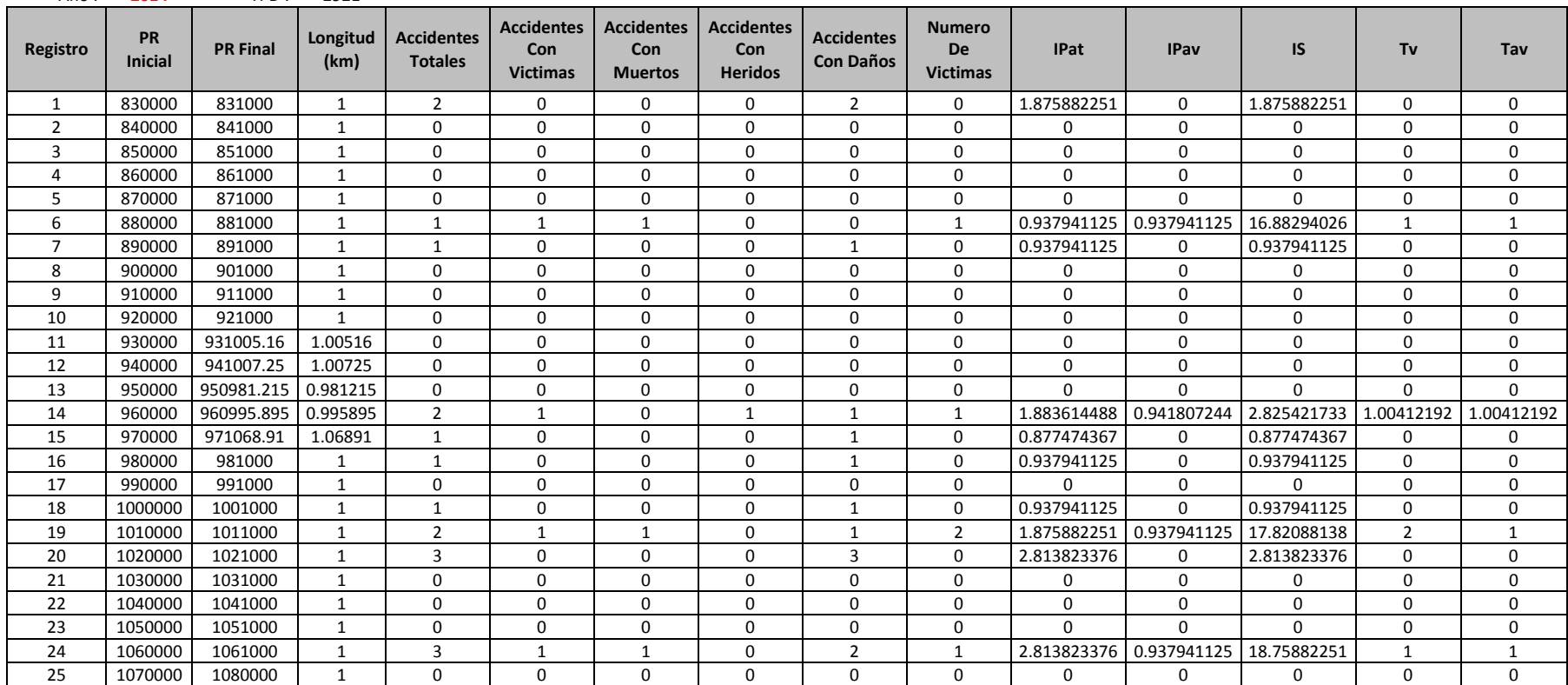

### **Tabla A4 - 4 Cuadro B3**

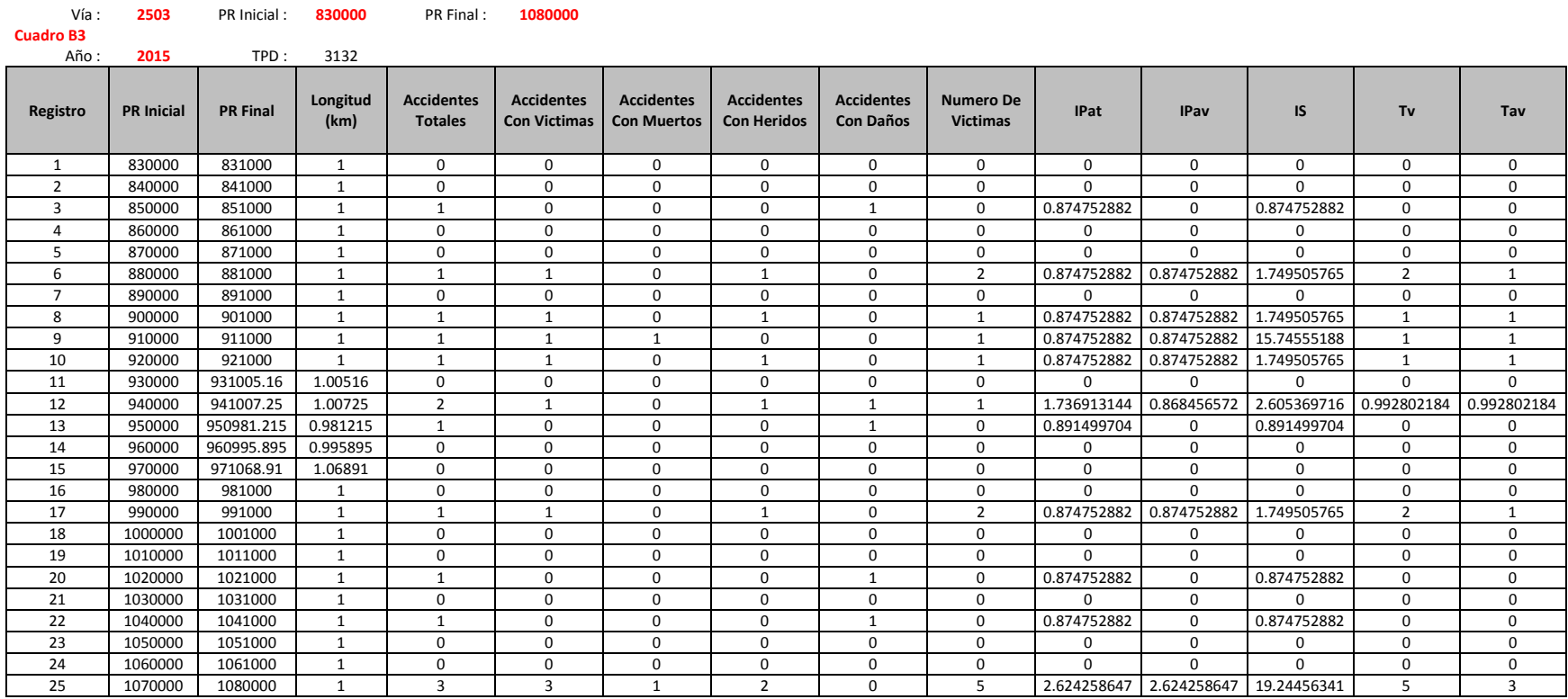

# **Tabla A4 - 5 Cuadro B4**

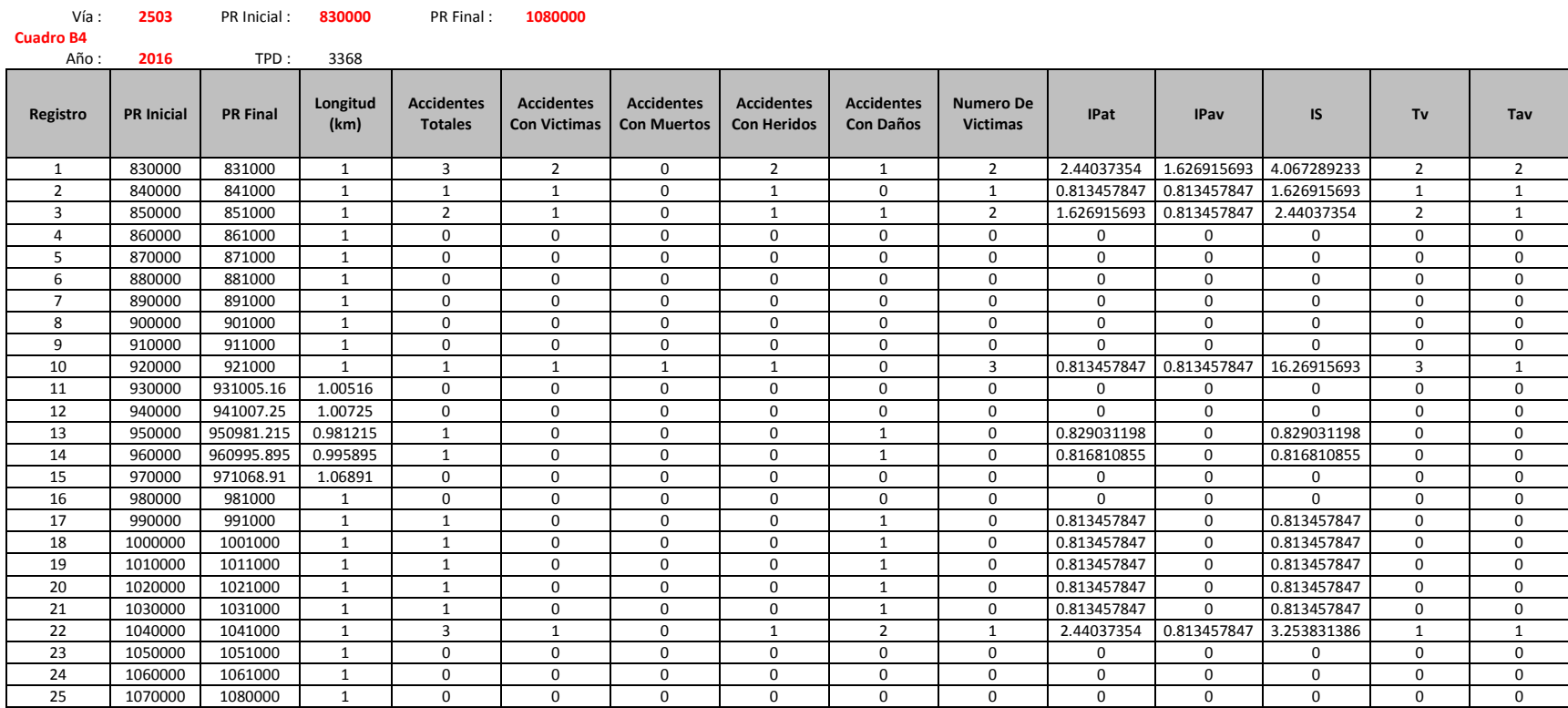

# **Tabla A4 - 6 Cuadro B5**

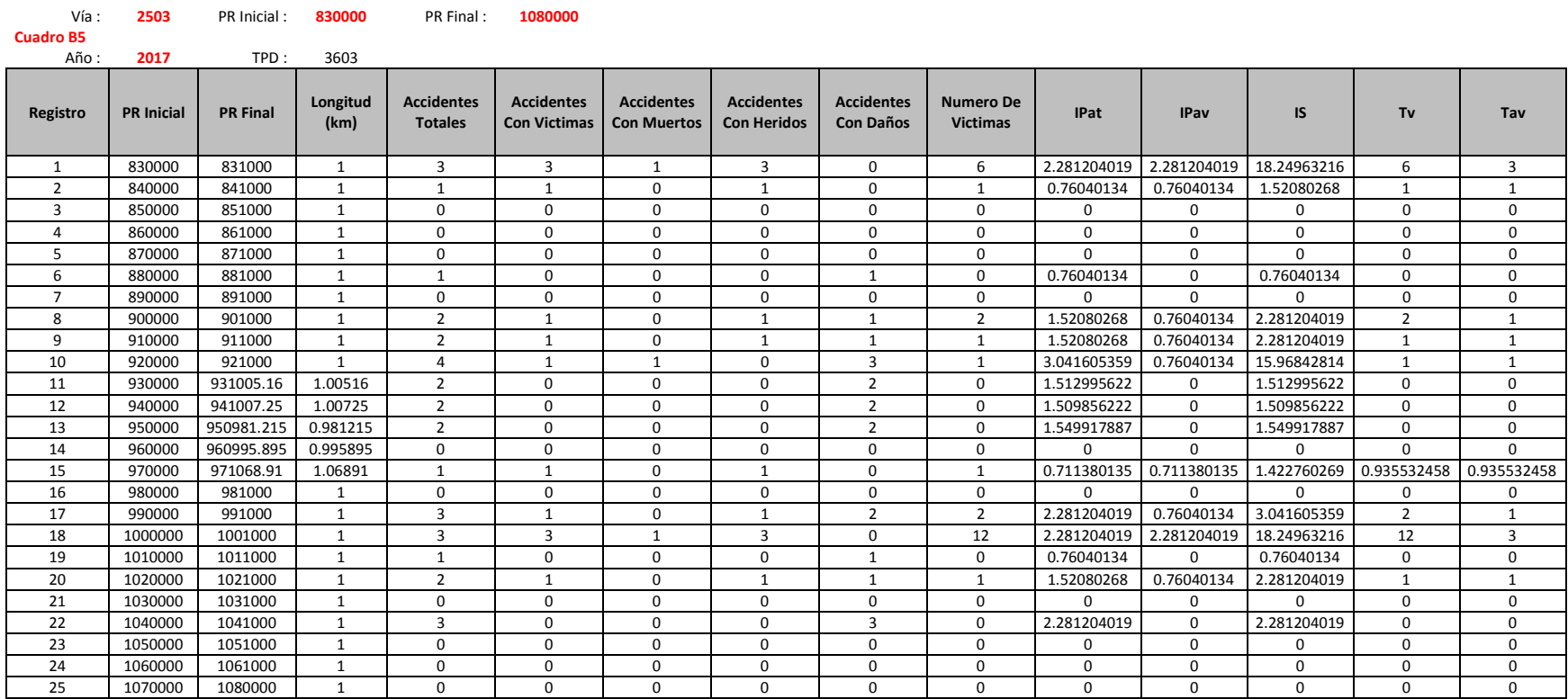

# **Tabla A4 - 7 Cuadro B6**

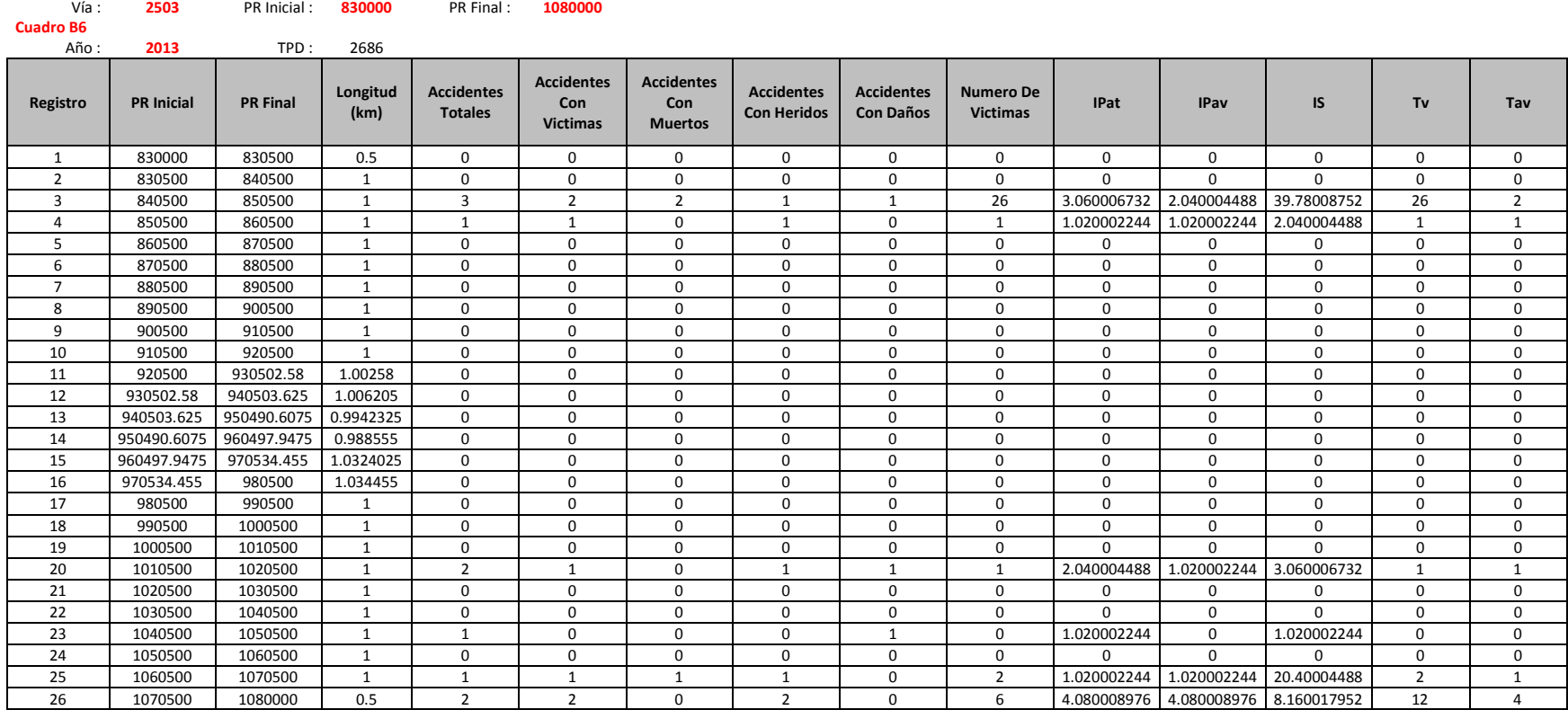

# **Tabla A4 - 8 Cuadro B7**

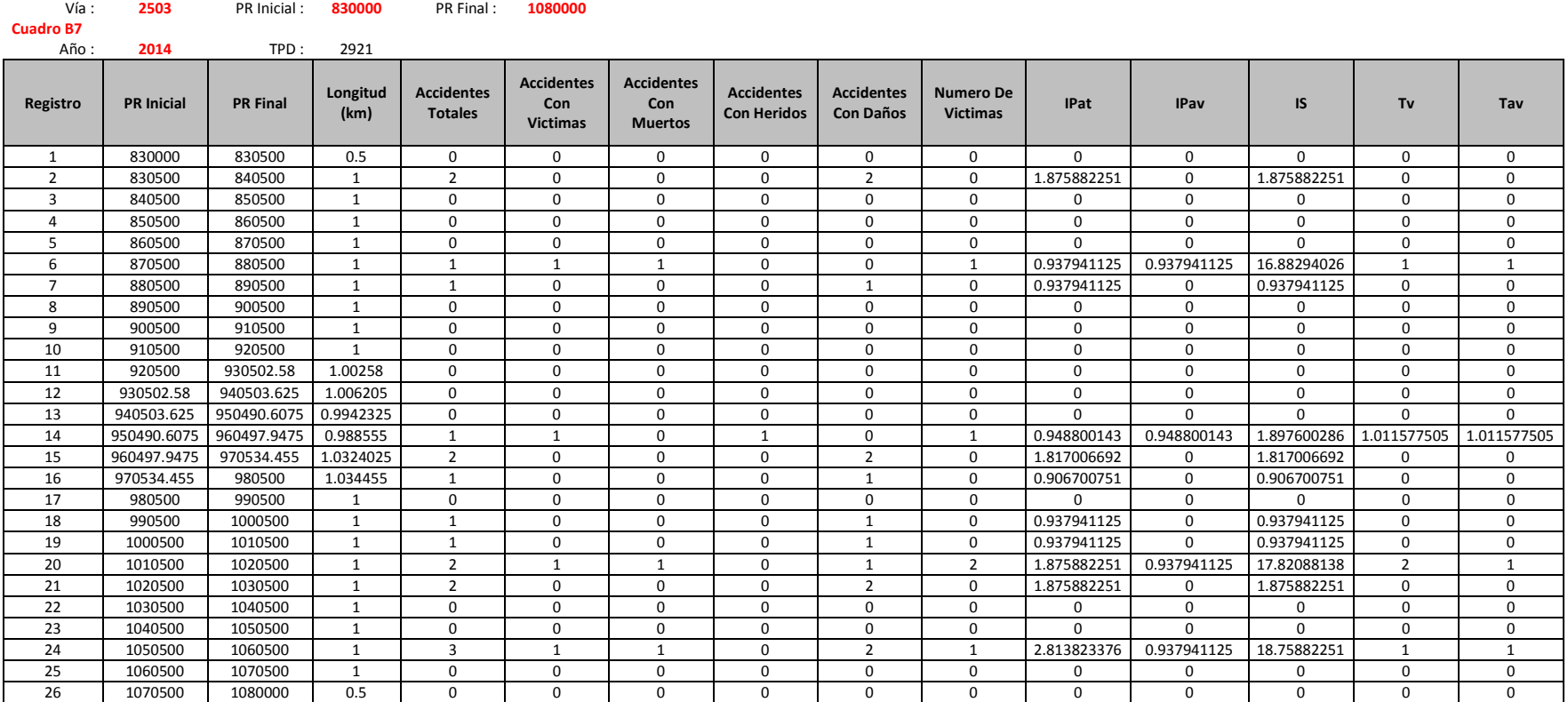

# **Tabla A4 - 9 Cuadro B8**

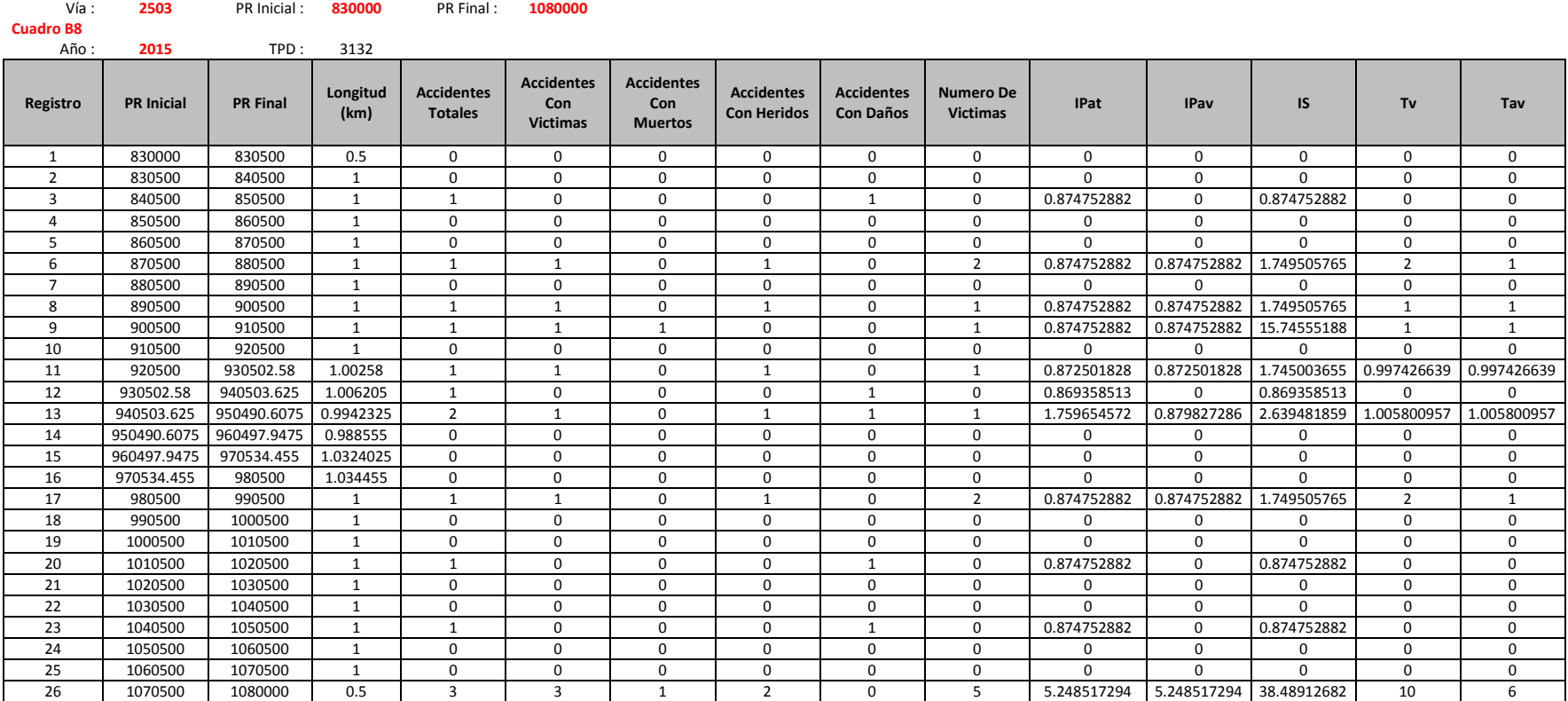

### **Tabla A4 - 10 Cuadro B9**

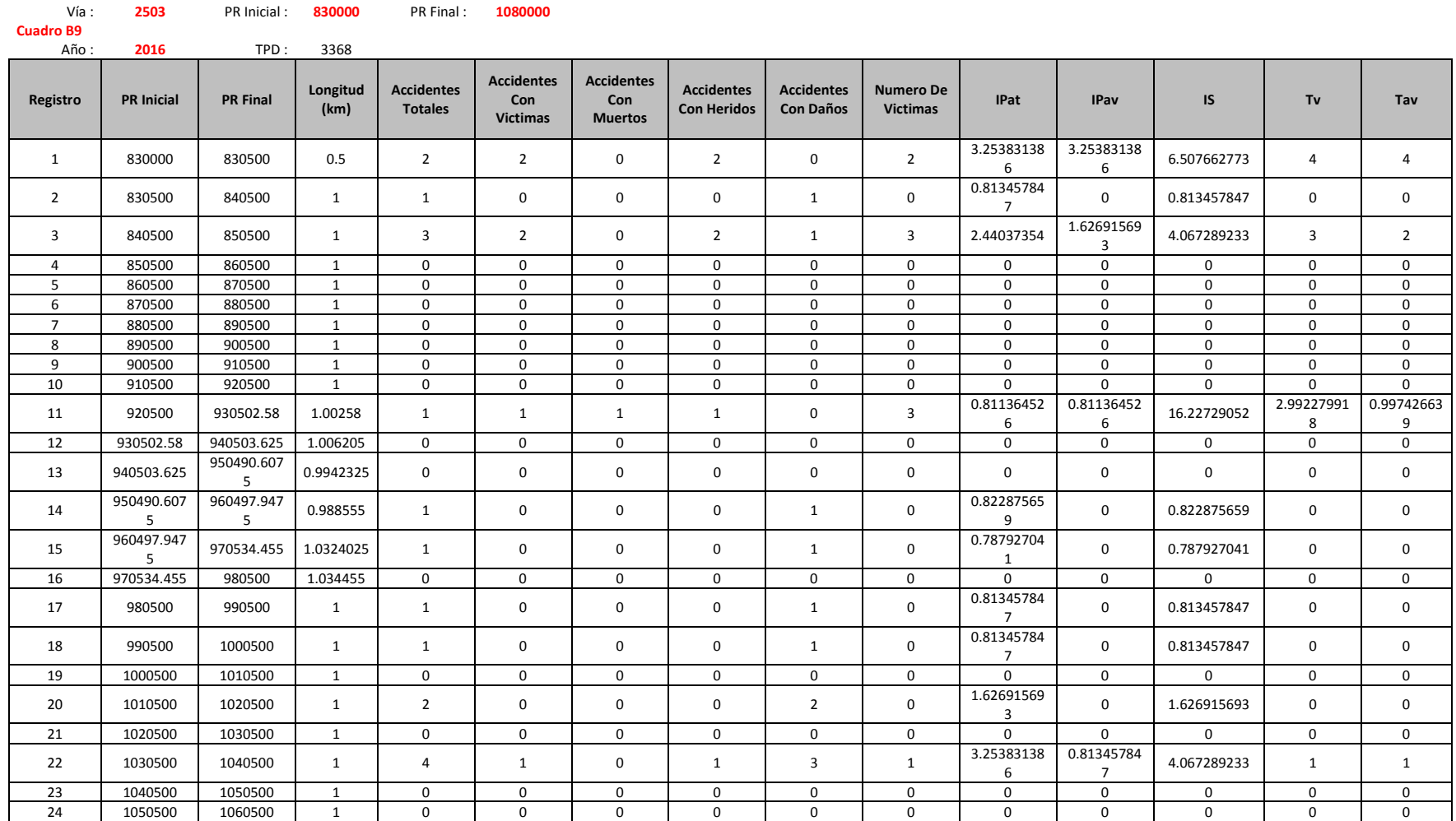

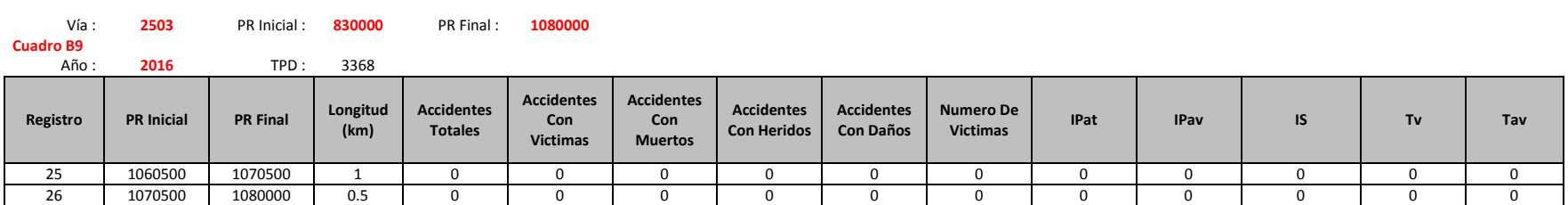

# **Tabla A4 - 11 Cuadro B10**

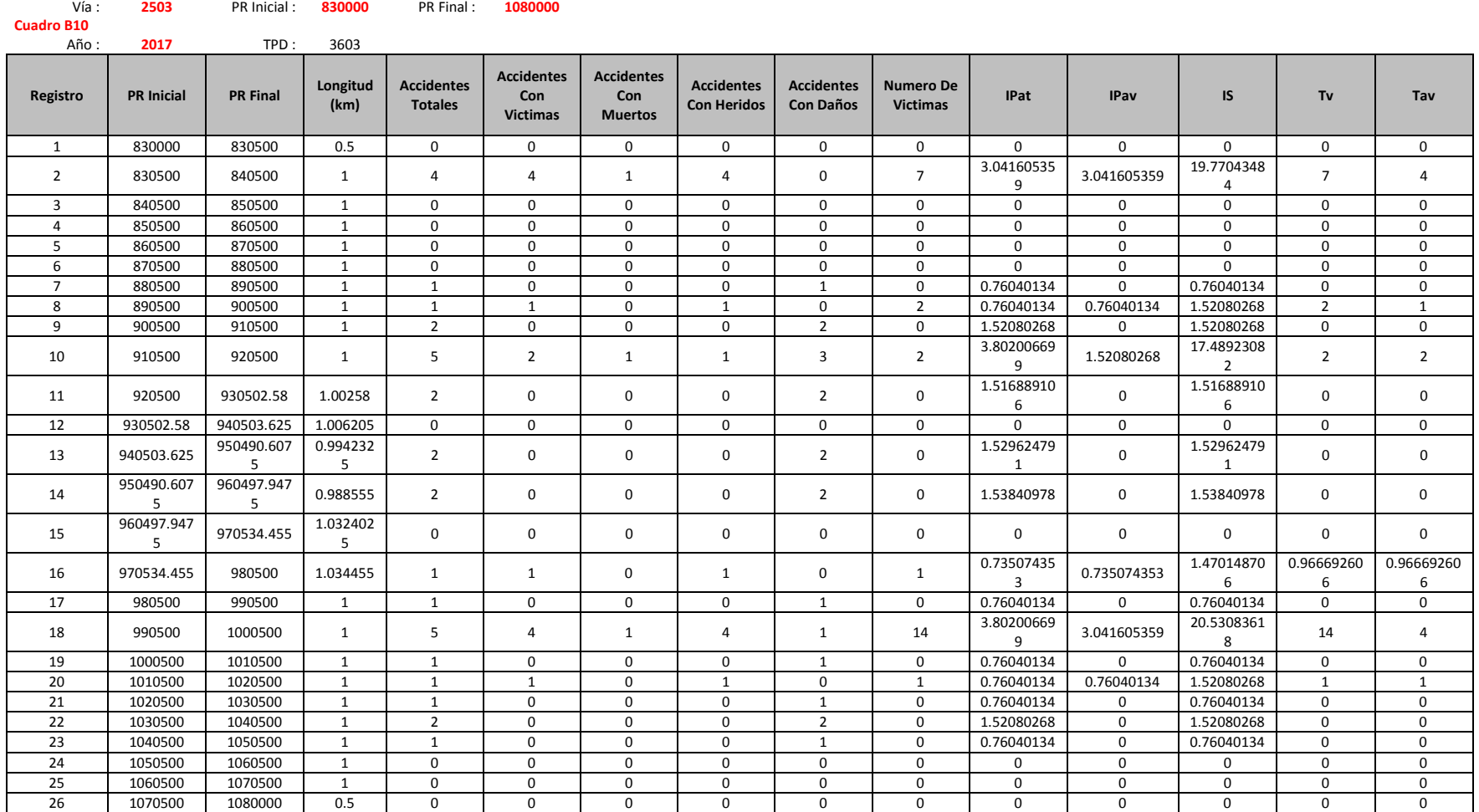

### **Tabla A4 - 12 Cuadro B11**

**Cuadro B11**

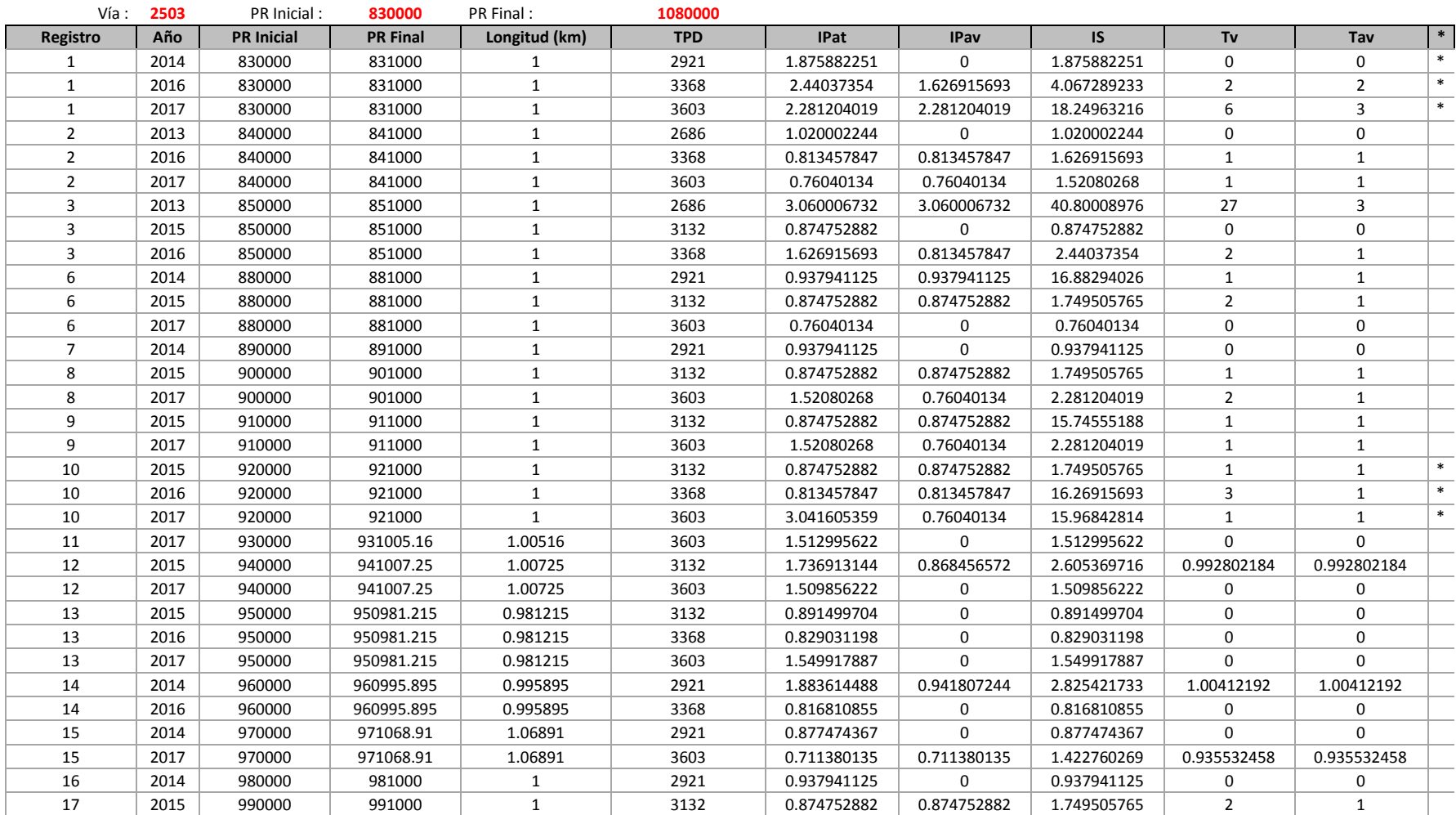

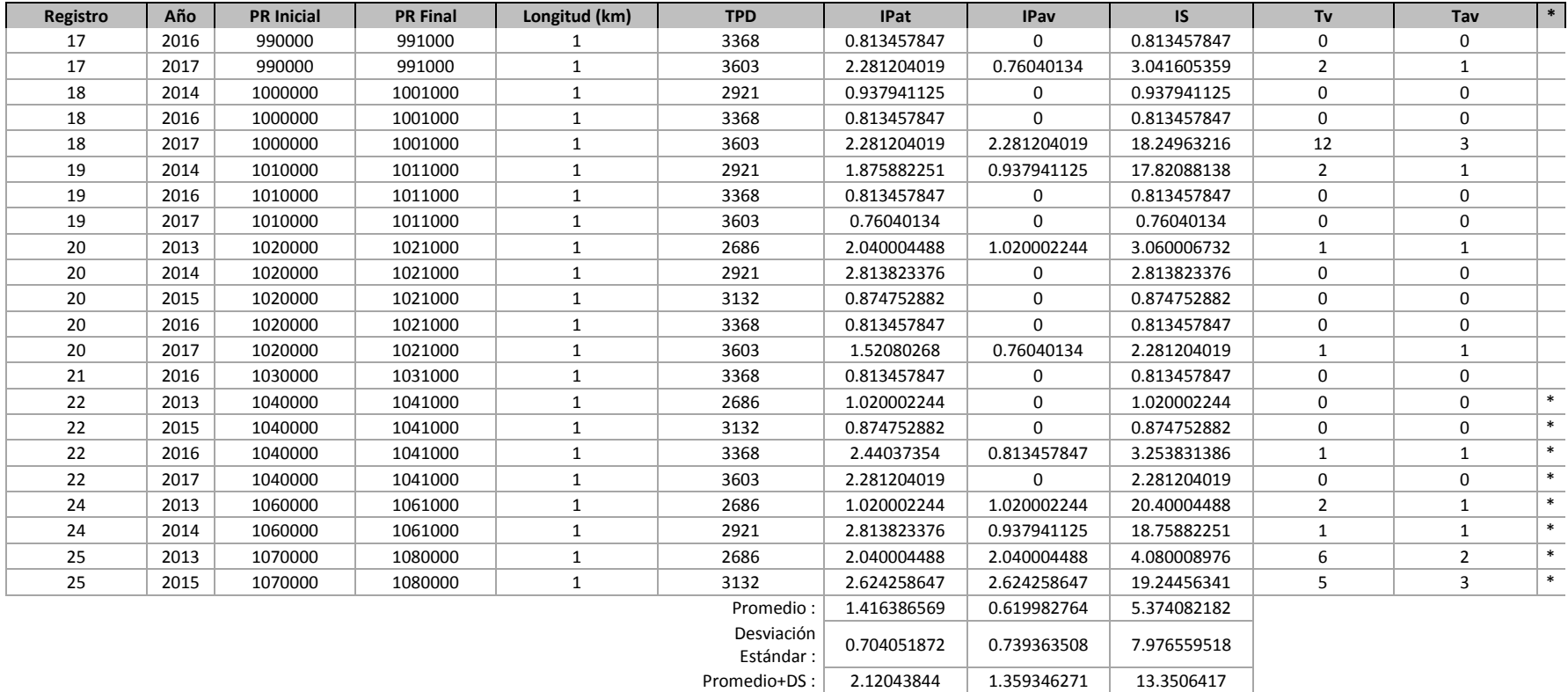

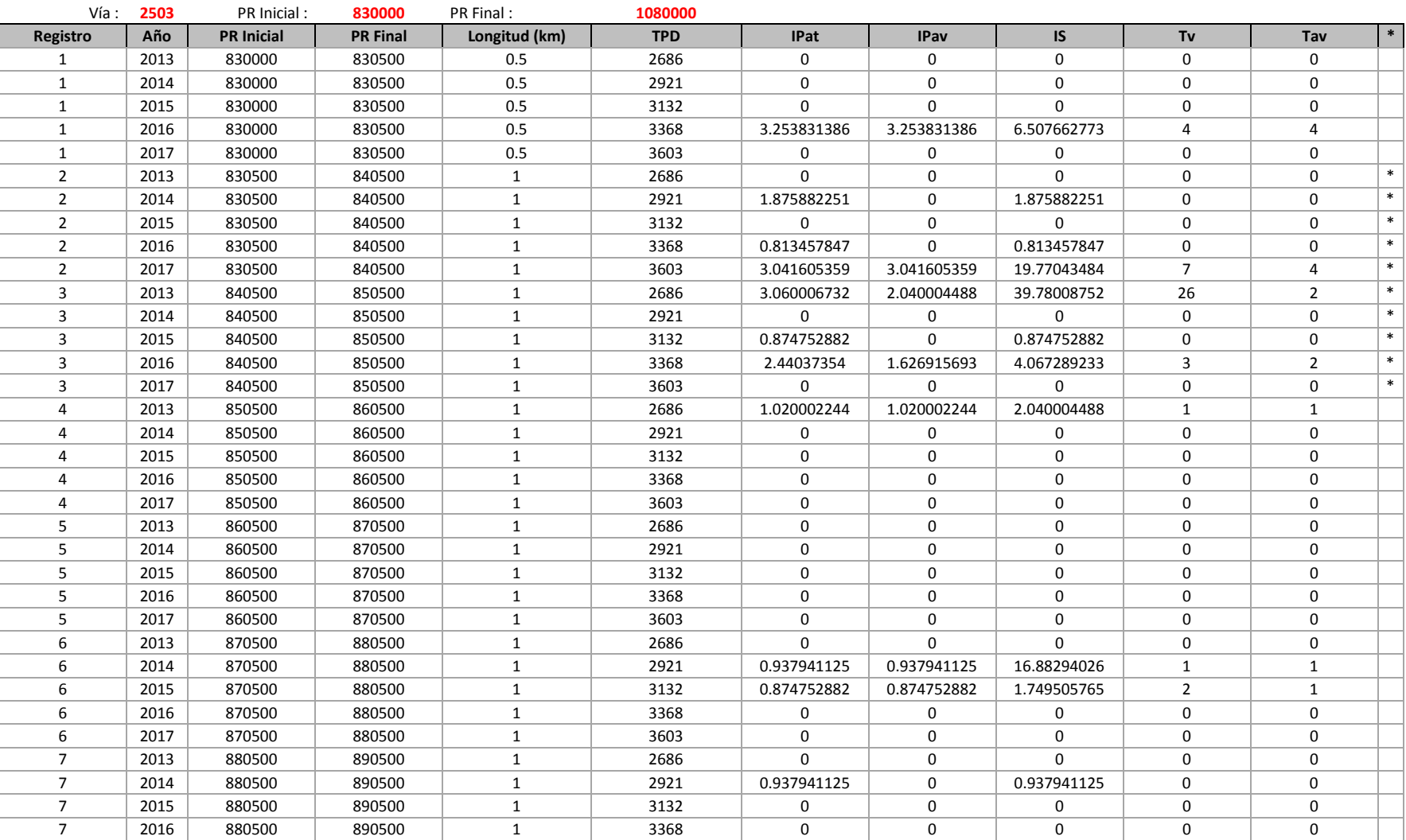

#### **Cuadro B11**

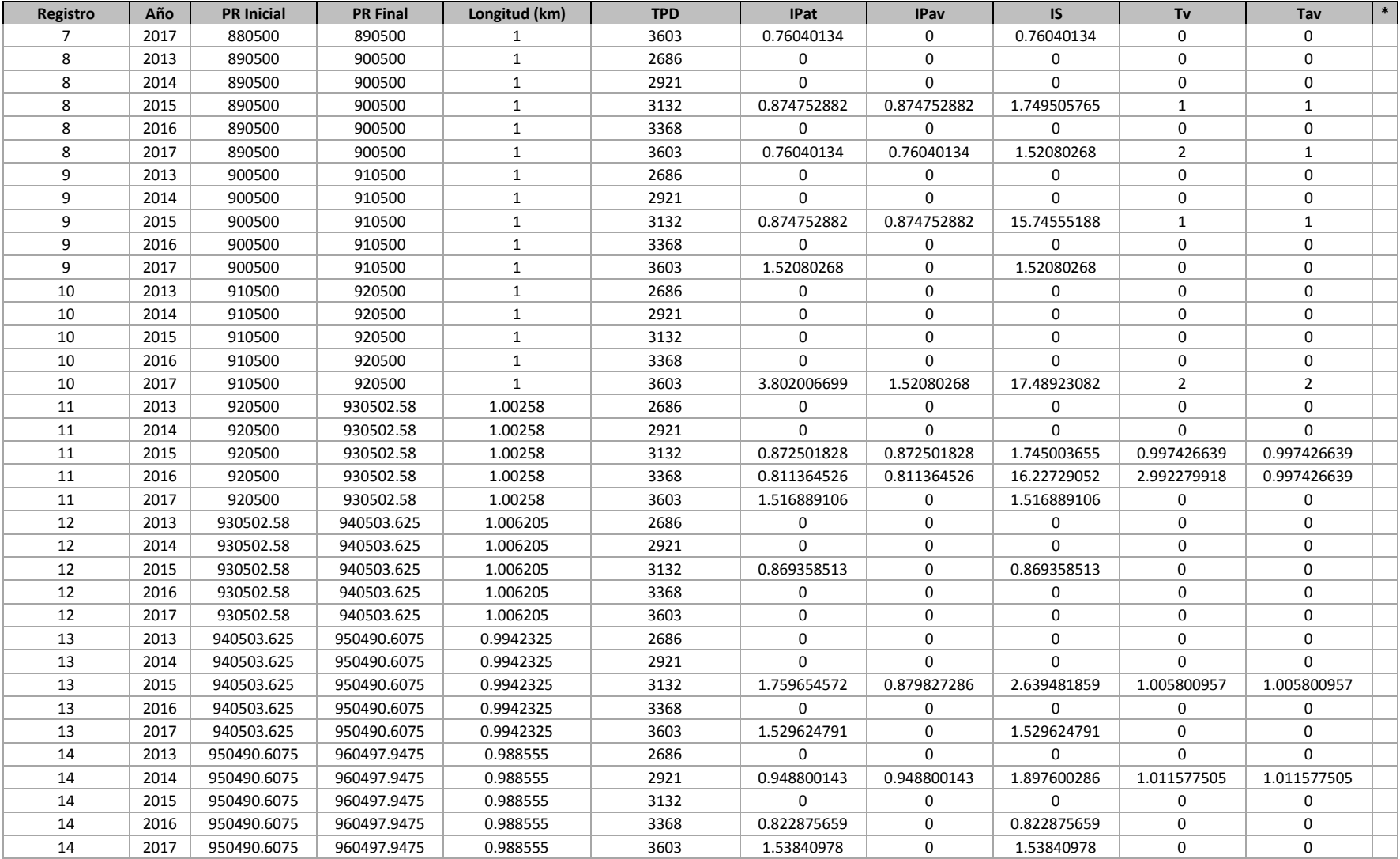

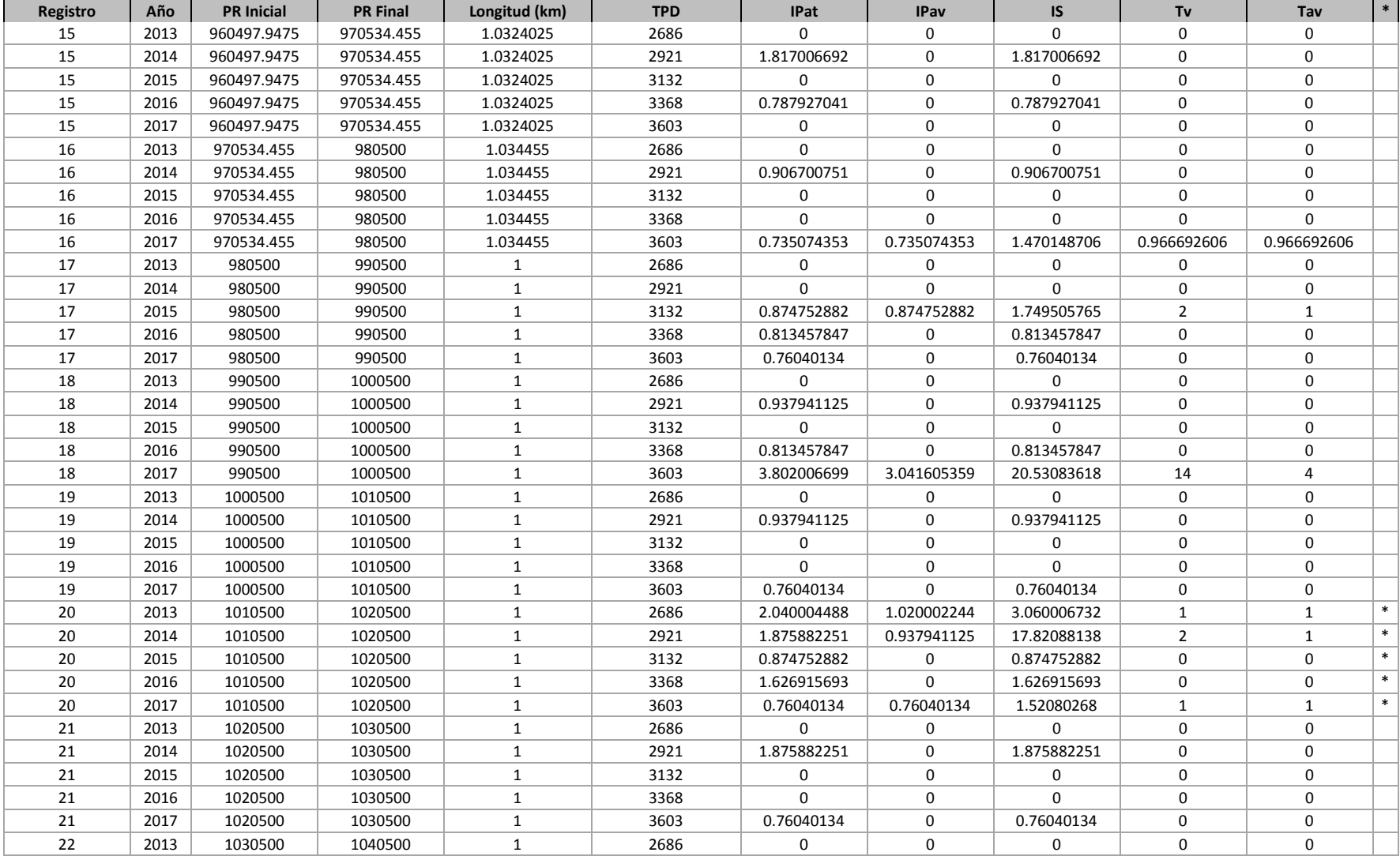

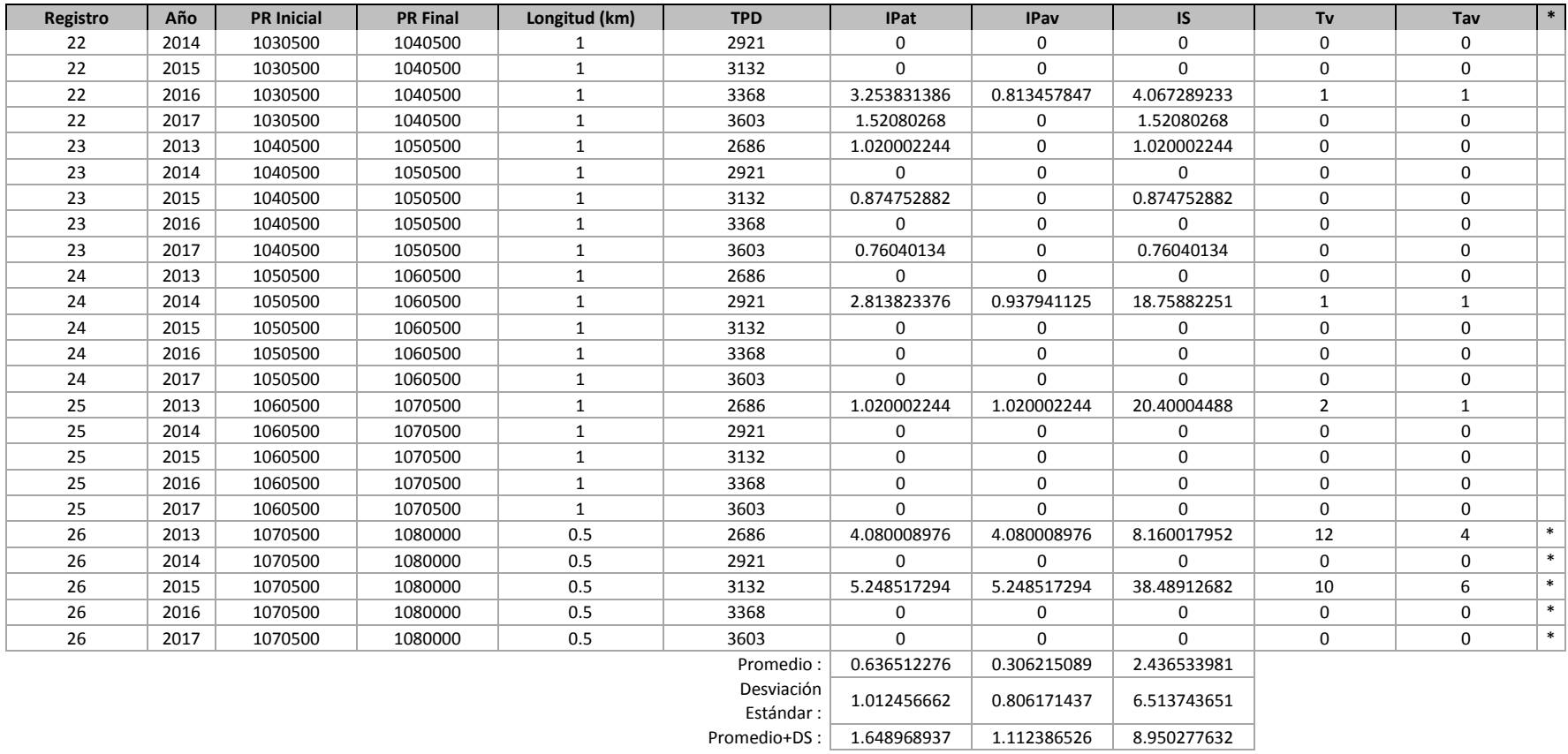

#### **Tabla A4 - 13 Cuadro B12**

#### **Cuadro B12**

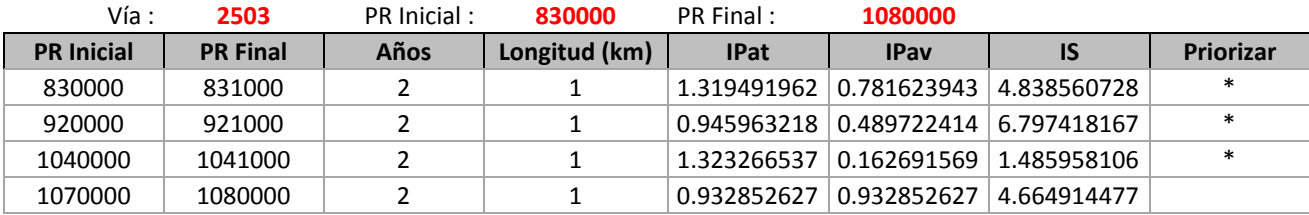

#### **Cuadro B12**

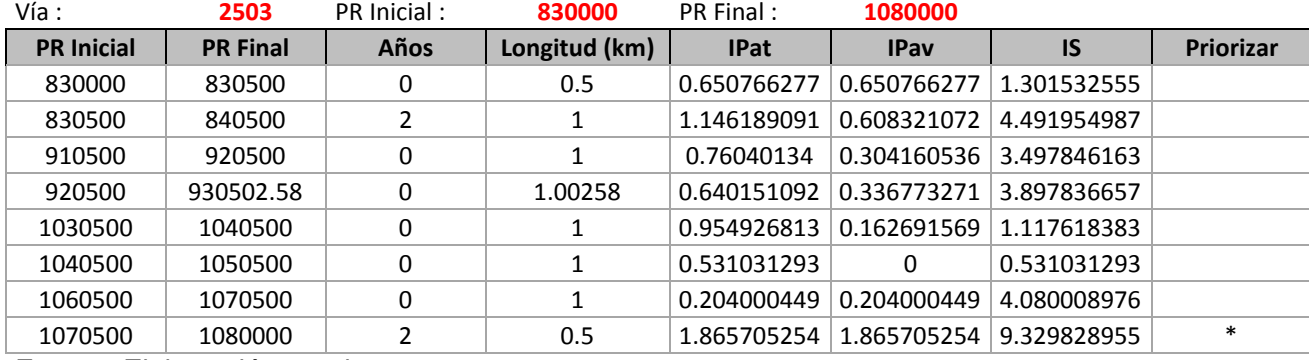

# **Tabla A4 - 14 Cuadro B13**

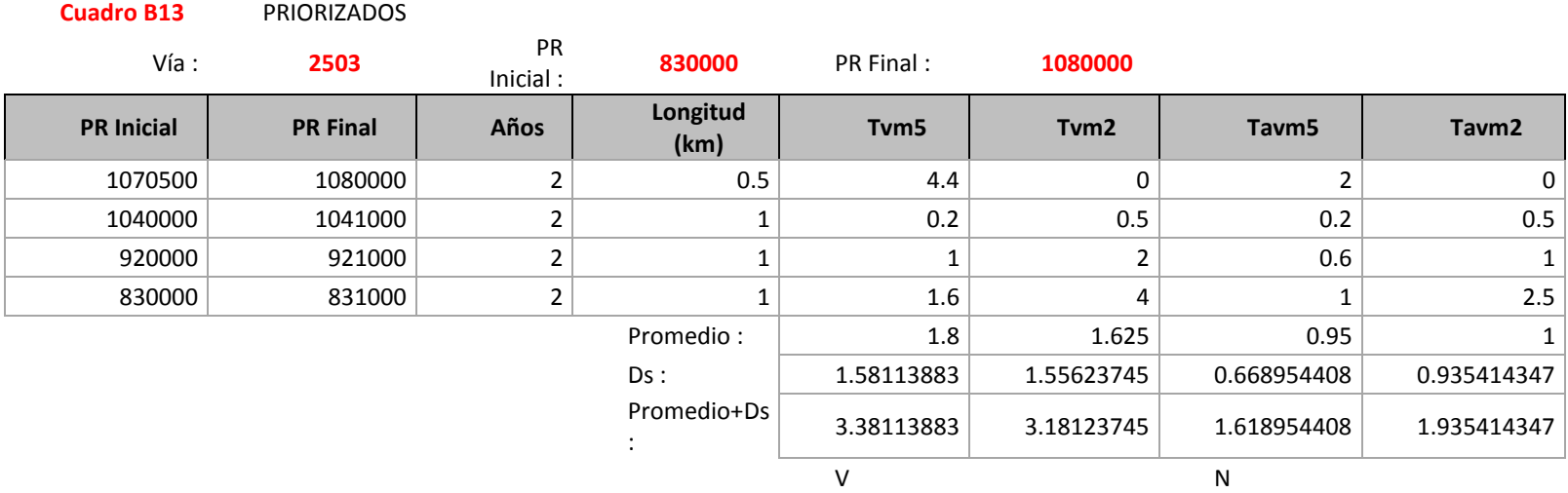

#### **Tabla A4 - 15 Cuadro B13 con accidentes**

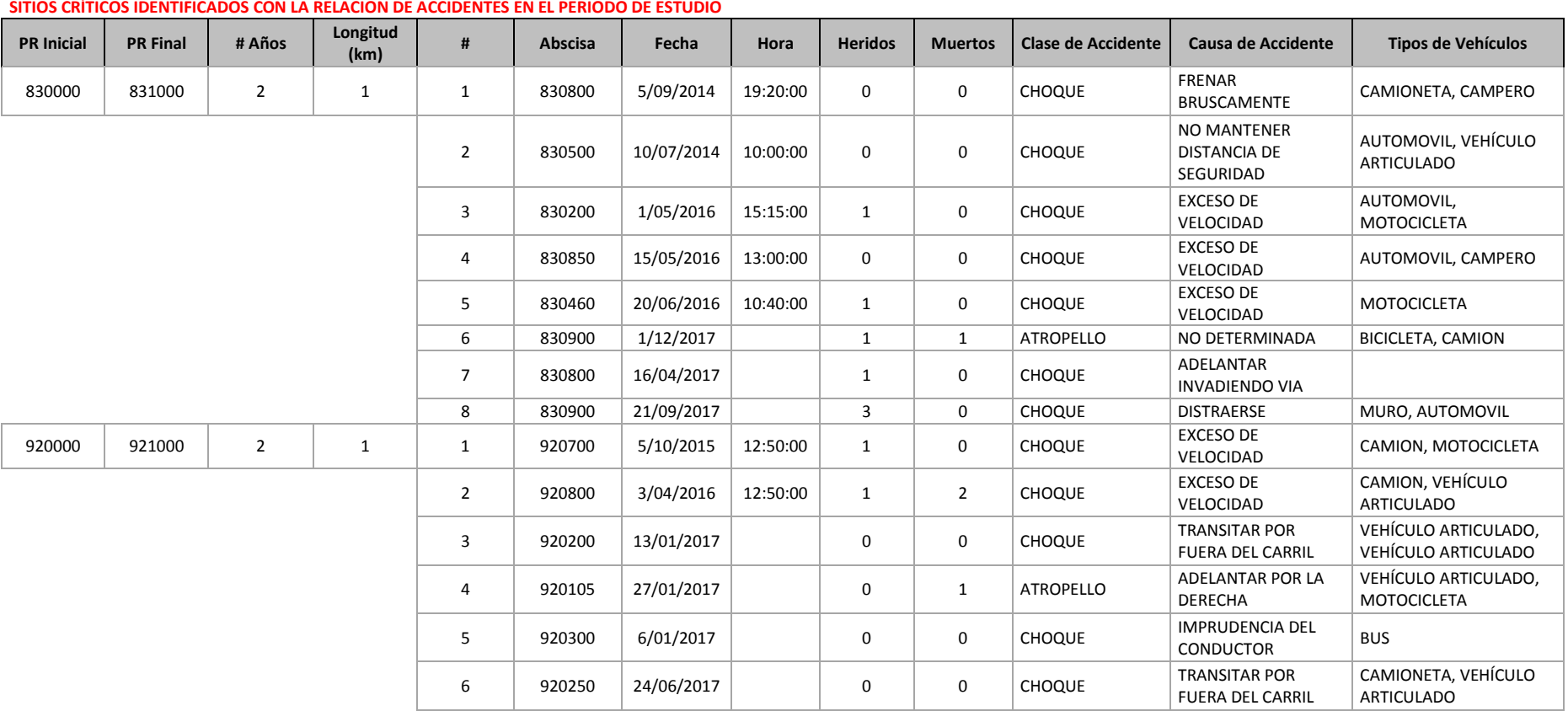

Vía : **2503** PR Inicial : **830000** PR Final : **1080000 SITIOS CRÍTICOS IDENTIFICADOS CON LA RELACION DE ACCIDENTES EN EL PERIODO DE ESTUDIO**

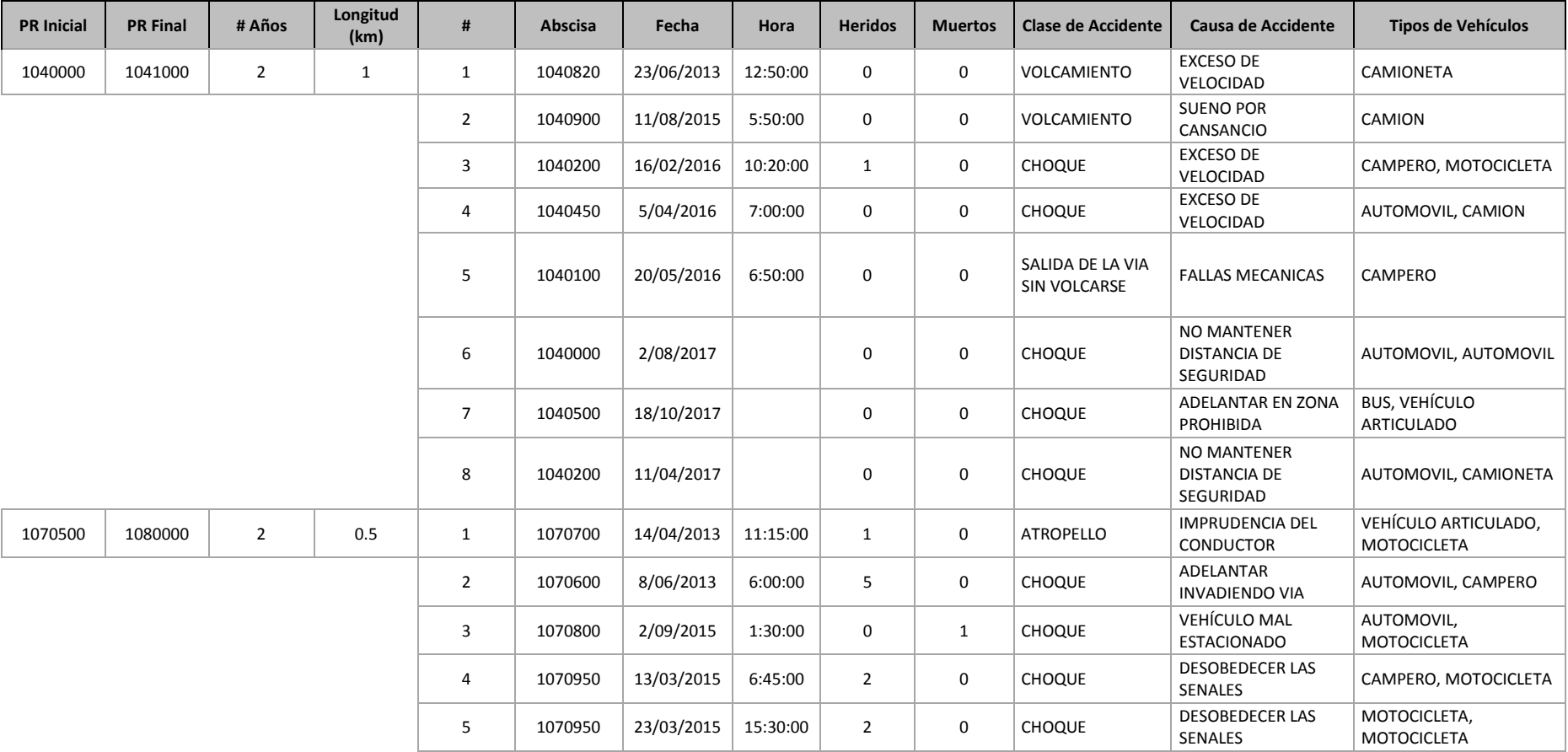

# **Anexo 5 Formato B 13 con siniestros viales para el periodo de estudio 2013 – 2017 en el departamento del Cauca.**

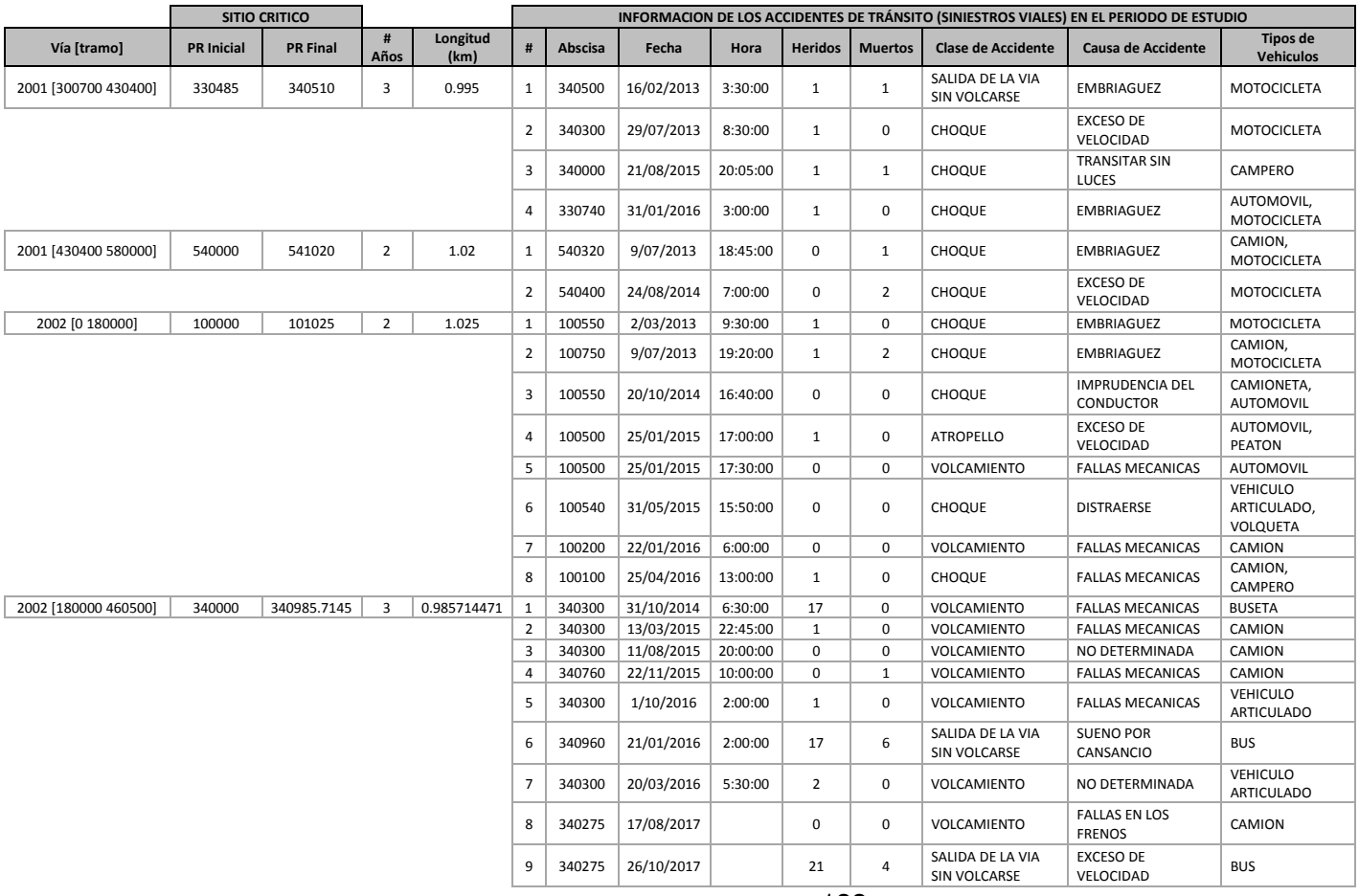

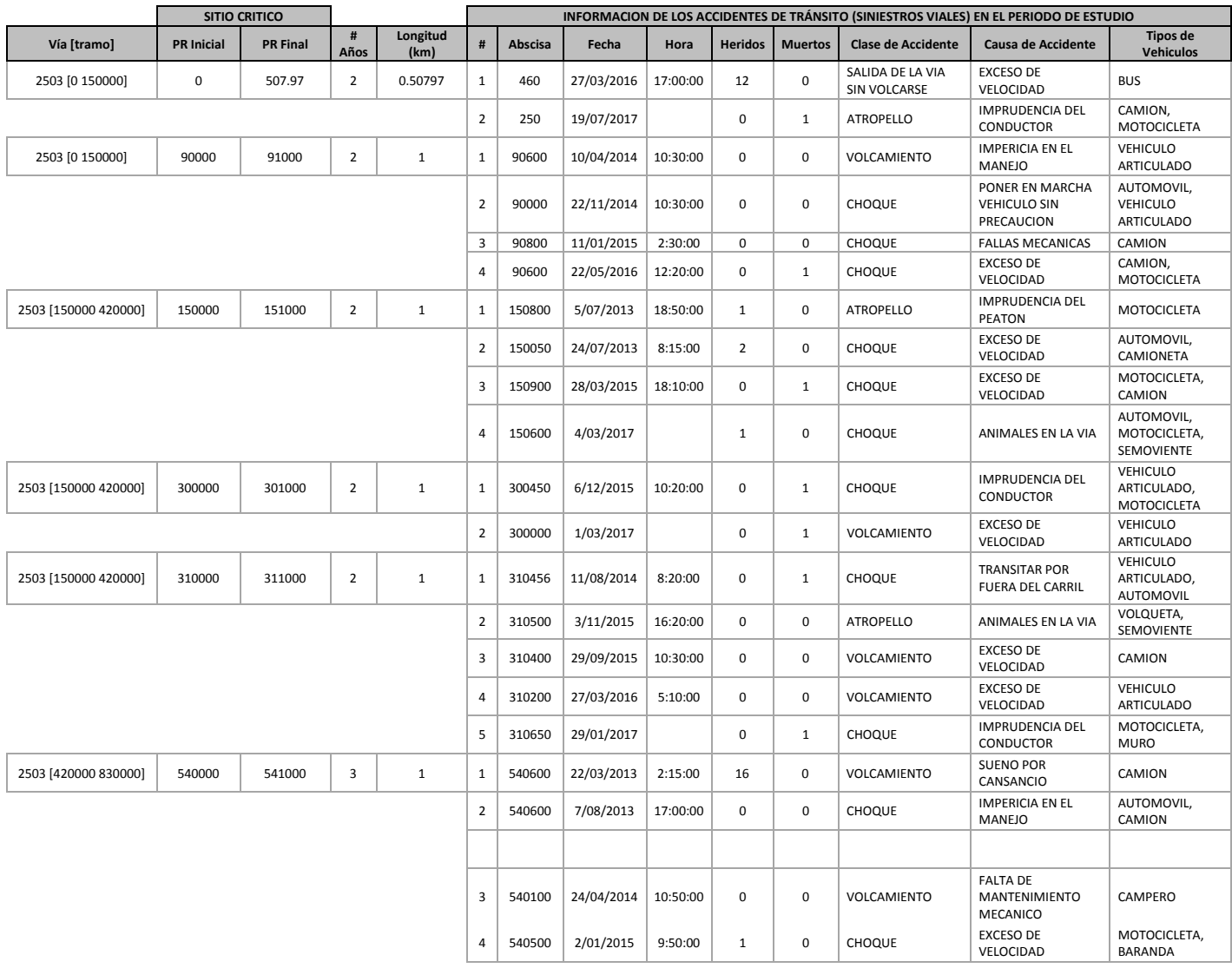

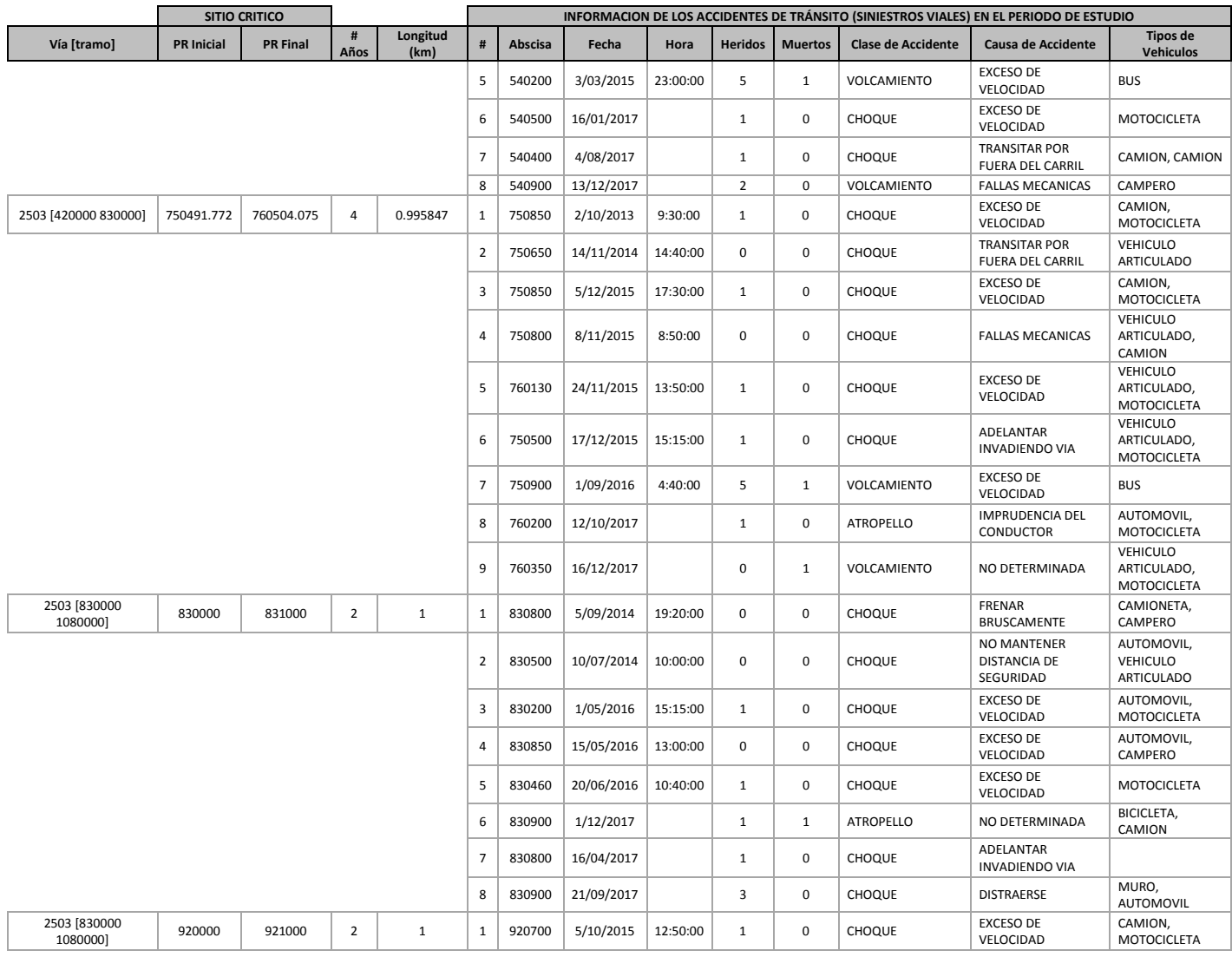

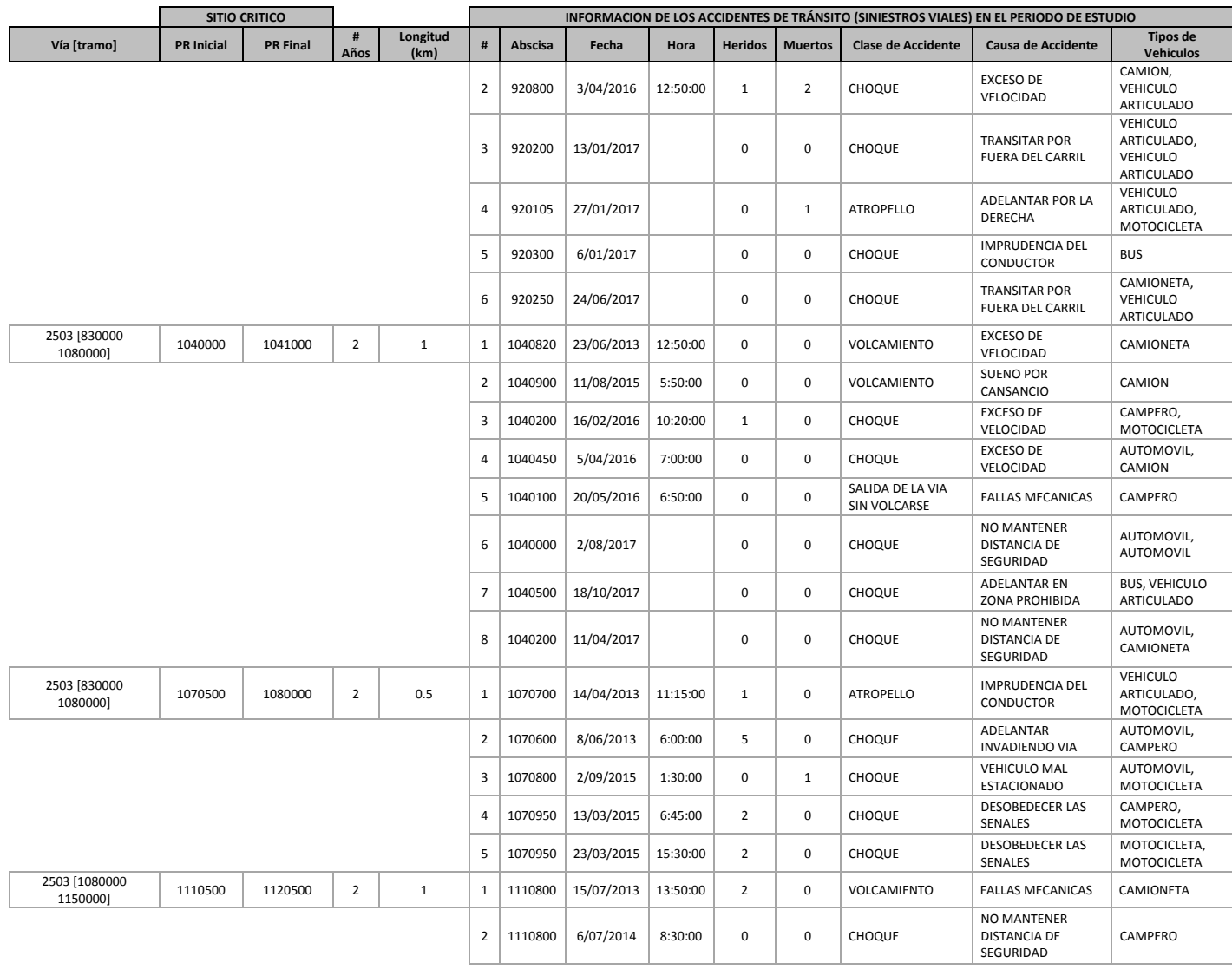

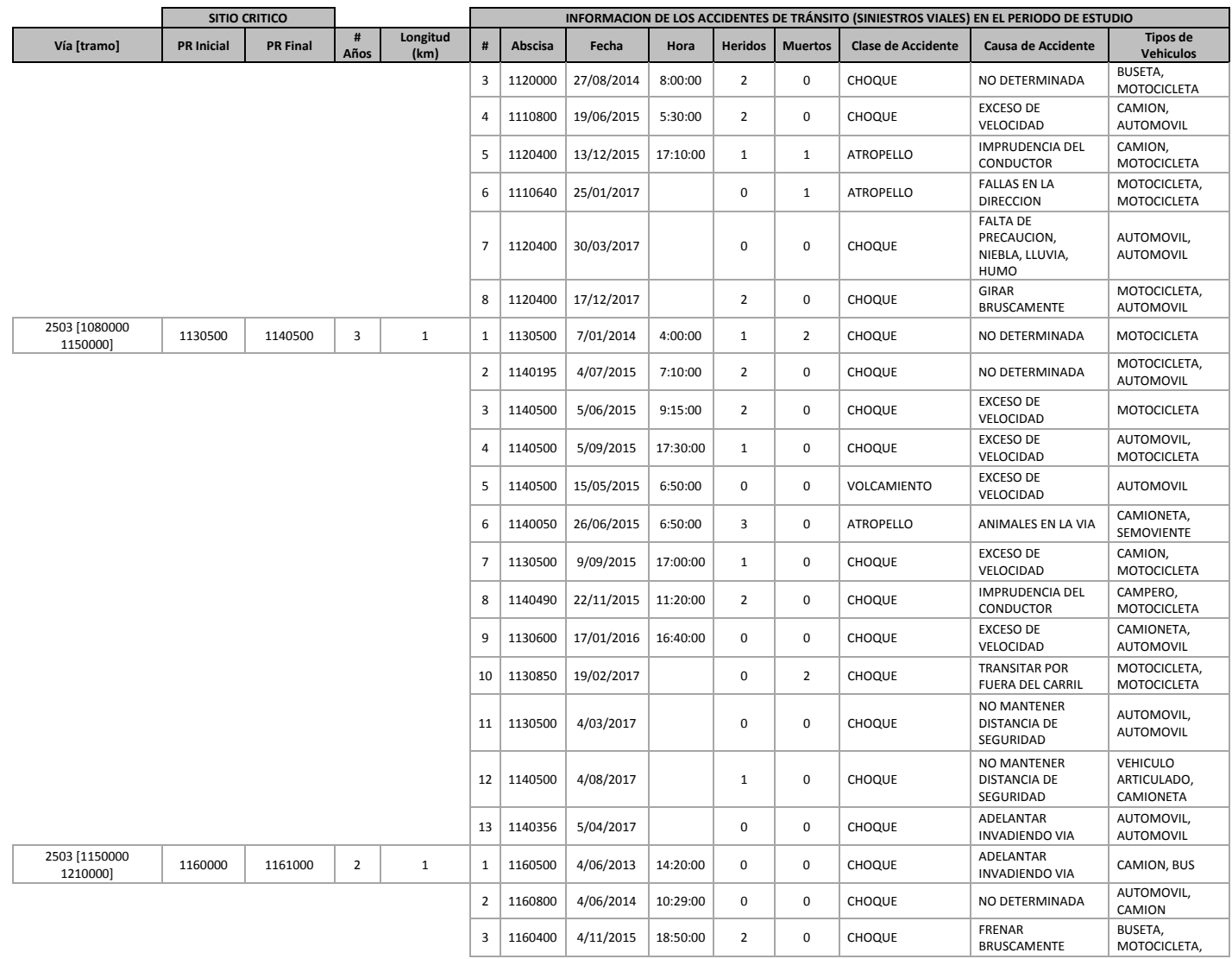

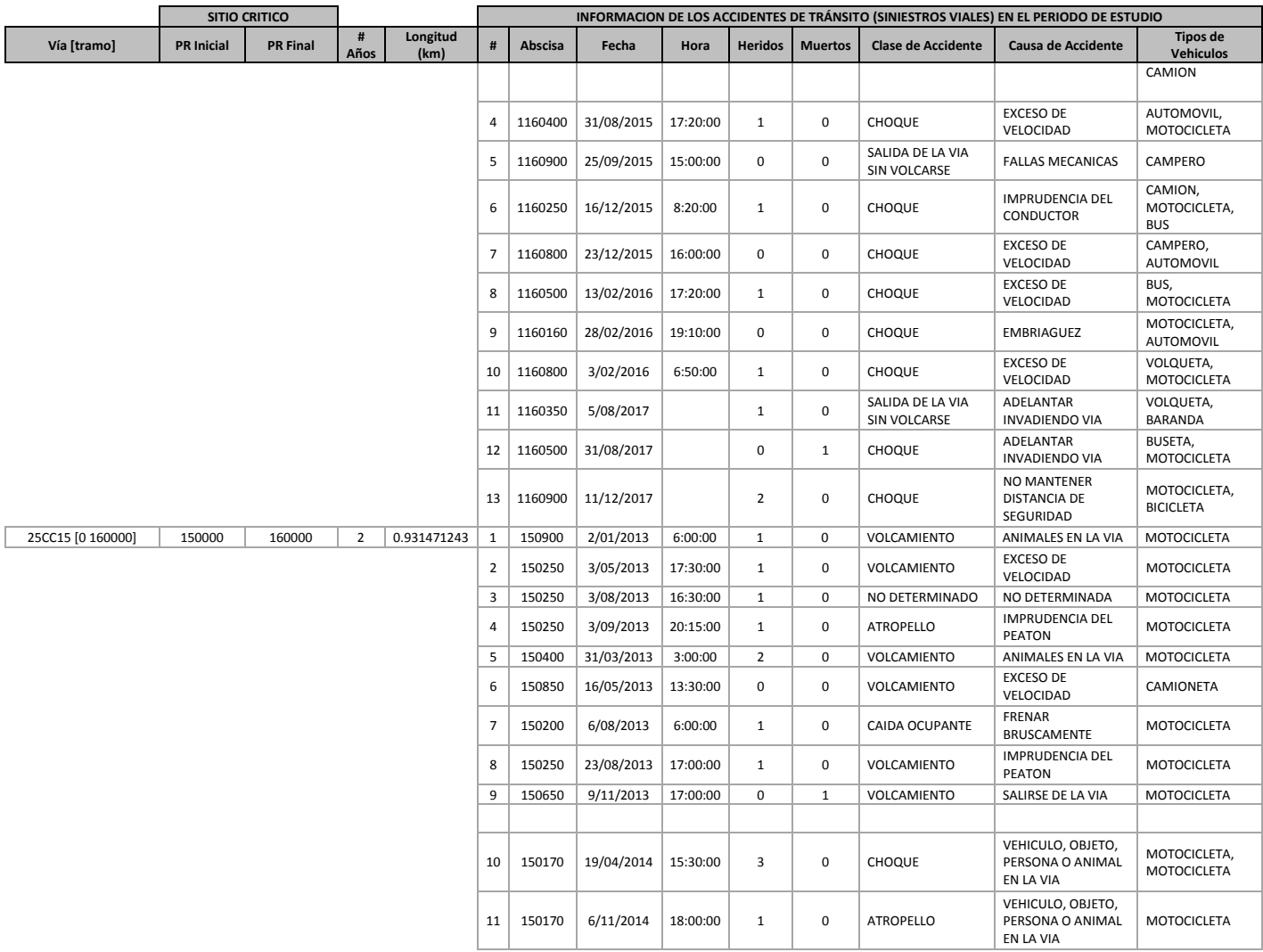

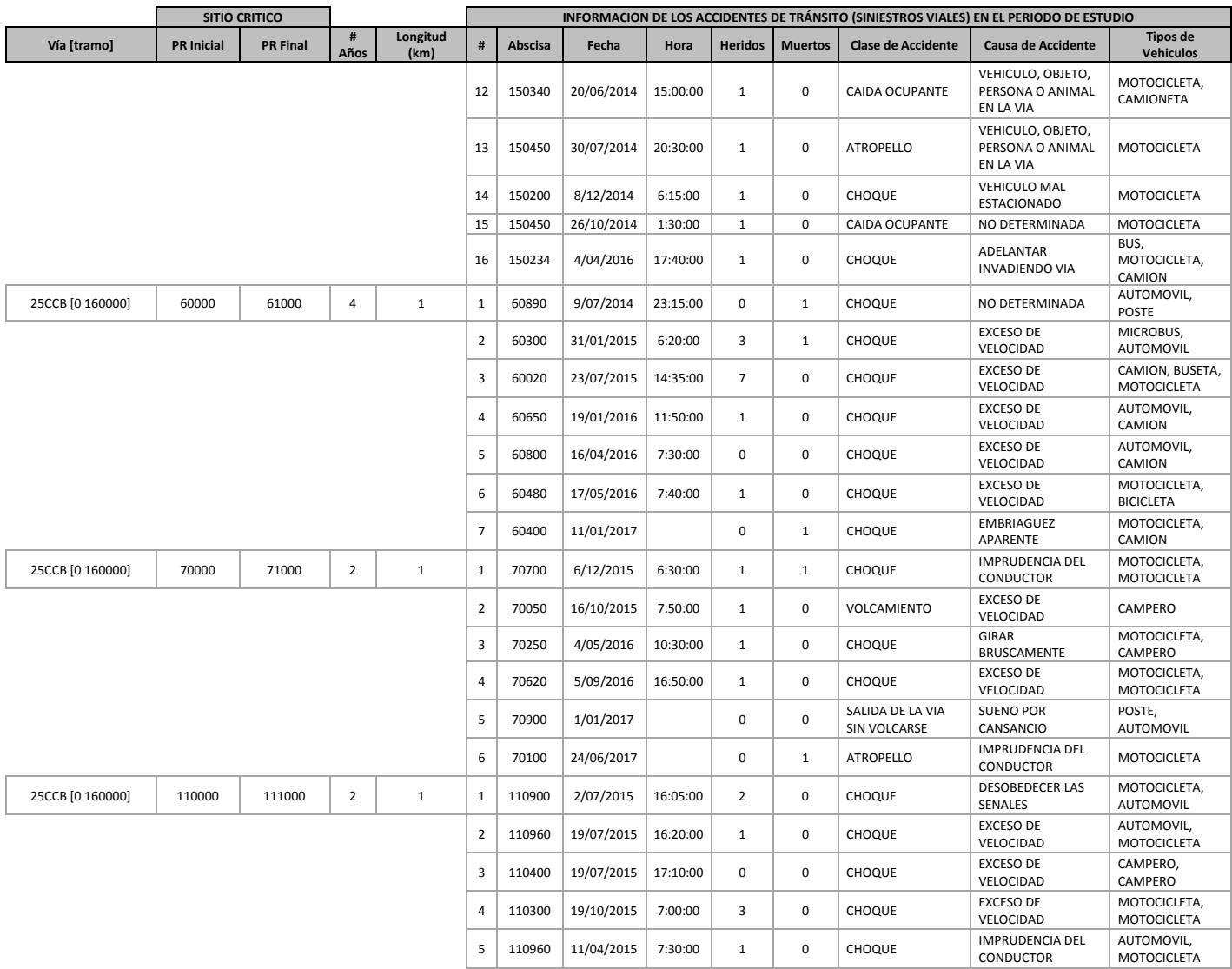

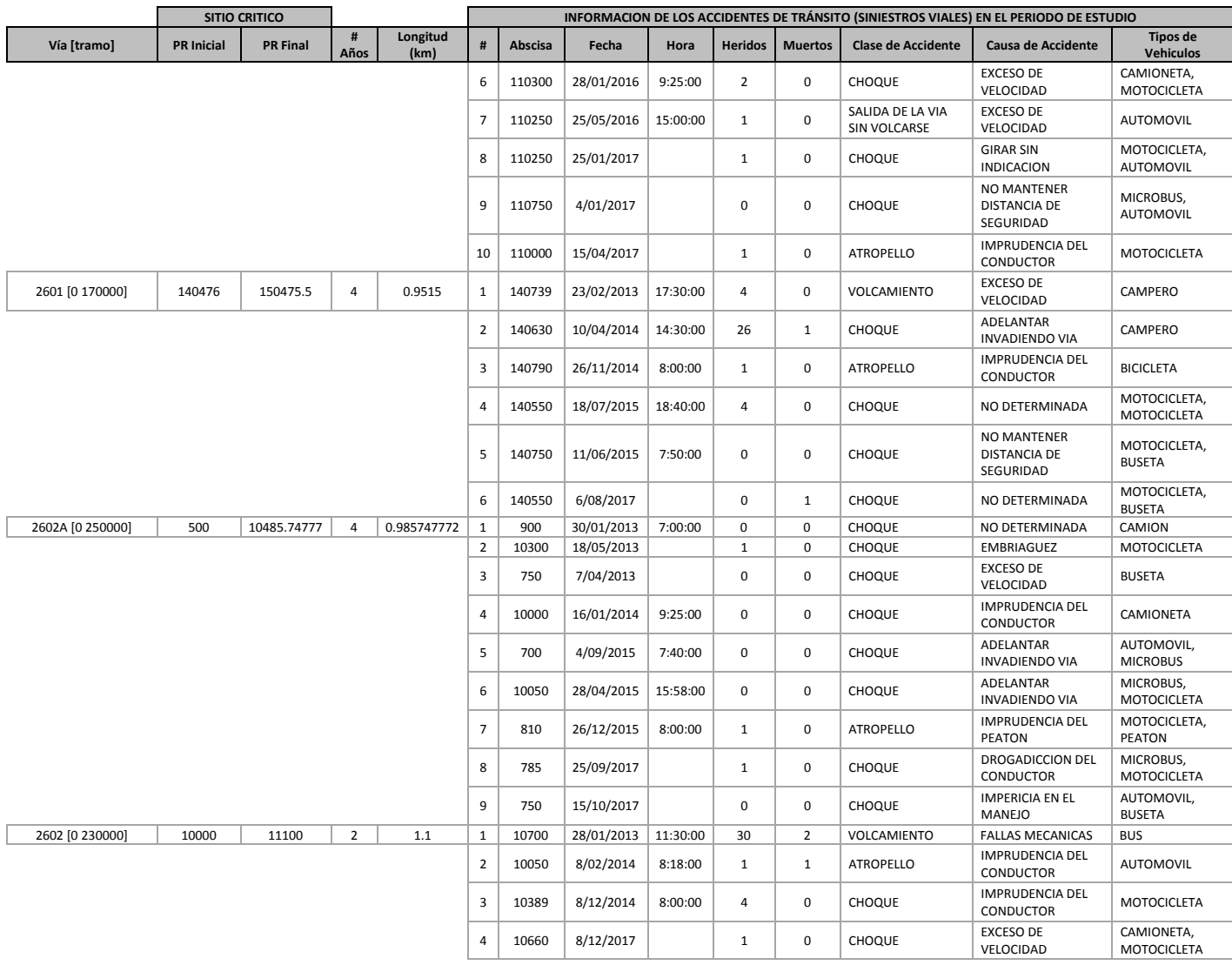

**Anexo 6 Software desarrollado (incluye resultados en la red vial Nacional del departamento del Cauca para el periodo de estudio 2013 - 2017)**

El software CRÍTICOS.xlsm se encuentra disponible en la plataforma de desarrollo completa para crear, escalar y entregar software seguro https://github.com/hernannope/CRITICOS bajo licencia GNU GPLV3.0